Государственное бюджетное общеобразовательное учреждение средняя общеобразовательная школа № 557 Невского района Санкт-Петербурга

ПРИНЯТО

Решением Педагогического совета Протокол от 27.05.2019 № 06

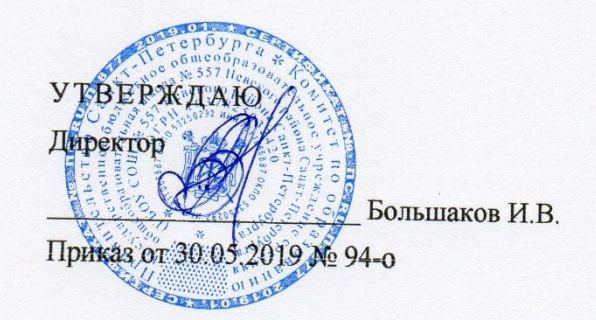

# Дополнительная общеобразовательная общеразвивающая

#### программа

# Основы компьютерных знаний

Возраст учащихся: 14-16 лет Срок реализации: 3 года

> Разработчик: Греку И.А., педагог дополнительного образования

Санкт-Петербург

#### **Нормативно-правовые основы проектирования дополнительной общеобразовательной общеразвивающей программы**

Дополнительная общеобразовательная общеразвивающая программа «Клуб старшеклассников» Государственного бюджетного общеобразовательного учреждения школы № 557 Невского района Санкт-Петербурга. Место нахождения: 192177, Санкт-Петербург, ул. Караваевская, д. 6, литер А. разработана в соответствии со следующими нормативно-правовыми документами:

Международный

- уровень
- Конвенция о правах ребенка
- Конвенция о правах инвалидов, принятая резолюцией 61/106 Генеральной ассамблеи ООН от 13 декабря 2006 года, ратифицированная в Российской Федерации 03.05.2012 г.
- Конституция Российской Федерации
- Федеральный уровень Федеральный закон от 29.12.2012 N 273-ФЗ «Об образовании в Российской Федерации»
	- Федеральный закон Российской Федерации «Об основных гарантиях прав ребенка в Российской Федерации» от 24.07.1998 № 124-ФЗ (ред. от 17.12.2009)
	- Федеральный закон Российской Федерации от 8 мая 2010г. N 83-ФЗ «О внесении изменений в отдельные законодательные акты Российской Федерации в связи с совершенствованием правового положения государственных (муниципальных) учреждений»
	- Примерные образовательные программы дополнительного образования
	- Приказ Министерства образования и науки Российской Федерации от 04.10.2010г. № 986 «Об утверждении Федеральных требований к образовательным учреждениям в части минимальной оснащенности учебного процесса и оборудования учебных помещений»
	- Постановление Правительства Российской Федерации от 15.04.2014 N 295 «Об утверждении государственной программы Российской Федерации "Развитие образования" на 2013 - 2020 годы»
	- Распоряжение Правительства Российской Федерации от 04.09.2014 N 1726-р «Об утверждении Концепции развития дополнительного образования детей»
	- Распоряжение Правительства Российской Федерации от 24.04.2015 N 729-р «Об утверждении плана мероприятий на 2015 - 2020 годы по реализации Концепции развития дополнительного образования детей, утв. распоряжением Правительства РФ от 04.09.2014 N 1726-р»
	- Приказ Министерства образования и науки Российской Федерации от 29.08.2013 N 1008 «Об утверждении порядка организации и осуществления образовательной деятельности по дополнительным общеобразовательным программам»
- Письмо Министерства образования и науки Российской Федерации от 14.12.2015 N 09-3564 «О внеурочной деятельности и реализации дополнительных общеобразовательных программ»
- Методические рекомендации по проектированию дополнительных общеразвивающих программ (Письмо Министерства образования и науки РФ от 18.11.2015 г.)
- Постановление Правительства Российской Федерации от 30.12.2015 N 1493 «Об утверждении государственной программы "Патриотическое воспитание граждан Российской Федерации" на 2016-2020 годы»
- Распоряжение Правительства Российской Федерации от 29.05.2015 г. N 996-р «Стратегия развития воспитания в Российской Федерации на период до 2025 года»
- Постановление Правительства Российской Федерации от 17.11.2015 N 1239 «Об утверждении Правил выявления детей, проявивших выдающиеся способности, сопровождения и мониторинга их дальнейшего развития»
- Постановление Главного государственного санитарного врача Российской Федерации от 04.07.2014 N41 «Об утверждении СанПин 2.4.4 3172-14 «Санитарноэпидемиологические требования к устройству, содержанию и организации режима работы образовательных организаций дополнительного образования детей»
- Постановление Федеральной службы по надзору в сфере защиты прав потребителей и благополучия человека и Главного государственного санитарного врача Российской Федерации от 29.12.2010 № 189 «Об утверждении СанПиН 2.4.2.2821-10 «Санитарно-эпидемиологические требования к условиям и организации обучения в общеобразовательных учреждениях» (в ред. Изменений № 3, утвержденных Постановлением Главного государственного санитарного врача Российской Федерации от 24.11.2015 № 81)
- Письмо Министерства образования и науки РФ от 14.12.2015 № 09-3564 «О внеурочной деятельности и реализации дополнительных общеобразовательных программ»
- Региональный уровень Постановление Правительства Санкт-Петербурга №1649 от 12.12.2011 г. «О реализации Закона Санкт-Петербурга «Социальный кодекс Санкт-Петербурга»» (с изменениями на 14.03.2012)
	- Постановление правительства Санкт-Петербурга от 4.06.2014 г. N 453 «О государственной программе Санкт-Петербурга "Развитие образования в Санкт-Петербурге" на 2015-2020 годы»
	- Распоряжение Комитета по образованию от 25.06.2015 N 3075-р «Об утверждении Комплекса мер по реализации в Санкт-Петербурге Концепции развития дополнительного образования детей на 2015-2020»
	- Постановление от 22 апреля 2015 г. N 355 о реализации

закона Санкт-Петербурга «Об образовании в Санкт-Петербурге»

- $\bullet$  Распоряжение Комитета по образованию от 01.03.2017 N 617-р «Об утверждении Методических рекомендаций по проектированию дополнительных общеразвивающих программ в государственных образовательных организациях Санкт-Петербурга, находящихся в ведении Комитета по образованию»
- Программа развития системы образования Невского района
- Устав ГБОУ школы № 557 и локальные акты школы
- Программа развития ГБОУ школы № 557

#### **Пояснительная записка**

Образовательная программа «Основы компьютерных знаний», имеет *техническую направленность* на общекультурном уровне освоения.

Программа предназначена для учащихся 12-16 лет и направлена на ориентацию информационно-технологического профиля.

*Обоснование актуальности программы:*

Издательское дело – интегрированный межпредметный курс, цель которого – создать базу у учащихся в мире профессий, точнее, дать возможность получения теоретических знаний и практических навыков в создании печатной продукции (школьной газеты, тематических приложений к школьной газете, буклетов и т.д.)

Издательское дело выбрано потому, что занятие журналистикой, решает одну из главных задач воспитания – формирование социально-активной личности. Издательское дело – это проект совместной работы учителя информатики и обучающегося.

Данный курс позволяет сформировать интерес к профессии журналиста, а также к профессиям, связанным с издательской деятельностью.

На заре становления интернета любой человек мог открыть Word и за 20 минут создать web-сайт. Тогда страничка представляла собой просто текст со вставленной картинкой, так что это было совсем не трудно. Но времена изменились. Сейчас сегмент web-разработок один из самых динамично развивающихся на рынке. Каждой компании, каждому представительству, каждому продукту нужен свой сайт и спрос на специалистов в данной области только растет.

В наше время при создании сайтов применяются десятки технологий: язык HTML, таблицы CSS, JavaScript, ASP. NET, PHP, jQuery, XML, SQL, CMS, SEO. И это далеко не полный перечень. Как новичку разобраться, с чего начинать, чем продолжать, в какой момент что потребуется? В настоящее время существует сервис Google, который позволяет быстро создавать сайты.

*Отличительные особенности программы.* Курс «Основы компьютерных знаний» предполагает овладение учащимися основ электронного издательского дела. Он рассчитан на 72 часа, по 2 часа в неделю.

Первый год обучения направлен на обучение основам журналистики.

Второй год обучения направлен на обучение основам издательского дела.

Третий год обучения на курсе «Основы компьютерных знаний» направлен на освоение учащимися создания электронного школьного издания с помощью приложения Google-сайт.

Создание своих сайтов – эффективный инструмент развития творчества детей. Проблема творчества является одной из основных проблем для психологии личности и ее развития. Критерием проявления творчества является характер выполнения учащимся предлагаемых ему мыслительных заданий. В основу программы заложены необходимые

Районный

Школьный

условия для овладения теми видами деятельности, которые дают возможность проявить свои исследовательские и творческие потенциалы.

Реализация данной программы направлено на решение задач развития общей культуры личности, адаптации личности к жизни в современном обществе, создание условий для осознанного выбора профессии и формирования жизненных планов.

Настоящая программа рассчитана на освоение учащимися основ создания электронного школьного издания с использованием информационных и коммуникационных технологий.

#### *Цель:*

1. научить учащихся ориентироваться и продуктивно действовать в информационном пространстве, используя для достижения своих целей создаваемые проекты;

2. формировать способы научно-технического мышления и деятельности, направленных на самостоятельное творческое познание и исследование информационной части издательского дела;

3. реализовать коммуникативные, технические и эвристические способности учащихся в ходе проектирования, верстки печатного издания;

4. формировать элементы информационной и телекоммуникационной компетенций при конструировании печатных изданий.

5. формировать у учащихся целостное представление о глобальном информационном пространстве и принципах получения информации, конструкторские и исследовательские навыки активного творчества с использованием современных технологий.

Программа позволяет обучиться основам журналистики, верстки, научиться создавать свои собственные Web-страницы и сайты с помощью различных компьютерных программ на основе коммуникационных технологий, которые обеспечивает компьютер; а также формирование умений и способов деятельности для решения практически важных задач по созданию собственных информационных ресурсов.

## *Задачи:*

*Обучающие:*

 сформировать единую систему понятий, связанных с созданием, получением, обработкой, интерпретацией и хранением информации;

закрепить и углубить знания и умения по информационным технологиям;

 систематизировать подходы к изучению коммуникационных технологий; показать основные приемы эффективного использования информационных ресурсов Интернет;

обеспечить знание основ журналистики, этикета школьных изданий;

 познакомить с различными способами создания графической информации (сканирование, цифровой фотоаппарат, графический редактор), особенностями использования графических элементов при построении Web-сайтов;

создать сайт школьной газеты и обеспечить регулярный выпуск.

 при создании выпусков электронного издания формировать логические связи с предметами, входящими в курс среднего образования.

*Развивающие:*

 развивать познавательный интерес и познавательные способности на основе включенности в познавательную деятельность, связанную с работой в команде, разработке школьного электронного издания;

 развивать профессиональные навыки работы, развивать представления учащихся о возможностях информационных технологий.

 развивать творческие способности детей в процессе проектноисследовательской деятельности.

#### *Воспитательные:*

 сформировать культуру работы в сети Internet (общение, поиск друзей и нужной информации, соблюдение авторских прав, содержание Web - страницы, согласно целям ее создания);

 сформировать культуру коллективной проектной деятельности при реализации общих информационных проектов.

#### *Адресат программы.*

Данная программа предназначена для обучающихся в возрасте 12-16 лет. Группы могут быть как одновозрастными, так и разновозрастными. Программа обучения рассчитана на определенный уровень подготовки учащихся: базовые знания по информатике, журналистике.

#### *Объем и срок реализации программы.*

Программа рассчитана на 3 года обучения. Общее количество учебных часов – 216. Общее количество часов в каждом учебном году –72 (1 раз в неделю по 2 часа).

*Наполняемость в группе*: 1 год обучения – 15 человек; 1 год обучения - 12 человек; 3 год обучения – 10 человек.

#### *Формы организации образовательного процесса:*

Основными формами занятий являются лекции, практические занятия, работа в группах, выполнение индивидуальных проектов. Большое внимание уделяется эргономическим требованиям и санитарно-гигиеническим нормам работы в компьютерном классе. Практика за компьютером не превышает 25 минут непрерывной работы.

#### *Виды занятий:*

Основной тип занятий — практическая работа. Большинство заданий выполняется с помощью персонального компьютера и необходимых программных средств. Доступ к сети Интернет обязателен, поскольку газета реализуется посредством сервиса Google-сайт.

#### *Методы обучения:*

Возможность использования разных видов занятий программы обеспечивает создание педагогических ситуаций общения руководителя творческого объединения и детей, в ходе которых каждый учащийся может проявить инициативу, творчество, исследовательский подход в ходе переработки программного материала.

Одним из способов развития творческой активности детей являются творческие задания с элементами исследований. При решении этих задач предоставляется возможность определять конечные и промежуточные цели своей деятельности, ставить перед собой задачи. Для этого возникает необходимость анализа, поиска, сравнения информации. Здесь проявляется умение находить соответствующие образцы, как в своем запасе знаний, так и во внешних сферах (справочники, техническая литература, консультации и т.п.).

#### **Планируемые результаты освоения программы**

#### *Личностные:*

- Приобщение учащихся к информационной культуре, раскрытие творческих способностей детей;
- Приобретение начальной профессиональной подготовки по данному направлению, что поспособствует повышению социальной адаптации учащихся после окончания школы.
- Совершенствование навыков работы с компьютером и умение применять изученные алгоритмы для решения актуальных задач;

#### *Метапредметные:*

 Умение учащихся ориентироваться и продуктивно действовать в информационном Интернет-пространстве, используя для достижения своих целей создаваемые вебресурсы;

Разработка проектов и публикация выпусков школьного электронного издания;

## *Предметные:*

- Сформировать навыки элементарного проектирования, конструирования, размещения и сопровождения веб-сайта, основ журналистики;
- Сформировать навыки работы в коллективе с комплексными изданиями;
- Создать и разместить в сети Интернета сайт школьной газеты.

## **Материально-техническое оснащение и методическое обеспечение программы**

*Раздаточные и методические материалы:*

-разработки по темам;

-у каждого ребенка – блокнот, ручка.

*Технические средства:* Для деятельности объединения дополнительного образования требуется кабинет информатики, имеющий компьютеры с доступом к сети Интернет.

*Технические информационно-коммуникационные средства:* компьютеры: проектор, экран, презентации по разделам Программы.

*Программно-педагогические средства:*

- 1. Windows
- 2. Интернет-браузер MS Internet Explorer или Google Chrome

*Дидактические и методические материалы:*

Методические разработки к занятиям; презентации.

#### **Формы и методы контроля, подведения итогов и определения результативности освоения программы:**

*Методы проведения контроля:*

- Самооценка;
- Словесный контроль;
- Наглядный контроль;
- Практические работы;
- Проектно-конструкторский.

*Формы проведения контроля:*

- Устный опрос;
- Практическая работа;
- Зачетная практическая индивидуальная работа;
- Тестирование теоретических знаний;

Анализ участия членов объединения в школьных, районных и областных конкурсах мультимедийного творчества.

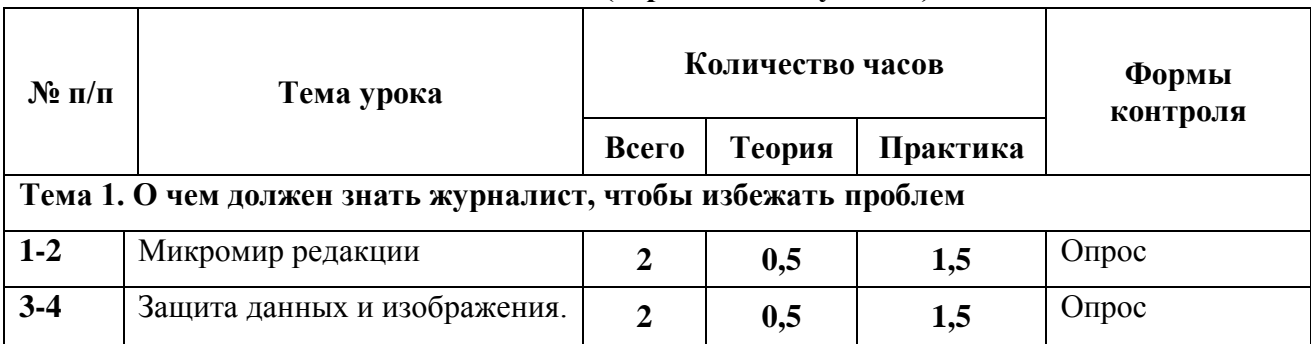

## **Учебный план (первый год обучения)**

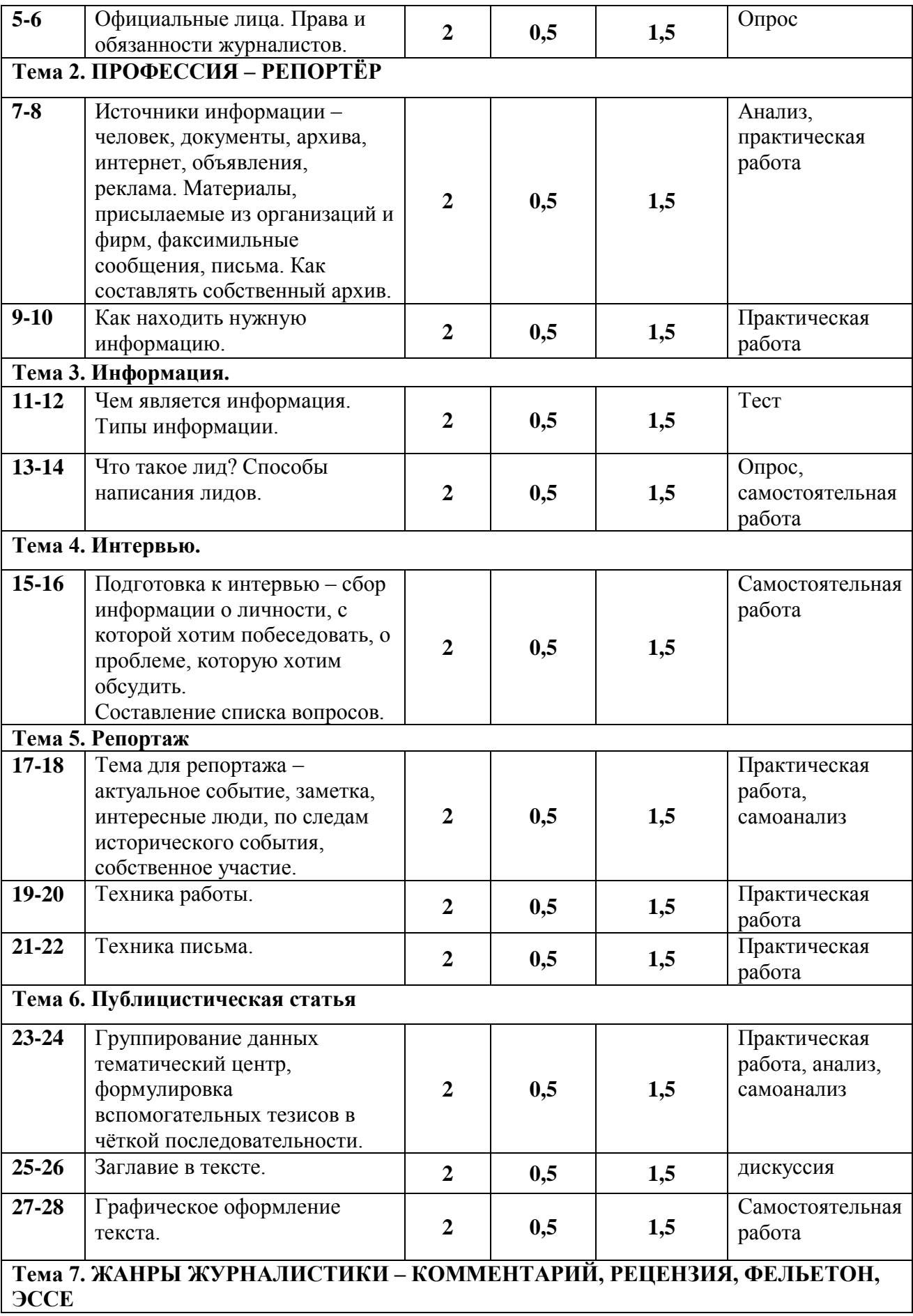

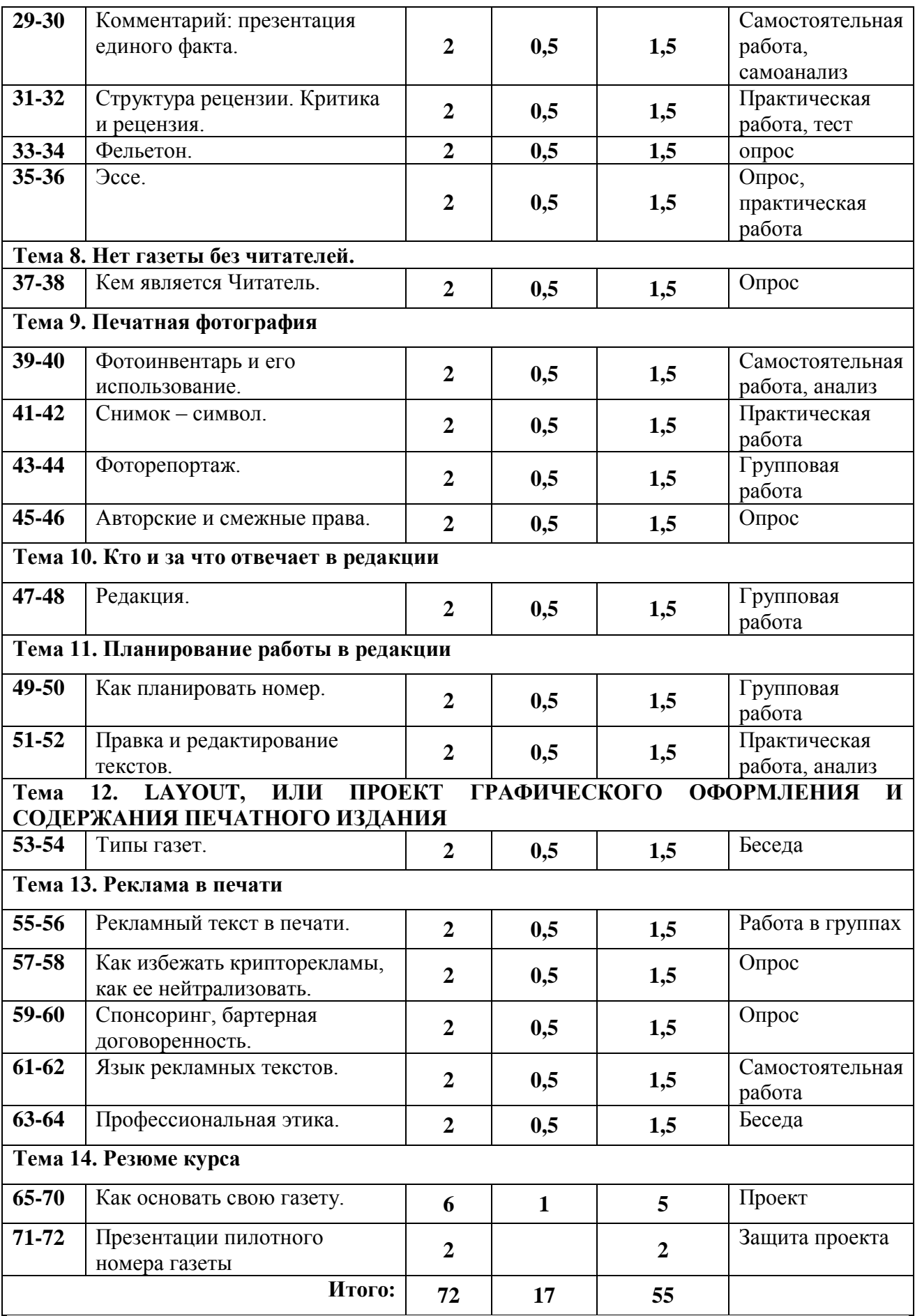

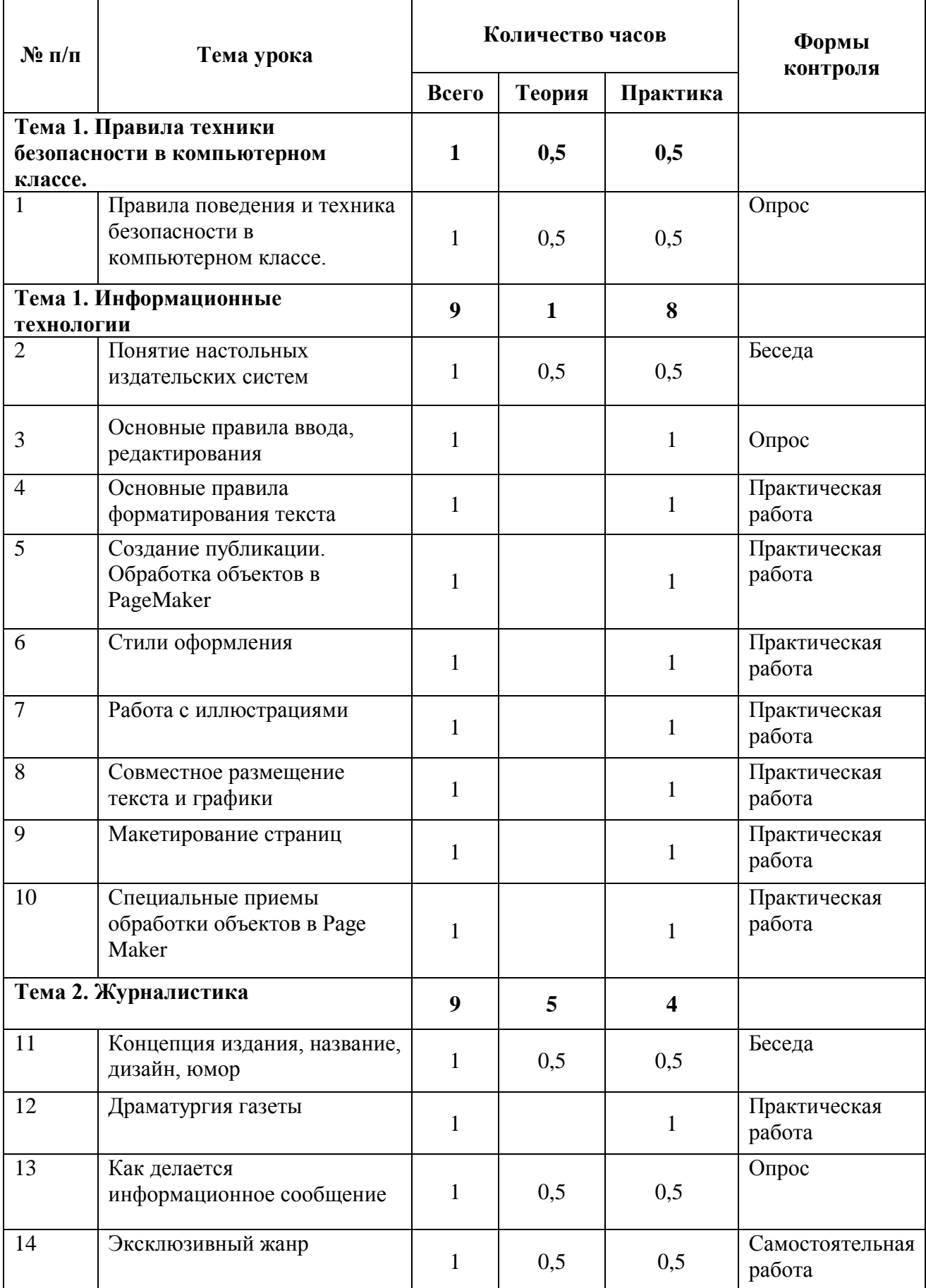

## *Учебный план (второй год обучения)*

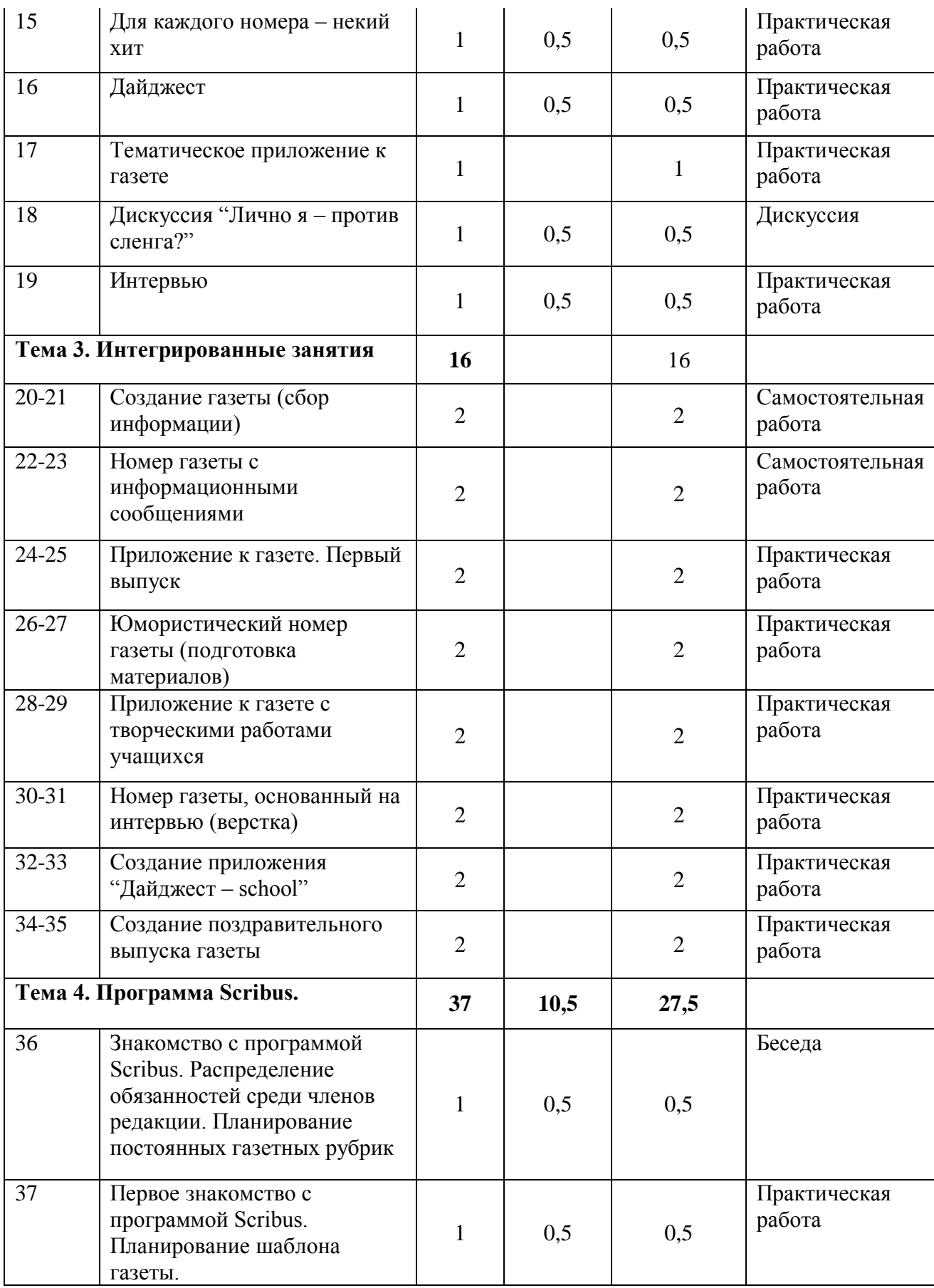

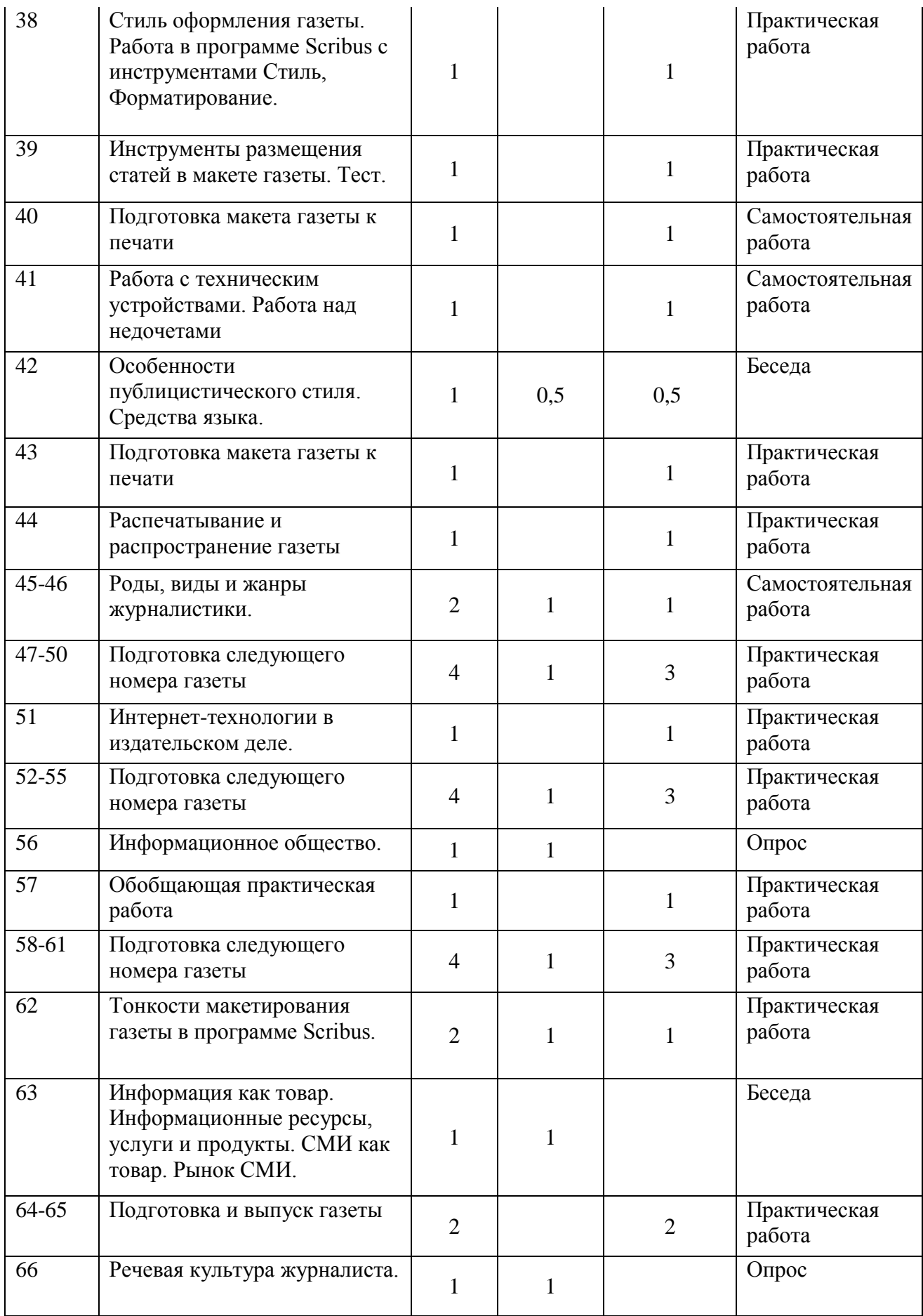

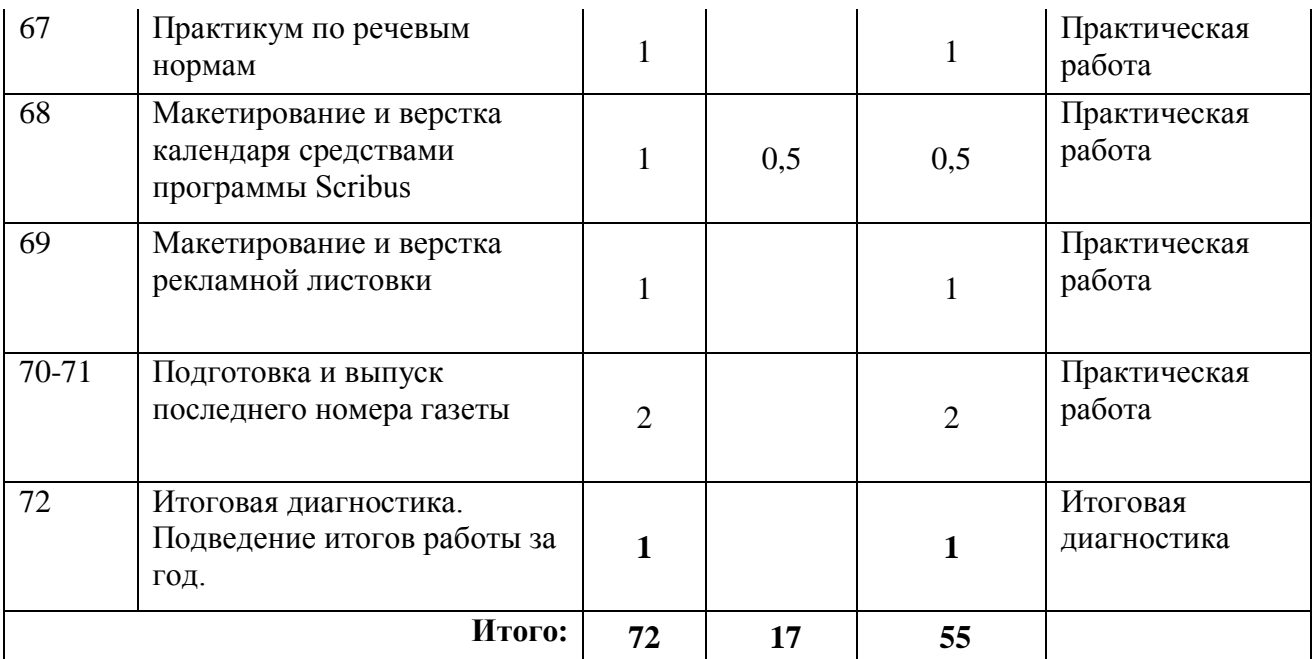

## *Учебный план (3 год обучения)*

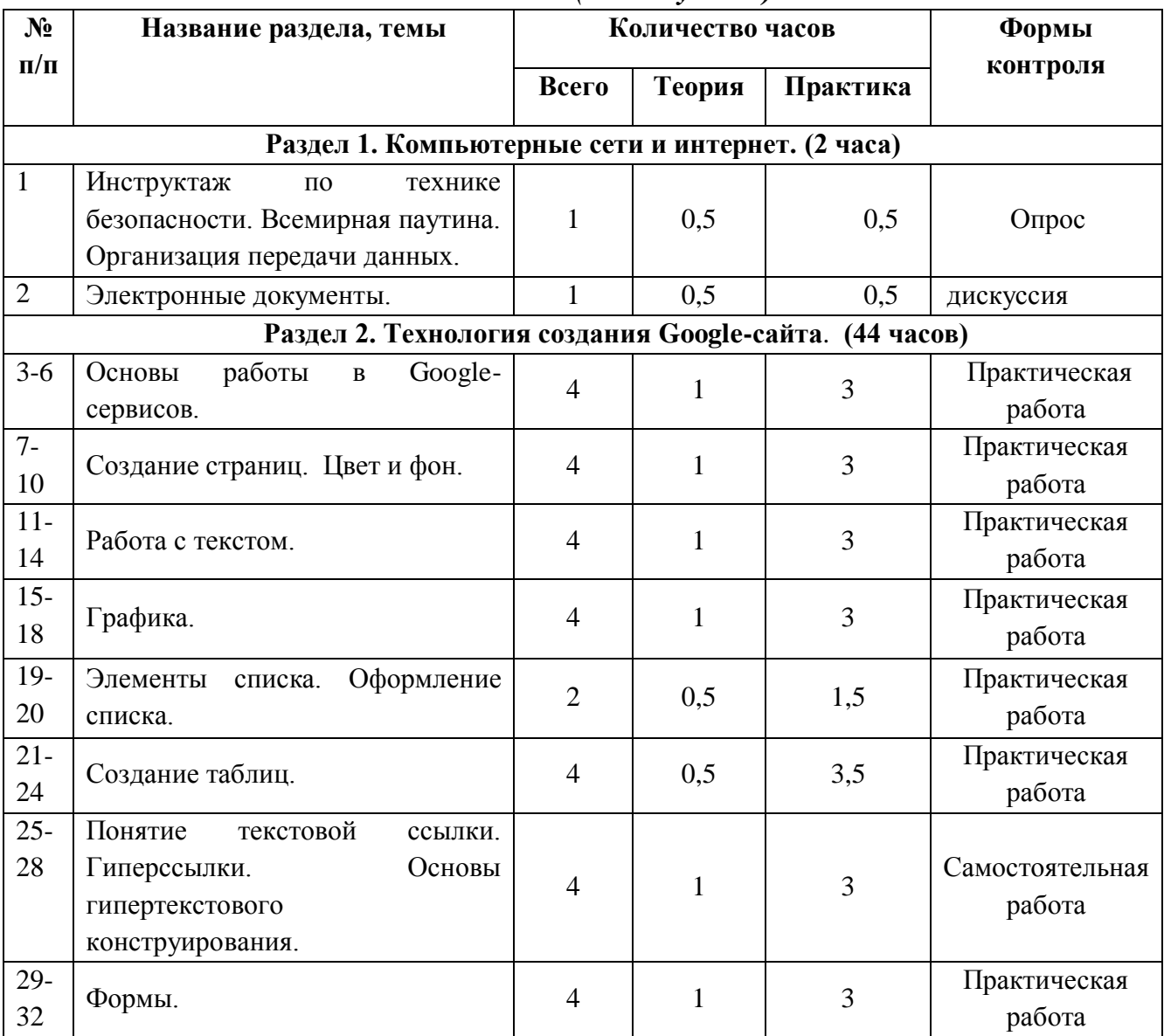

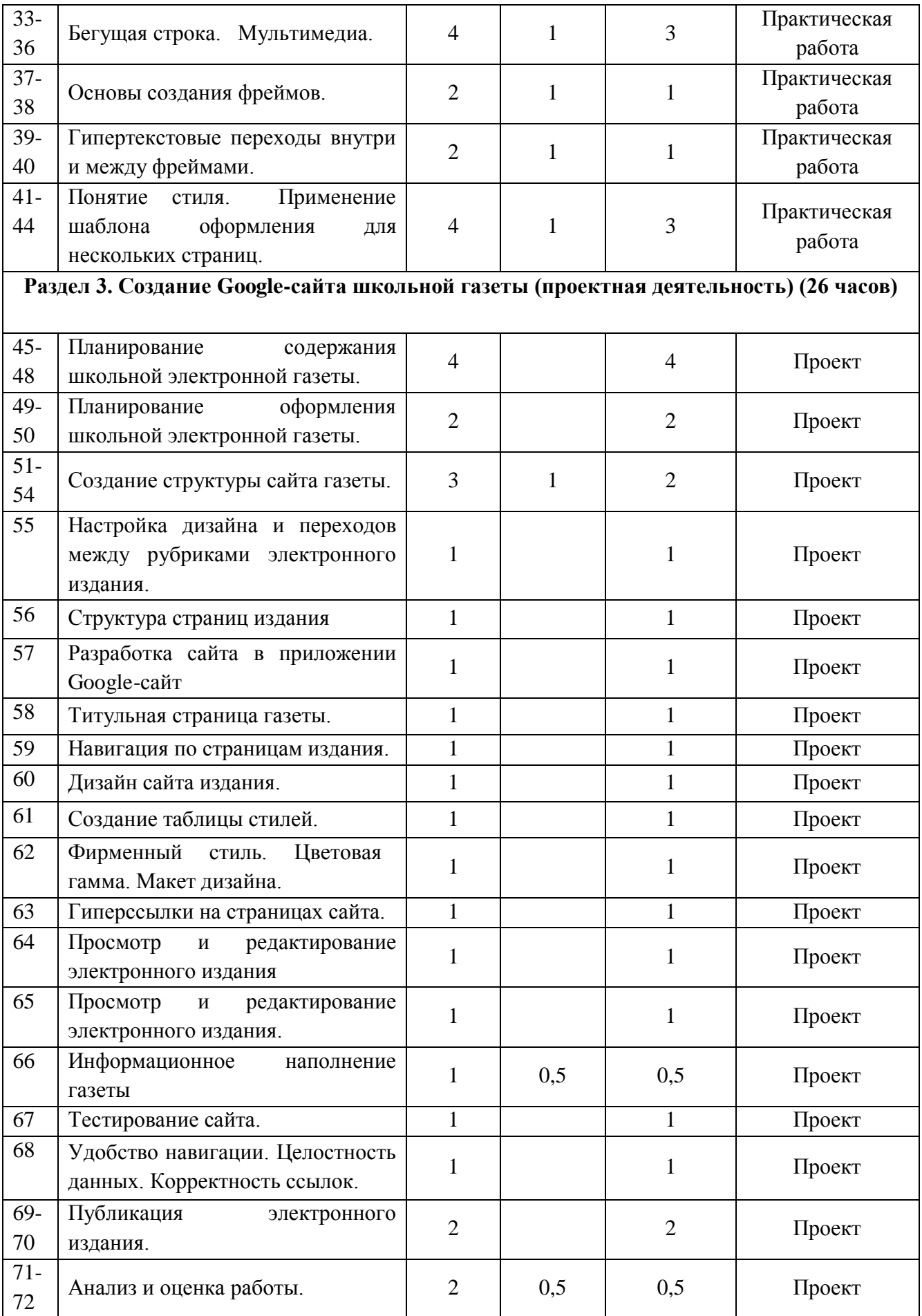

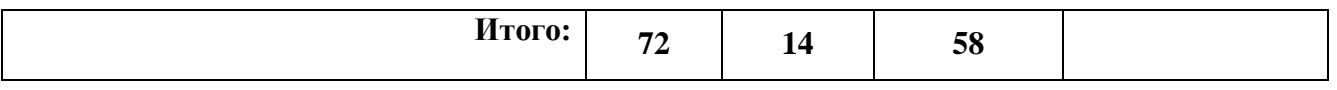

## **Календарный учебный график**

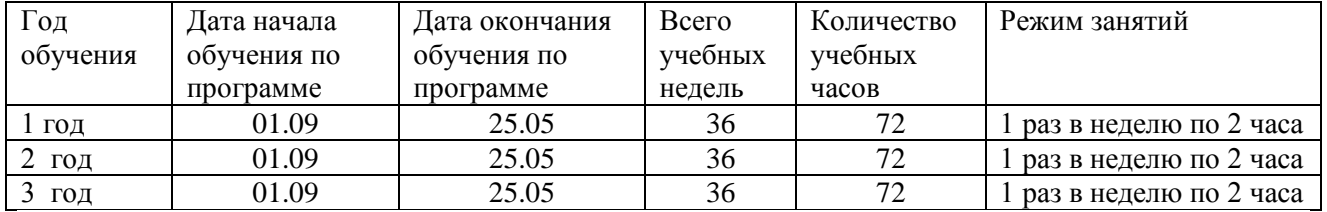

Государственное бюджетное общеобразовательное учреждение средняя общеобразовательная школа № 557 Невского района Санкт-Петербурга

ПРИНЯТО Решением Педагогического совета Протокол от 30.08.2018 № 01

**УТВЕРЖДАЮ** Директор

\_\_\_\_\_\_\_\_\_\_\_\_\_\_\_\_\_\_\_\_\_\_ Большаков И.В.

Приказ от 30.08.2018 № 71/6

# Рабочая программа дополнительного образования Основы компьютерных знаний

Группа № 1

**Возраст учащихся:** 14-16 лет **Срок реализации:** 3 года

> **Разработчик:** Греку И.А., педагог дополнительного образования

#### **Пояснительная записка**

Рабочая программа «Основы компьютерных знаний», имеет *техническую направленность* на общекультурном уровне освоения.

Программа предназначена для учащихся 14-16 лет и направлена на ориентацию информационно-технологического профиля.

*Обоснование актуальности программы:*

Издательское дело – интегрированный межпредметный курс, цель которого – создать базу у учащихся в мире профессий, точнее, дать возможность получения теоретических знаний и практических навыков в создании печатной продукции (школьной газеты, тематических приложений к школьной газете, буклетов и т.д.)

Издательское дело выбрано потому, что занятие журналистикой, решает одну из главных задач воспитания – формирование социально-активной личности. Издательское дело – это проект совместной работы учителя информатики и обучающегося.

Данный курс позволяет сформировать интерес к профессии журналиста, а также к профессиям, связанным с издательской деятельностью.

На заре становления интернета любой человек мог открыть Word и за 20 минут создать web-сайт. Тогда страничка представляла собой просто текст со вставленной картинкой, так что это было совсем не трудно. Но времена изменились. Сейчас сегмент web-разработок один из самых динамично развивающихся на рынке. Каждой компании, каждому представительству, каждому продукту нужен свой сайт и спрос на специалистов в данной области только растет.

В наше время при создании сайтов применяются десятки технологий: язык HTML, таблицы CSS, JavaScript, ASP. NET, PHP, jQuery, XML, SQL, CMS, SEO. И это далеко не полный перечень. Как новичку разобраться, с чего начинать, чем продолжать, в какой момент что потребуется? В настоящее время существует сервис Google, который позволяет быстро создавать сайты.

*Отличительные особенности программы.* Курс «Основы компьютерных знаний» предполагает овладение учащимися основ электронного издательского дела. Он рассчитан на 72 часа, по 2 часа в неделю.

Первый год обучения направлен на обучение основам журналистики.

Второй год обучения направлен на обучение основам издательского дела.

Третий год обучения на курсе «Основы компьютерных знаний» направлен на освоение учащимися создания электронного школьного издания с помощью приложения Google-сайт.

Создание своих сайтов – эффективный инструмент развития творчества детей. Проблема творчества является одной из основных проблем для психологии личности и ее развития. Критерием проявления творчества является характер выполнения учащимся предлагаемых ему мыслительных заданий. В основу программы заложены необходимые условия для овладения теми видами деятельности, которые дают возможность проявить свои исследовательские и творческие потенциалы.

Реализация данной программы направлено на решение задач развития общей культуры личности, адаптации личности к жизни в современном обществе, создание условий для осознанного выбора профессии и формирования жизненных планов.

Настоящая программа рассчитана на освоение учащимися основ создания электронного школьного издания с использованием информационных и коммуникационных технологий.

#### *Цель:*

5. научить учащихся ориентироваться и продуктивно действовать в информационном пространстве, используя для достижения своих целей создаваемые проекты;

6. формировать способы научно-технического мышления и деятельности, направленных на самостоятельное творческое познание и исследование информационной части издательского дела;

7. реализовать коммуникативные, технические и эвристические способности учащихся в ходе проектирования, верстки печатного издания;

8. формировать элементы информационной и телекоммуникационной компетенций при конструировании печатных изданий.

5. формировать у учащихся целостное представление о глобальном информационном пространстве и принципах получения информации, конструкторские и исследовательские навыки активного творчества с использованием современных технологий.

Программа позволяет обучиться основам журналистики, верстки, научиться создавать свои собственные Web-страницы и сайты с помощью различных компьютерных программ на основе коммуникационных технологий, которые обеспечивает компьютер; а также формирование умений и способов деятельности для решения практически важных задач по созданию собственных информационных ресурсов.

#### *Задачи:*

*Обучающие:*

 сформировать единую систему понятий, связанных с созданием, получением, обработкой, интерпретацией и хранением информации;

закрепить и углубить знания и умения по информационным технологиям;

 систематизировать подходы к изучению коммуникационных технологий; показать основные приемы эффективного использования информационных ресурсов Интернет;

обеспечить знание основ журналистики, этикета школьных изданий;

 познакомить с различными способами создания графической информации (сканирование, цифровой фотоаппарат, графический редактор), особенностями использования графических элементов при построении Web-сайтов;

создать сайт школьной газеты и обеспечить регулярный выпуск.

 при создании выпусков электронного издания формировать логические связи с предметами, входящими в курс среднего образования.

*Развивающие:*

 развивать познавательный интерес и познавательные способности на основе включенности в познавательную деятельность, связанную с работой в команде, разработке школьного электронного издания;

 развивать профессиональные навыки работы, развивать представления учащихся о возможностях информационных технологий.

 развивать творческие способности детей в процессе проектноисследовательской деятельности.

*Воспитательные:*

 сформировать культуру работы в сети Internet (общение, поиск друзей и нужной информации, соблюдение авторских прав, содержание Web - страницы, согласно целям ее создания);

 сформировать культуру коллективной проектной деятельности при реализации общих информационных проектов.

*Адресат программы.* 

Данная программа предназначена для обучающихся в возрасте 14-16 лет. Группы могут быть как одновозрастными, так и разновозрастными. Программа обучения рассчитана на определенный уровень подготовки учащихся: базовые знания по информатике, журналистике.

*Объем и срок реализации программы.* 

Программа рассчитана на 3 года обучения. Общее количество учебных часов – 216. Общее количество часов в каждом учебном году –72 (1 раз в неделю по 2 часа).

*Наполняемость в группе*: 1 год обучения – 15 человек; 1 год обучения - 12 человек; 3 год обучения – 10 человек.

#### *Формы организации образовательного процесса:*

Основными формами занятий являются лекции, практические занятия, работа в группах, выполнение индивидуальных проектов. Большое внимание уделяется эргономическим требованиям и санитарно-гигиеническим нормам работы в компьютерном классе. Практика за компьютером не превышает 25 минут непрерывной работы.

*Виды занятий:* 

Основной тип занятий — практическая работа. Большинство заданий выполняется с помощью персонального компьютера и необходимых программных средств. Доступ к сети Интернет обязателен, поскольку газета реализуется посредством сервиса Google-сайт.

*Методы обучения:*

Возможность использования разных видов занятий программы обеспечивает создание педагогических ситуаций общения руководителя творческого объединения и детей, в ходе которых каждый учащийся может проявить инициативу, творчество, исследовательский подход в ходе переработки программного материала.

Одним из способов развития творческой активности детей являются творческие задания с элементами исследований. При решении этих задач предоставляется возможность определять конечные и промежуточные цели своей деятельности, ставить перед собой задачи. Для этого возникает необходимость анализа, поиска, сравнения информации. Здесь проявляется умение находить соответствующие образцы, как в своем запасе знаний, так и во внешних сферах (справочники, техническая литература, консультации и т.п.).

#### **Планируемые результаты освоения программы**

#### *Личностные:*

- Приобщение учащихся к информационной культуре, раскрытие творческих способностей детей;
- Приобретение начальной профессиональной подготовки по данному направлению, что поспособствует повышению социальной адаптации учащихся после окончания школы.
- Совершенствование навыков работы с компьютером и умение применять изученные алгоритмы для решения актуальных задач;

#### *Метапредметные:*

 Умение учащихся ориентироваться и продуктивно действовать в информационном Интернет-пространстве, используя для достижения своих целей создаваемые вебресурсы;

Разработка проектов и публикация выпусков школьного электронного издания;

#### *Предметные:*

- Сформировать навыки элементарного проектирования, конструирования, размещения и сопровождения веб-сайта, основ журналистики;
- Сформировать навыки работы в коллективе с комплексными изданиями;
- Создать и разместить в сети Интернета сайт школьной газеты.

#### **Формы и методы контроля, подведения итогов и определения результативности освоения программы:**

*Методы проведения контроля:*

- Самоопенка:
- Словесный контроль;
- Наглядный контроль;
- Практические работы;
- Проектно-конструкторский.

*Формы проведения контроля:*

- Устный опрос;
- Практическая работа;
- Зачетная практическая индивидуальная работа;
- Тестирование теоретических знаний;

Анализ участия членов объединения в школьных, районных и областных конкурсах мультимедийного творчества.

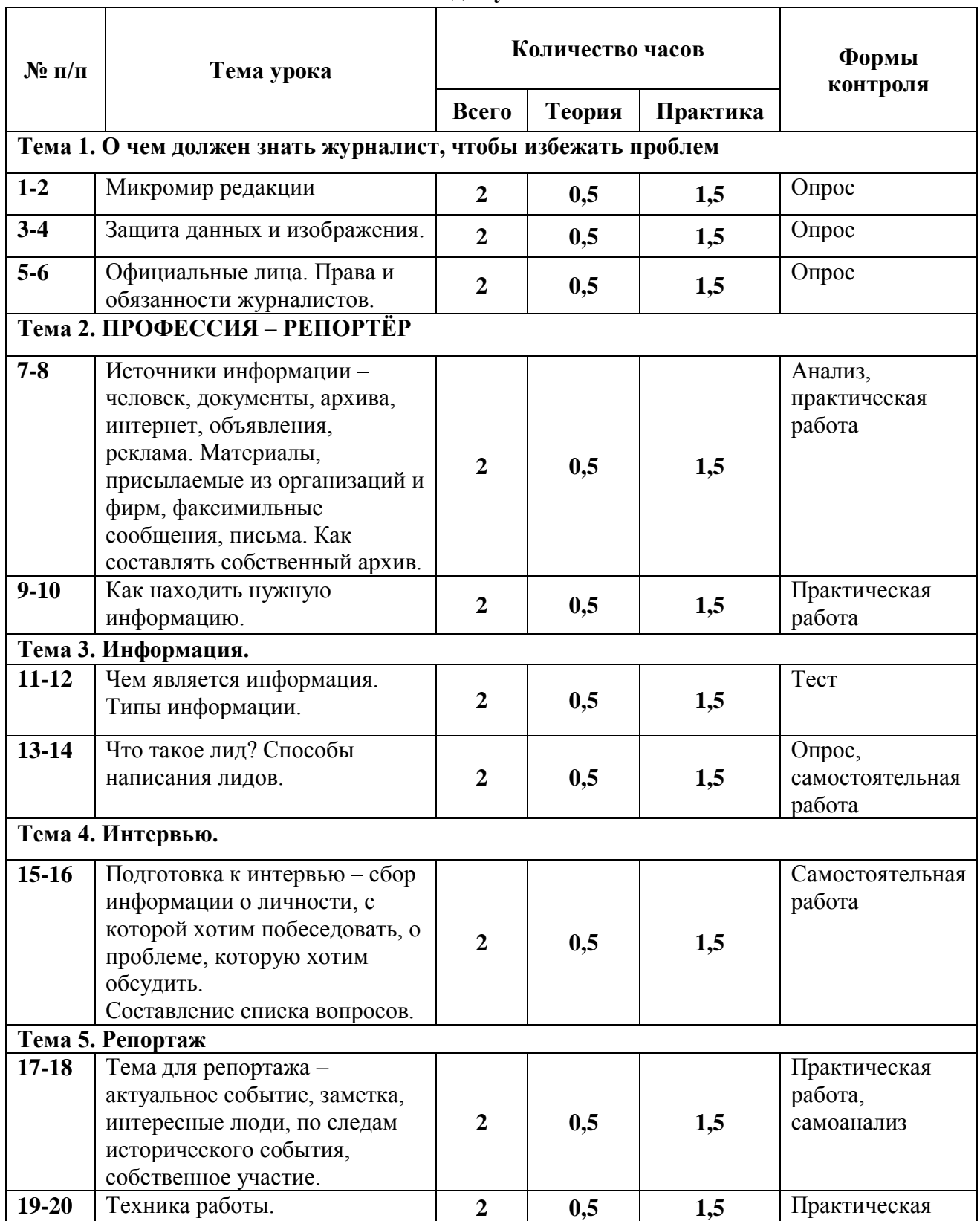

#### **Учебно-тематический план 1 год обучения**

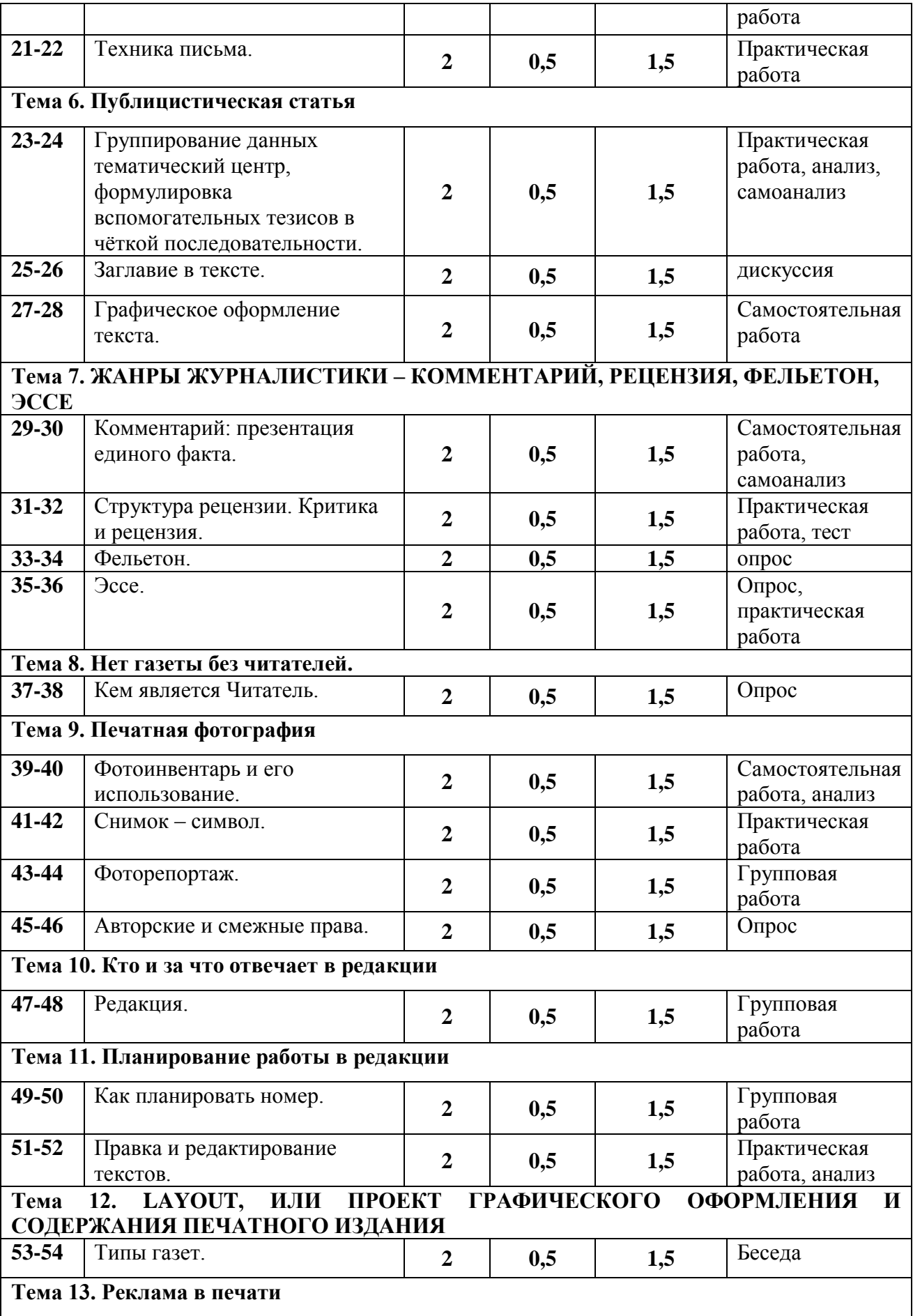

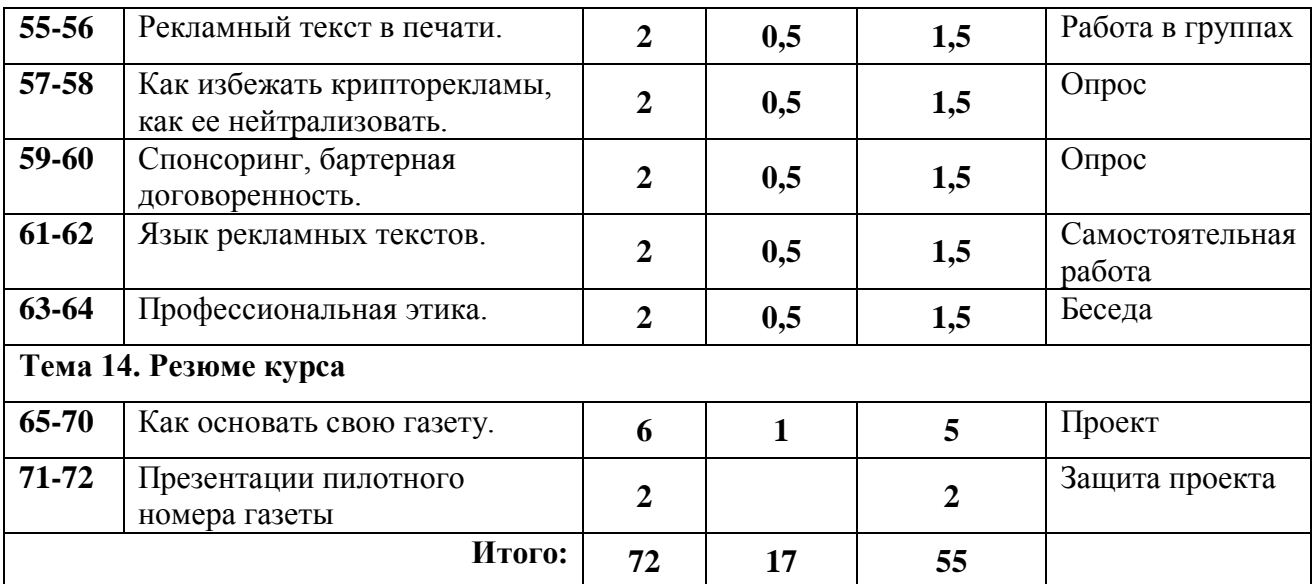

## **Содержание программы (1 год обучения)**

**Тема 1.** О чем должен знать журналист, чтобы избежать проблем. Микромир редакции. Защита данных и изображения.

**Тема 2.** Профессия – репортер. Источники информации – человек, документы, архива, интернет, объявления, реклама. Материалы, присылаемые из организаций и фирм, факсимильные сообщения, письма. Как составлять собственный архив. Как находить нужную информацию.

**Тема 3.** Информация. Чем является информация. Типы информации. Что такое лид? Способы написания лидов.

**Тема 4. Интервью.** Подготовка к интервью – сбор информации о личности, с которой хотим побеседовать, о проблеме, которую хотим обсудить. Составление списка вопросов.

**Тема 5. Репортаж.** Тема для репортажа – актуальное событие, заметка, интересные люди, по следам исторического события, собственное участие. Техника работы. Техника письма.

**Тема 6. Публицистическая статья.** Группирование данных тематический центр, формулировка вспомогательных тезисов в чёткой последовательности. Заглавие в тексте. Графическое оформление текста.

**Тема 7. ЖАНРЫ ЖУРНАЛИСТИКИ – КОММЕНТАРИЙ, РЕЦЕНЗИЯ, ФЕЛЬЕТОН, ЭССЕ.** Комментарий: презентация единого факта. Структура рецензии. Критика и рецензия. Фельетон. Эссе.

**Тема 8. Нет газеты без читателей.** Кем является Читатель.

**Тема 9. Печатная фотография.** Фотоинвентарь и его использование. Снимок – символ. Фоторепортаж. Авторские и смежные права.

**Тема 10. Кто и за что отвечает в редакции.** Редакция.

**Тема 11. Планирование работы в редакции.** Как планировать номер. Правка и редактирование текстов.

#### **Тема 12. LAYOUT, ИЛИ ПРОЕКТ ГРАФИЧЕСКОГО ОФОРМЛЕНИЯ И СОДЕРЖАНИЯ ПЕЧАТНОГО ИЗДАНИЯ.** Типы газет.

**Тема 13. Реклама в печати.** Рекламный текст в печати. Как избежать крипторекламы, как ее нейтрализовать. Спонсоринг, бартерная договоренность. Язык рекламных текстов. Профессиональная этика.

**Тема 14. Резюме курса.** Как основать свою газету.

|                                                                 |                                                                 | Кол-                    | Место                         | Дата проведения |          |  |
|-----------------------------------------------------------------|-----------------------------------------------------------------|-------------------------|-------------------------------|-----------------|----------|--|
| $\mathbf{N}$ о п/п                                              | Тема занятия                                                    | <b>B0</b><br>часов      | проведения                    | План            | Факт     |  |
| Тема 1. О чем должен знать журналист,<br>чтобы избежать проблем |                                                                 | 6                       |                               |                 |          |  |
| 1                                                               | Комплектация группы. Техника                                    | $\mathbf{1}$            | Кабинет                       | 07.09.18        | 07.09.18 |  |
|                                                                 | безопасности. Микромир редакции                                 |                         | информатики                   |                 |          |  |
| $\overline{2}$                                                  | Микромир редакции                                               | $\mathbf{1}$            | Кабинет                       | 07.09.18        | 07.09.18 |  |
|                                                                 |                                                                 |                         | информатики                   | 14.09.18        | 14.09.18 |  |
| 3                                                               | Защита данных и изображения.                                    | $\mathbf{1}$            | Кабинет<br><b>4информатик</b> |                 |          |  |
|                                                                 |                                                                 |                         | И                             |                 |          |  |
| 4                                                               | Защита данных и изображения.                                    | $\mathbf{1}$            | Кабинет                       | 14.09.18        | 14.09.18 |  |
|                                                                 |                                                                 |                         | информатики                   |                 |          |  |
| 5                                                               | Официальные лица. Права и                                       | $\mathbf{1}$            | Кабинет                       | 21.09.18        | 21.09.18 |  |
|                                                                 | обязанности журналистов.                                        |                         | информатики                   |                 |          |  |
| 6                                                               | Официальные лица. Права и                                       | $\mathbf{1}$            | Кабинет                       | 21.09.18        | 21.09.18 |  |
|                                                                 | обязанности журналистов.                                        |                         | информатики                   |                 |          |  |
|                                                                 | Тема 2. ПРОФЕССИЯ – РЕПОРТЁР                                    | $\overline{\mathbf{4}}$ |                               |                 |          |  |
| $\overline{7}$                                                  | Источники информации - человек,                                 |                         | Кабинет                       | 28.09.18        | 28.09.18 |  |
|                                                                 | документы, архива, интернет,                                    |                         | информатики                   |                 |          |  |
|                                                                 | объявления, реклама. Материалы,                                 |                         |                               |                 |          |  |
|                                                                 | присылаемые из организаций и                                    | 1                       |                               |                 |          |  |
|                                                                 | фирм, факсимильные сообщения,                                   |                         |                               |                 |          |  |
|                                                                 | письма. Как составлять                                          |                         |                               |                 |          |  |
|                                                                 | собственный архив.                                              |                         |                               |                 |          |  |
| 8                                                               | Источники информации - человек,<br>документы, архива, интернет, |                         | Кабинет<br>информатики        | 28.09.18        | 28.09.18 |  |
|                                                                 | объявления, реклама. Материалы,                                 |                         |                               |                 |          |  |
|                                                                 | присылаемые из организаций и                                    | 1                       |                               |                 |          |  |
|                                                                 | фирм, факсимильные сообщения,                                   |                         |                               |                 |          |  |
|                                                                 | письма. Как составлять                                          |                         |                               |                 |          |  |
|                                                                 | собственный архив.                                              |                         |                               |                 |          |  |
| 9                                                               | Техника безопасности. Как                                       |                         | Кабинет                       | 05.10.18        | 05.10.18 |  |
|                                                                 | находить нужную информацию.                                     | $\mathbf{1}$            | информатики                   |                 |          |  |
| 10                                                              | Как находить нужную                                             |                         | Кабинет                       | 05.10.18        | 05.10.18 |  |
|                                                                 | информацию.                                                     | $\mathbf{1}$            | информатики                   |                 |          |  |
| Тема 3. Информация.                                             |                                                                 | $\overline{\mathbf{4}}$ |                               |                 |          |  |
| 11                                                              | Чем является информация. Типы                                   |                         | Кабинет                       | 12.10.18        | 12.10.18 |  |
|                                                                 | информации.                                                     | $\mathbf{1}$            | информатики                   |                 |          |  |
| 12                                                              | Чем является информация. Типы                                   |                         | Кабинет                       | 12.10.18        | 12.10.18 |  |
|                                                                 | информации.                                                     | $\mathbf{1}$            | информатики                   |                 |          |  |
| 13                                                              | Что такое лид? Способы                                          |                         | Кабинет                       | 19.10.18        | 19.10.18 |  |
|                                                                 | написания лидов.                                                | $\mathbf{1}$            | информатики                   |                 |          |  |
| 14                                                              | Что такое лид? Способы                                          | $\mathbf{1}$            | Кабинет                       | 19.10.18        | 19.10.18 |  |
|                                                                 | написания лидов.                                                |                         | информатики                   |                 |          |  |
|                                                                 | Тема 4. Интервью.                                               | $\overline{2}$          |                               |                 |          |  |

*Календарно-тематическое планирование (1 год)*

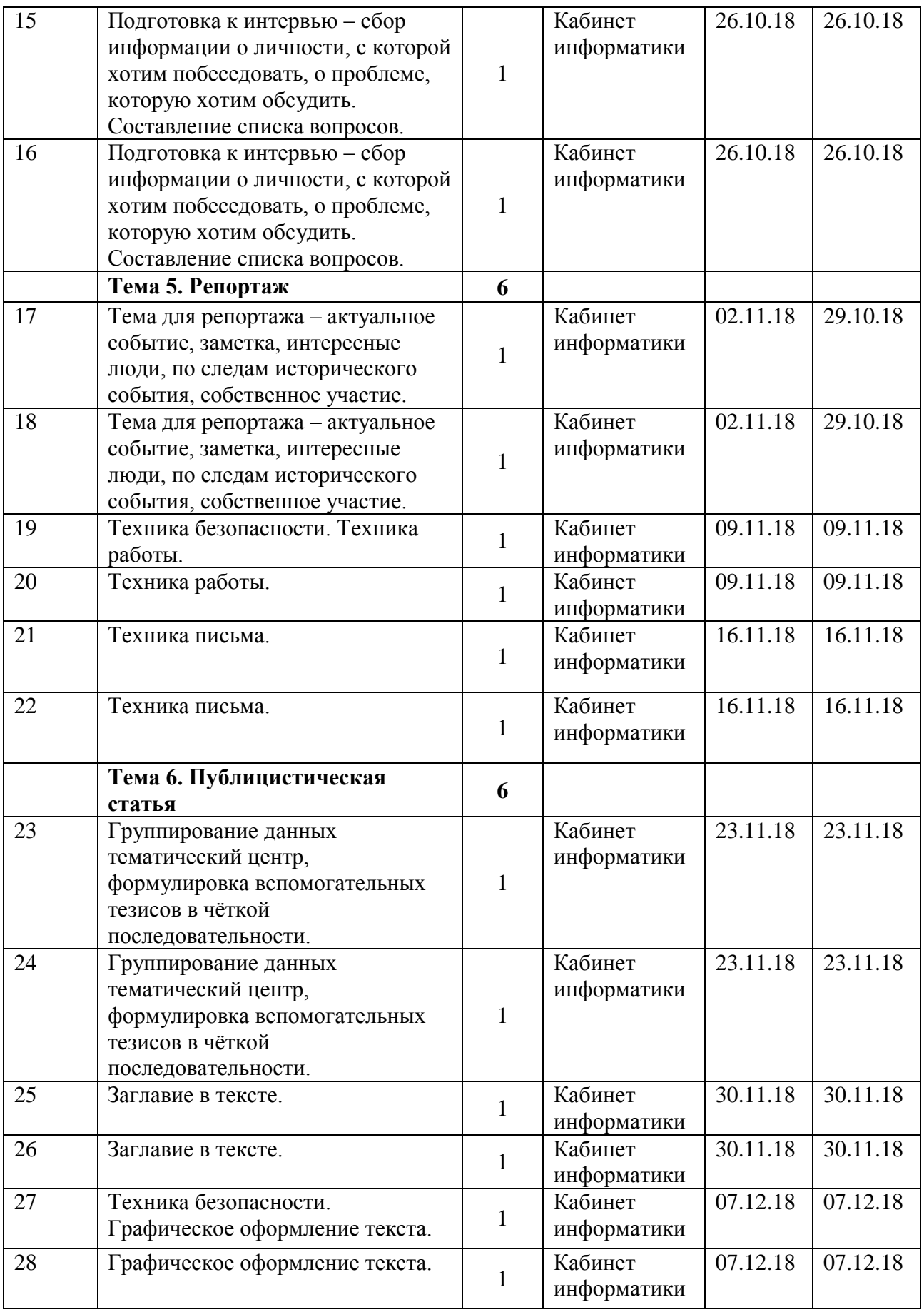

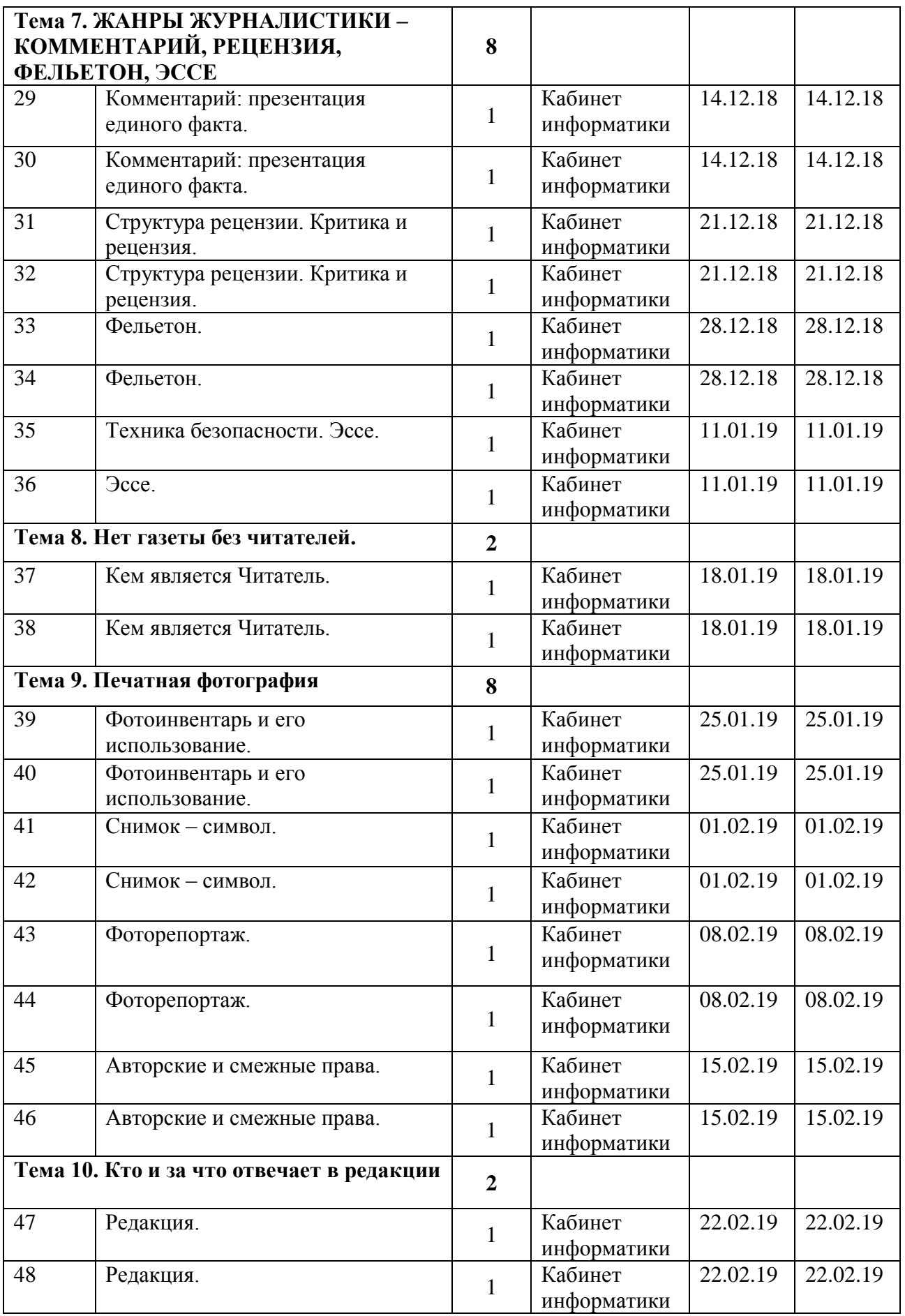

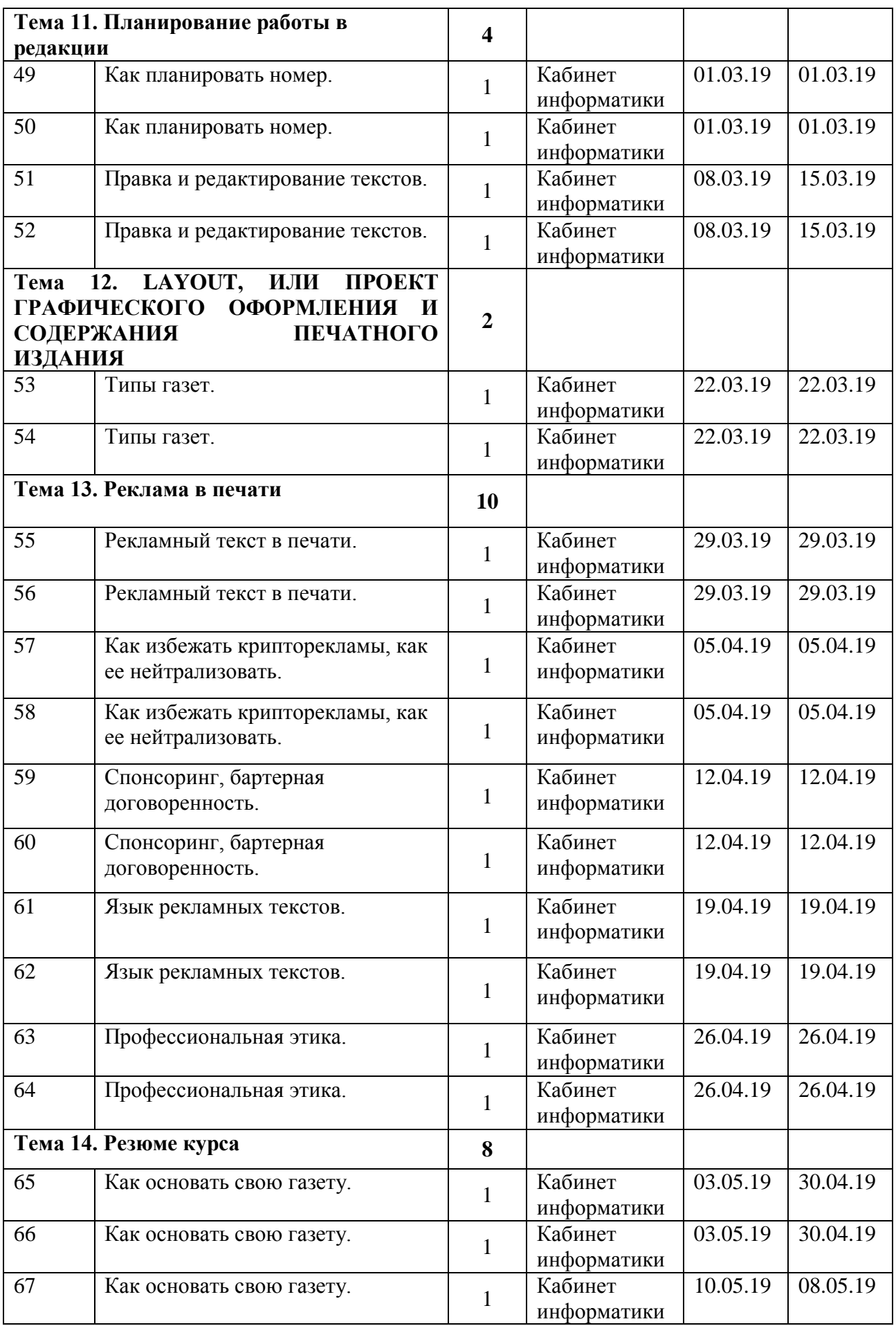

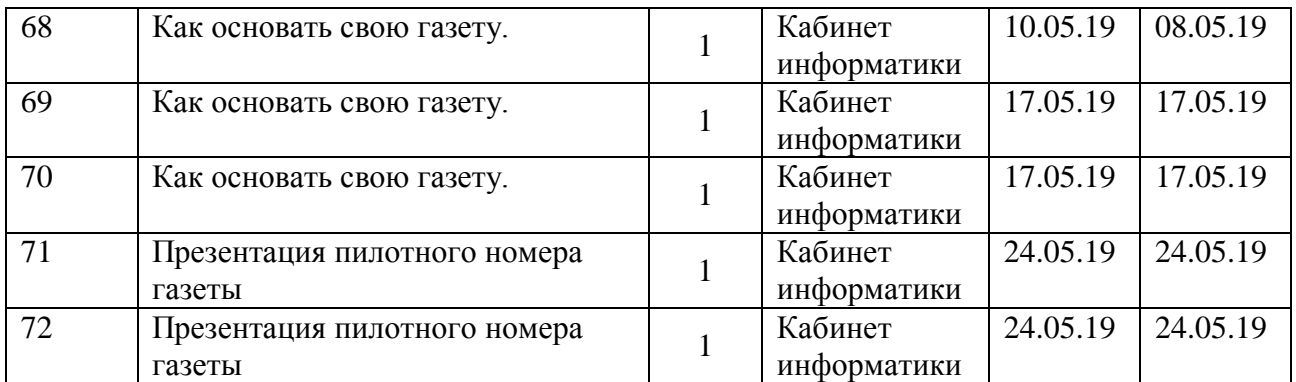

## **Учебно-тематический план 2 год обучения**

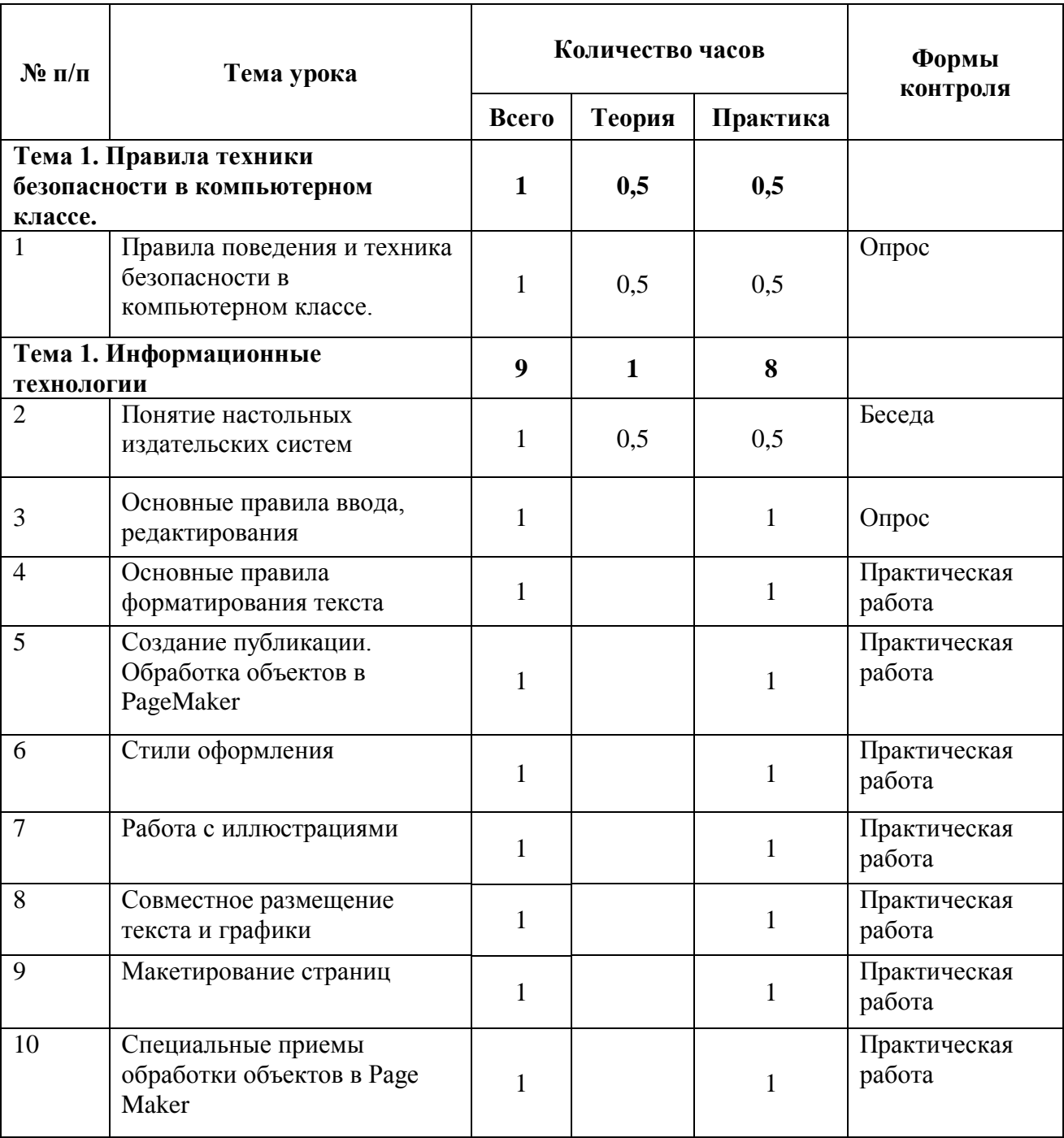

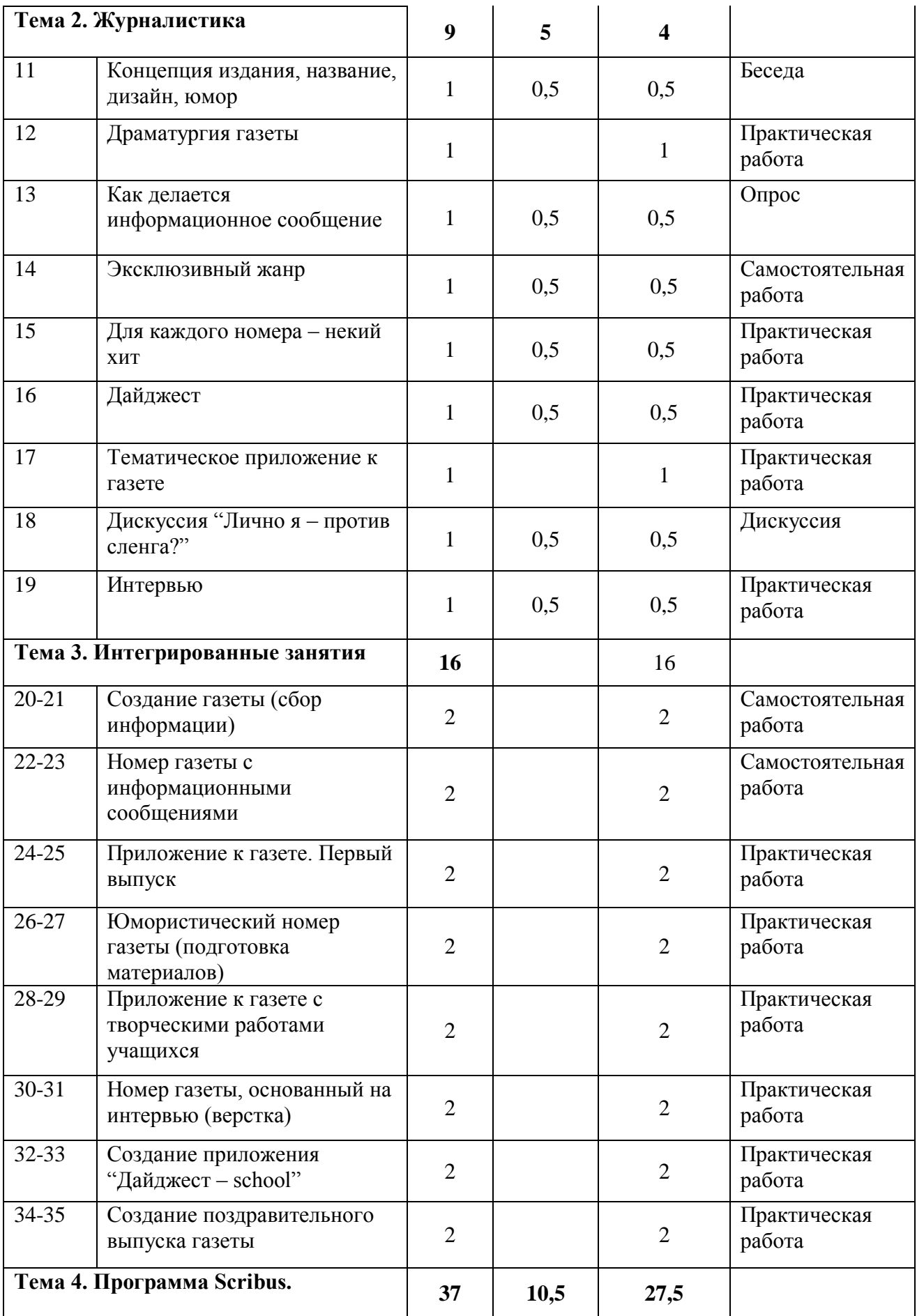

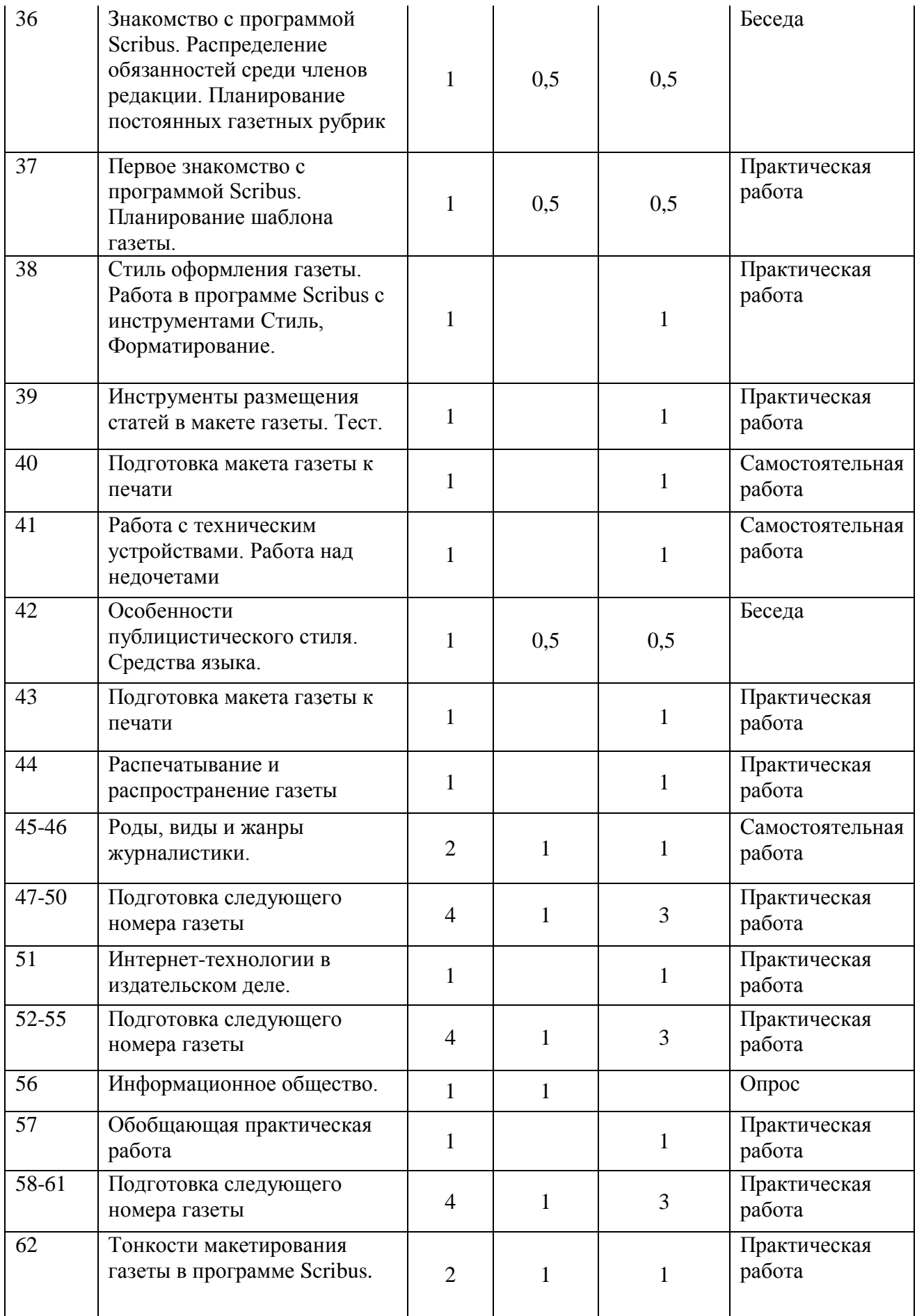

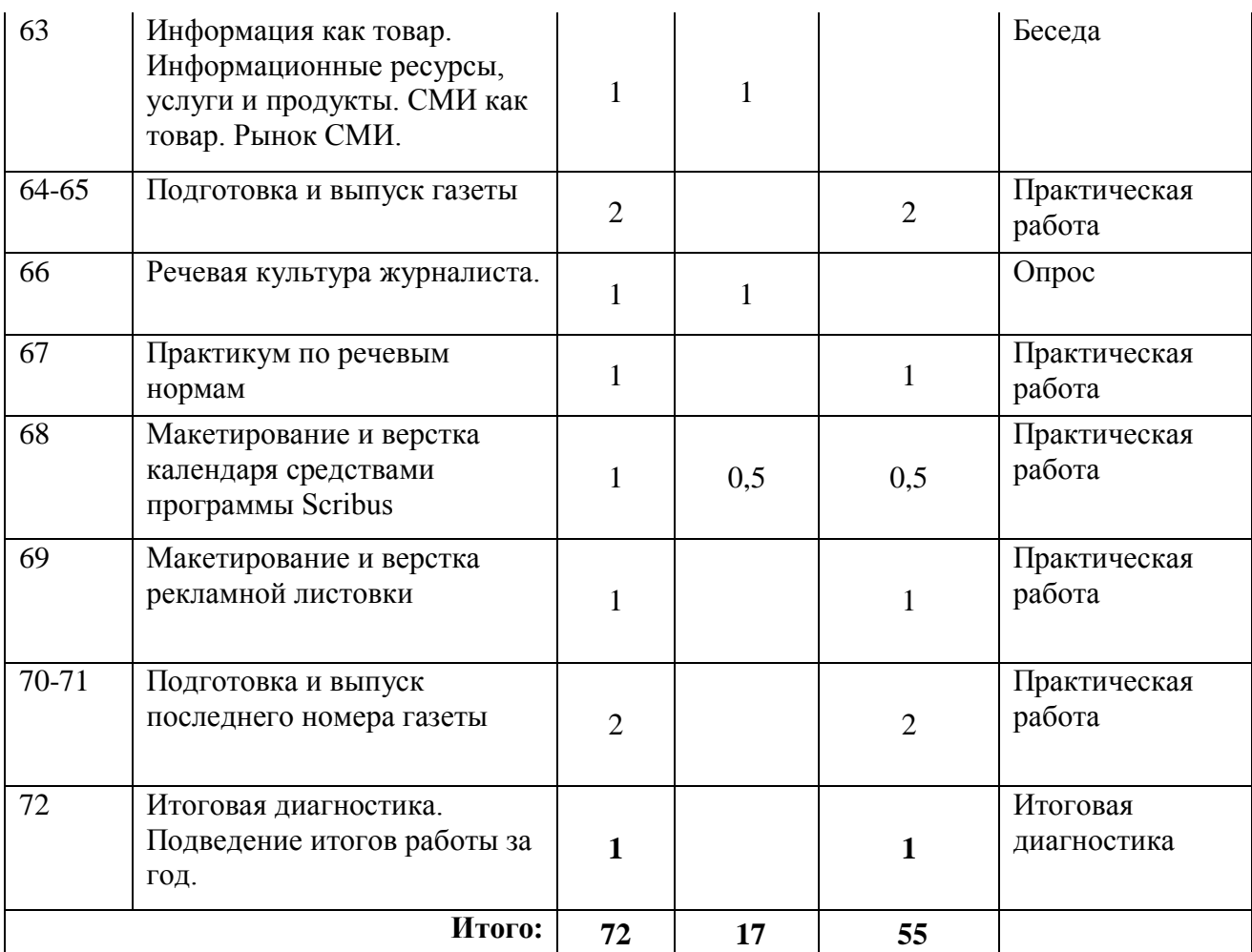

#### **Содержание программы (2 год обучения)**

**Тема 1. Информационные технологии** (9 ч). Понятие настольных издательских систем. Основные правила ввода, редактирования. Основные правила форматирования текста. Создание публикации. Обработка объектов в PageMaker. Стили оформления. Работа с иллюстрациями. Размещение текста и графики. Макетирование страниц. Специальные приемы обработки объектов в Page Maker.

**Тема 2. Журналистика (9 ч)**. Концепция издания, название, дизайн, юмор. Драматургия газеты. Как делается информационное сообщение. Эксклюзивный жанр. Для каждого номера – некий хит. Дайджест. Тематическое приложение к газете. Дискуссия "Лично я – против сленга?" Интервью.

**Тема 3. Интегрированные занятия (16 ч**). Создание газеты (сбор информации). Номер газеты с информационными сообщениями. Приложение к газете. Первый выпуск. Юмористический номер газеты (подготовка материалов). Приложение к газете с творческими работами учащихся. Номер газеты, основанный на интервью (верстка). Создание приложения "Дайджест – school". Создание поздравительного выпуска газеты.

**Тема 4. Программа Scribus (37 ч).** Знакомство с программой Scribus. Первое знакомство с программой Scribus. Планирование шаблона газеты. Стиль оформления газеты. Работа в программе Scribus с инструментами Стиль, Форматирование. Инструменты размещения статей в макете газеты. Тест. Подготовка макета газеты к печати. Работа с техническим устройствами. Особенности публицистического стиля. Средства языка. Распечатывание и распространение газеты. Роды, виды и жанры журналистики. Интернеттехнологии в издательском деле. Информационное общество. Тонкости макетирования газеты в программе Scribus. Информация как товар. Информационные ресурсы, услуги и продукты. СМИ как товар. Рынок СМИ. Речевая культура журналиста. Практикум по речевым нормам. Макетирование и верстка календаря средствами программы Scribus. Макетирование и верстка рекламной листовки.

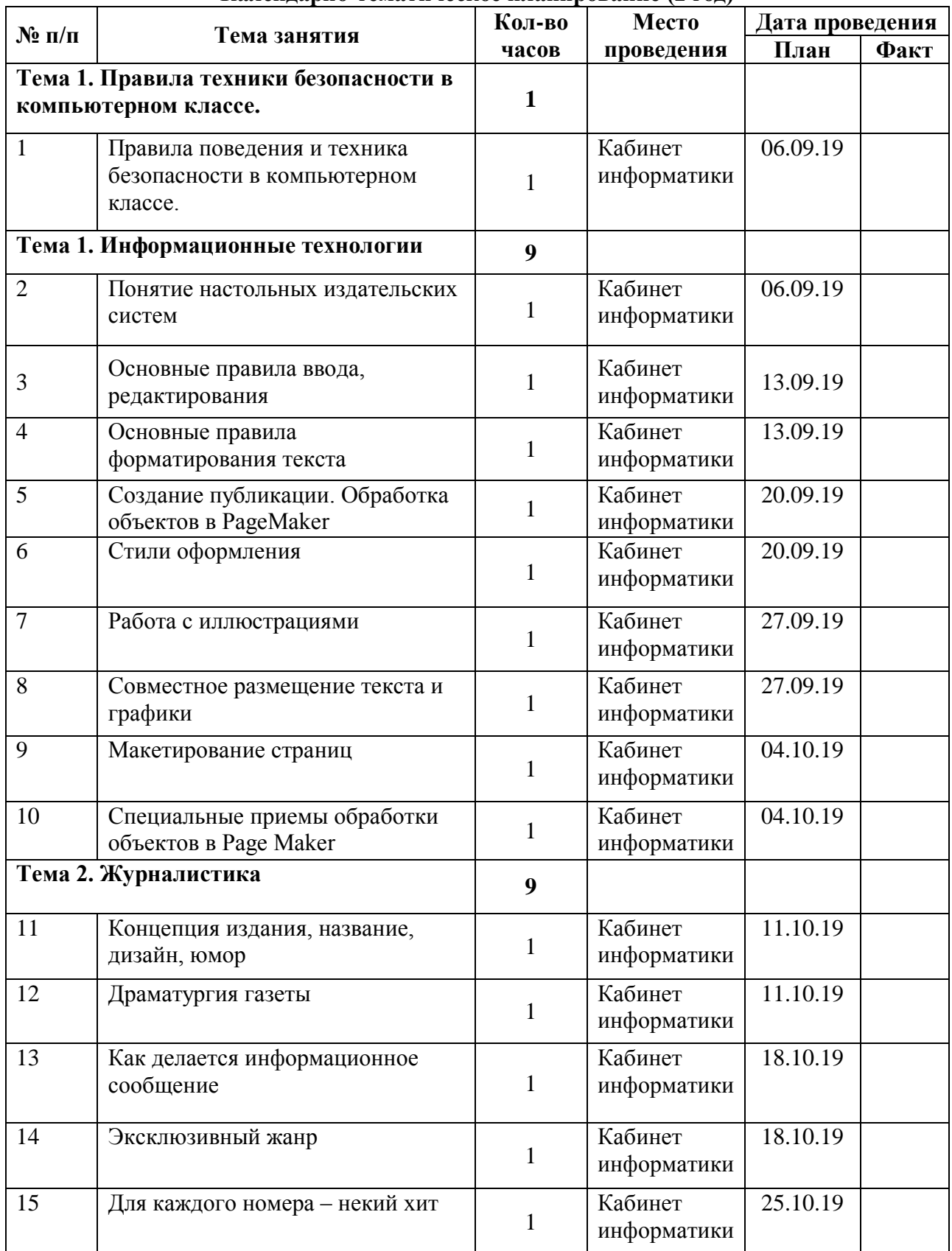

## **Календарно-тематическое планирование (2 год)**

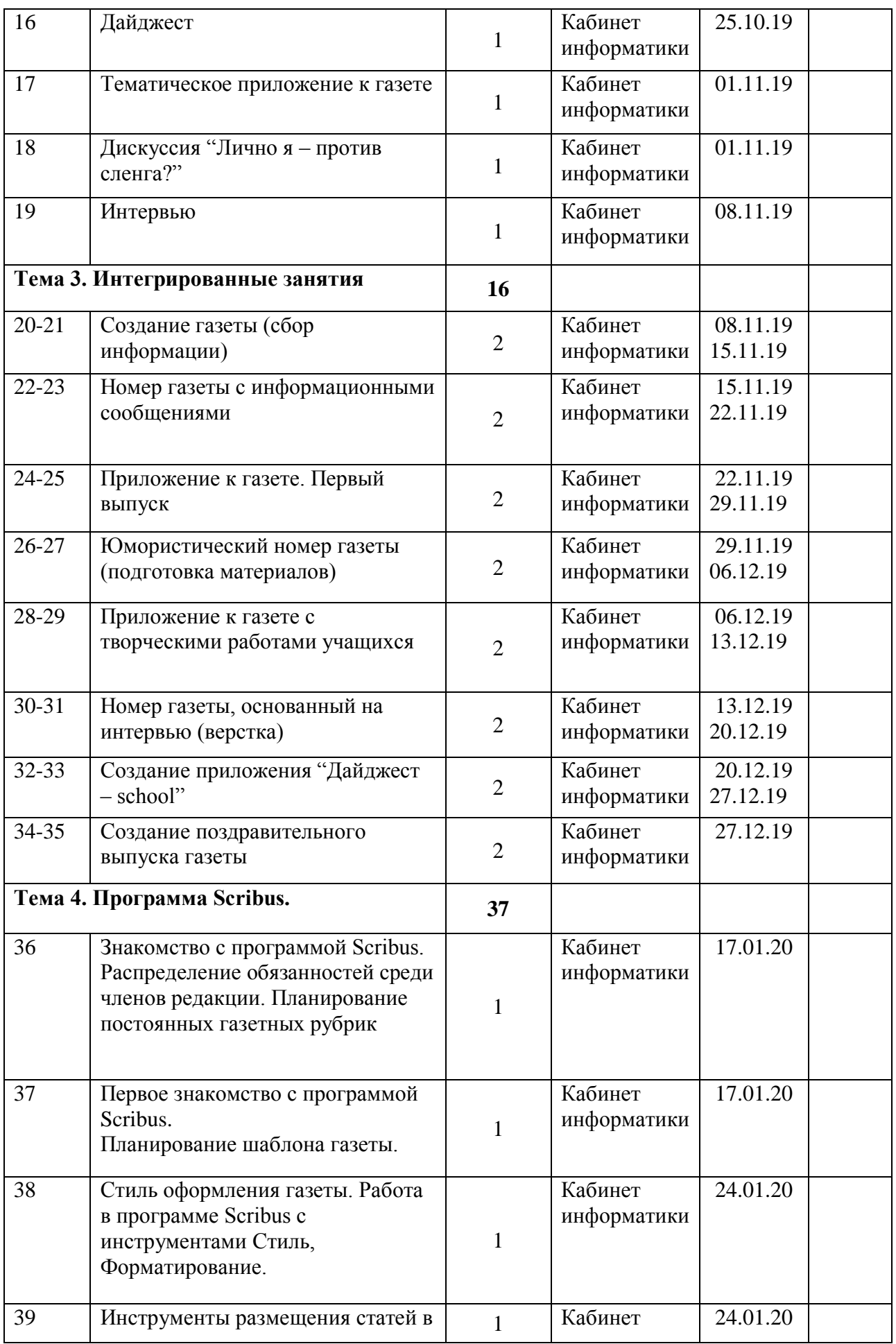

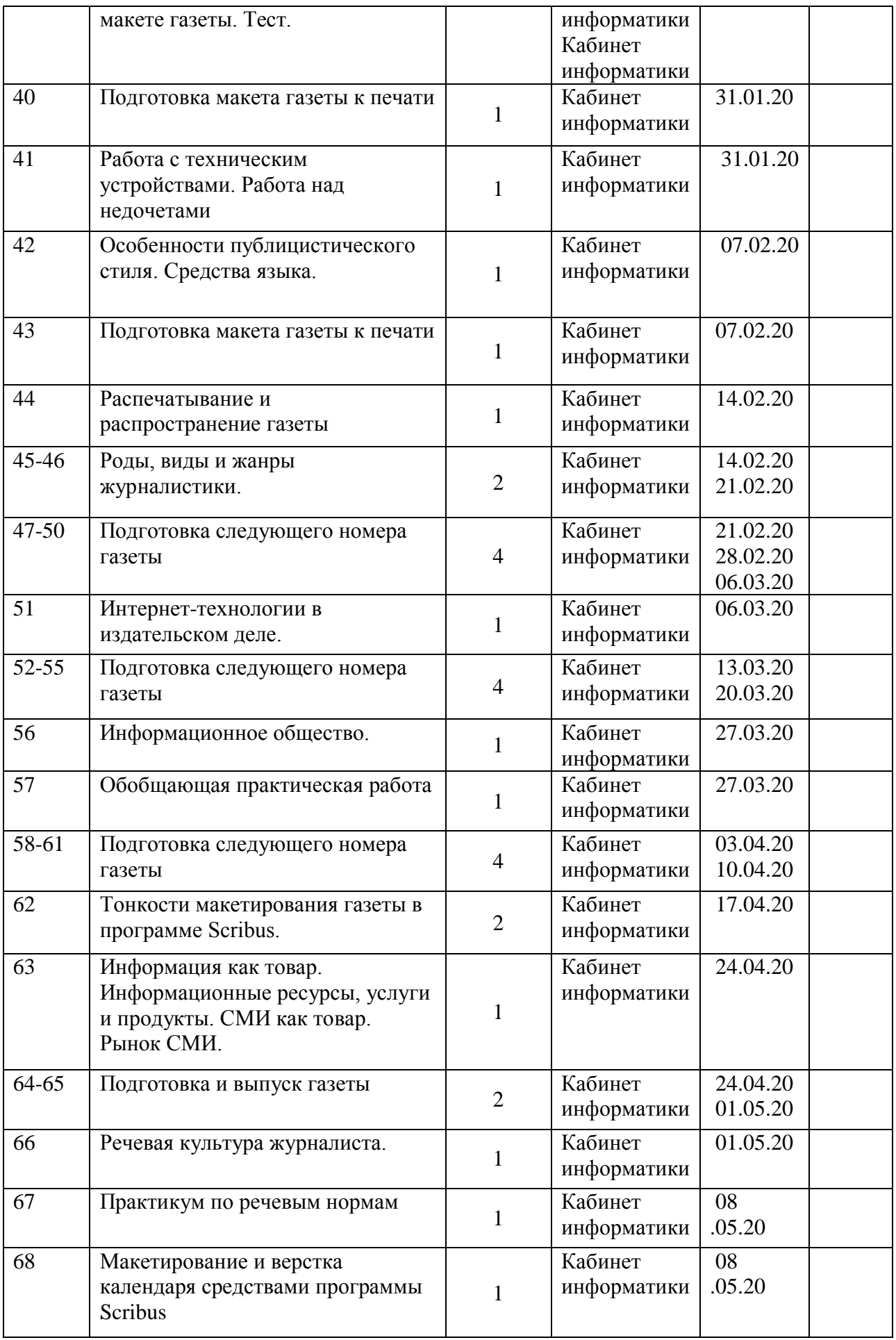

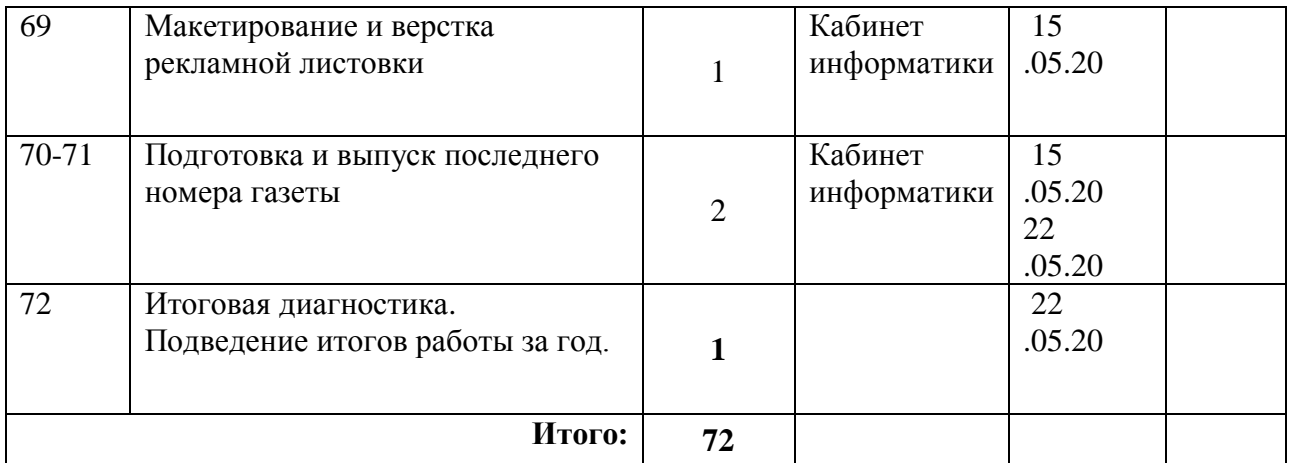

## **Учебно-тематический план 3 год обучения**

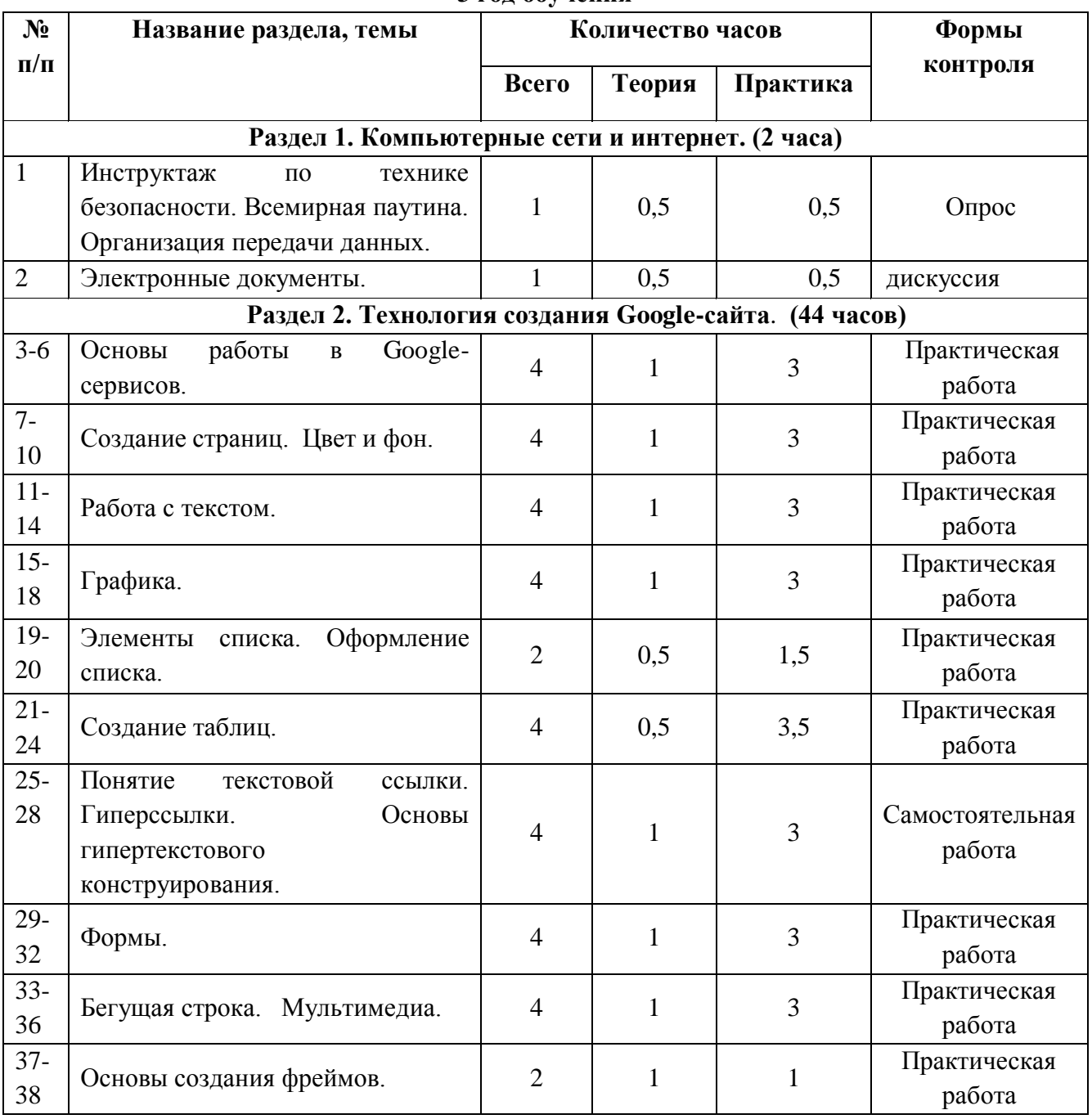

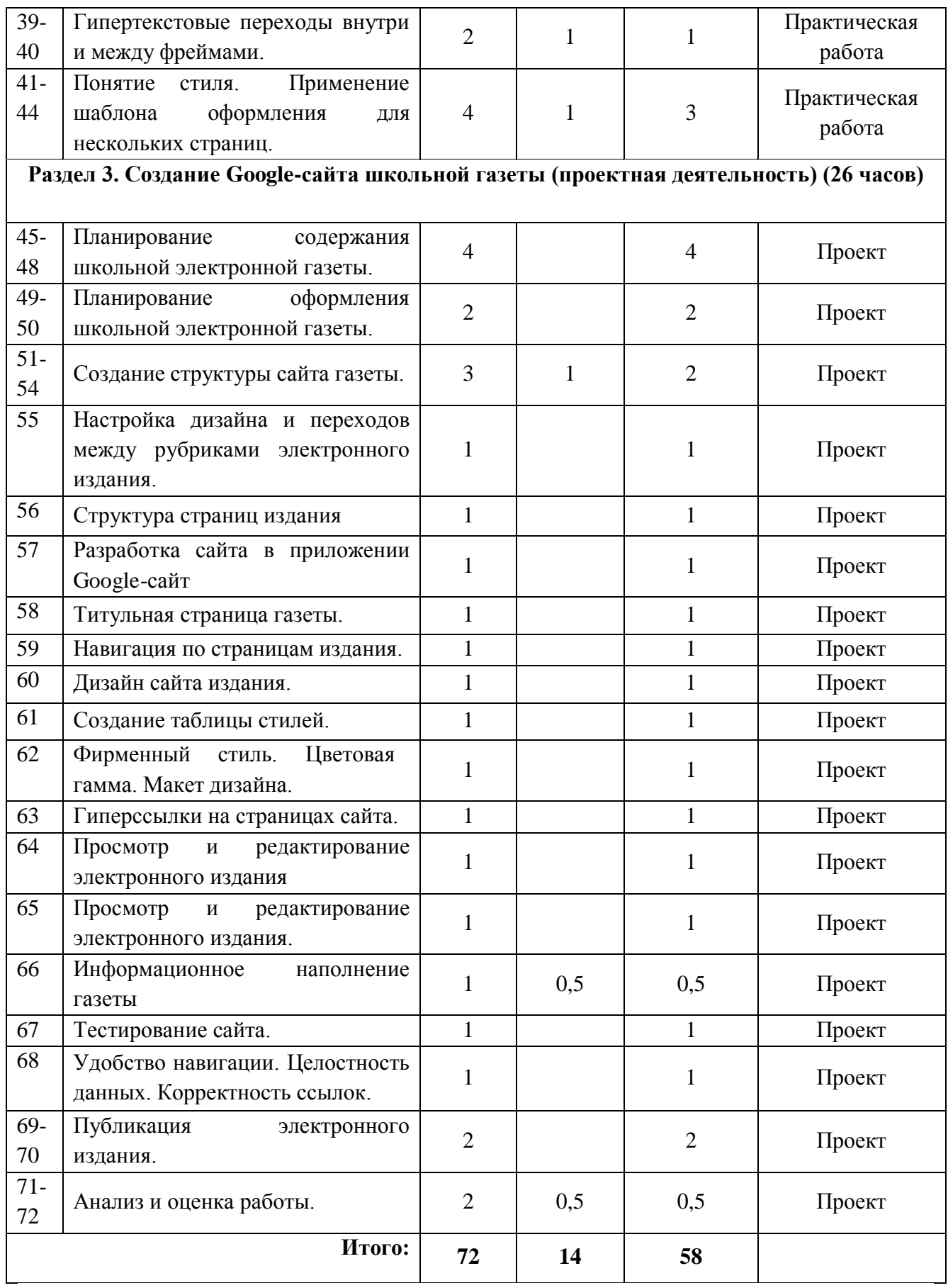

## **Содержание программы (3 год обучения)**

#### **Раздел 1. Компьютерные сети и интернет. (2 часа)**

Всемирная паутина. Организация передачи данных. Электронные документы.

*Основная цель:* познакомить учащихся с основными принципами организации сети, научить работать с поисковыми системами Интернет, перемещаться в сети, получать из сети Интернет нужную информацию.

#### **Раздел 2. Технология создания Google-сайта**. (**44 часа).**

Основы разработки сайтов. Цвет и фон. Работа с текстом. Графика. Ссылки. Таблицы. Формы. Бегущая строка. Мультимедиа. Фреймы.

*Основная цель:* познакомить учащихся с основными возможностями создания сайтов с помощью Google-сервисов, научить учащихся осуществлять форматирование гипертекста, создавать простейшую WEB-анимацию.

## **Раздел 3. Создание Google-сайта школьной газеты (проектная деятельность) (26 часов).**

Планирование содержания WEB-сайта. Планирование оформления WEB-сайта. Создание структуры сайта. Путеводитель сайта. Главная страница сайта. Тестирование сайта. Публикация сайта в сети Интернет.

*Основная цель:* развивать у учащихся навык самостоятельной работы при выполнении творческой работы.

| N <sub>2</sub> | Раздел                                 | килспоирно-тематическое плинирование (э соо)<br>Тема                                                               | Кол-во       | Место<br>провед<br>ения | Дата проведения |      |
|----------------|----------------------------------------|----------------------------------------------------------------------------------------------------|--------------|-------------------------|-----------------|------|
|                |                                        |                                                                                                    | часов        |                         | План            | Факт |
| 1              | Компьютерны<br>е сети и<br>интернет.   | Инструктаж<br>$\Pi$ <sup>O</sup><br>технике<br>безопасности. Всемирная<br>паутина.<br>Организация передачи данных. | 1            | Каб. №<br>63            |                 |      |
| 2              |                                        | Электронные документы.                                                                                             | 1            | Каб. №<br>63            |                 |      |
| 3              | Технология<br>создания<br>Google-сайта | Основы работы Google-сервисов.                                                                                     | 1            | Каб. №<br>63            |                 |      |
| 4              |                                        | Основы работы Google-сервисов.                                                                                     | 1            | Каб. №<br>63            |                 |      |
| 5              |                                        | Основы работы Google-сервисов.                                                                                     | 1            | Каб. №<br>63            |                 |      |
| 6              |                                        | Основы работы в Google-сервисов.                                                                                   | 1            | Каб. №<br>63            |                 |      |
| 7              |                                        | Создание страниц. Цвет и фон.                                                                                      | $\mathbf{1}$ | Каб. №<br>63            |                 |      |
| 8              |                                        | Создание страниц. Цвет и фон.                                                                                      | 1            | Каб. №<br>63            |                 |      |
| 9              |                                        | Создание страниц. Цвет и фон.                                                                                      | $\mathbf{1}$ | Каб. №<br>63            |                 |      |
| 10             |                                        | Создание страниц. Цвет и фон.                                                                                      | 1            | Каб. №<br>63            |                 |      |
| 11             |                                        | ОТ. Работа с текстом.                                                                                              | $\mathbf{1}$ | Каб. №<br>63            |                 |      |

*Календарно-тематическое планирование (3 год)*

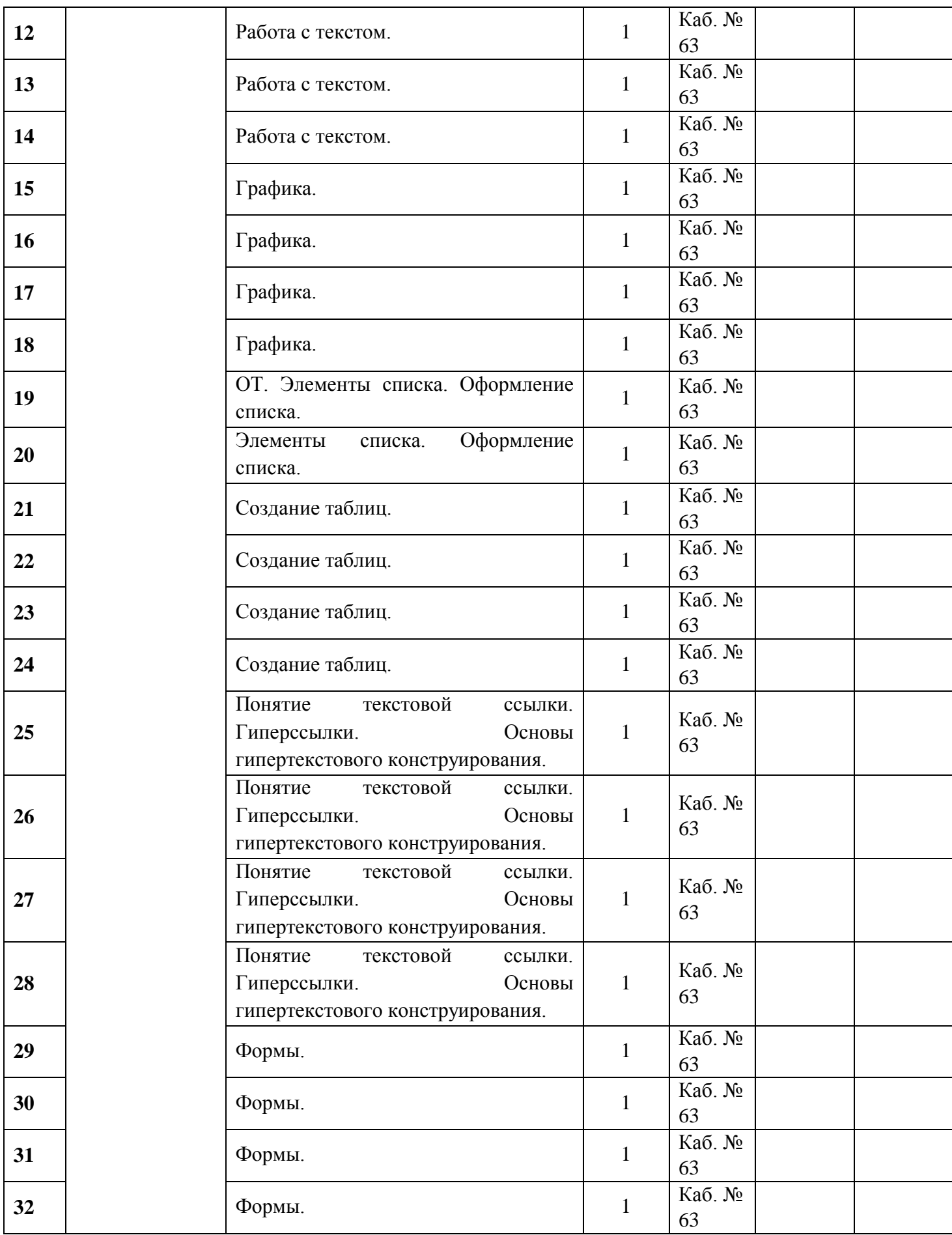

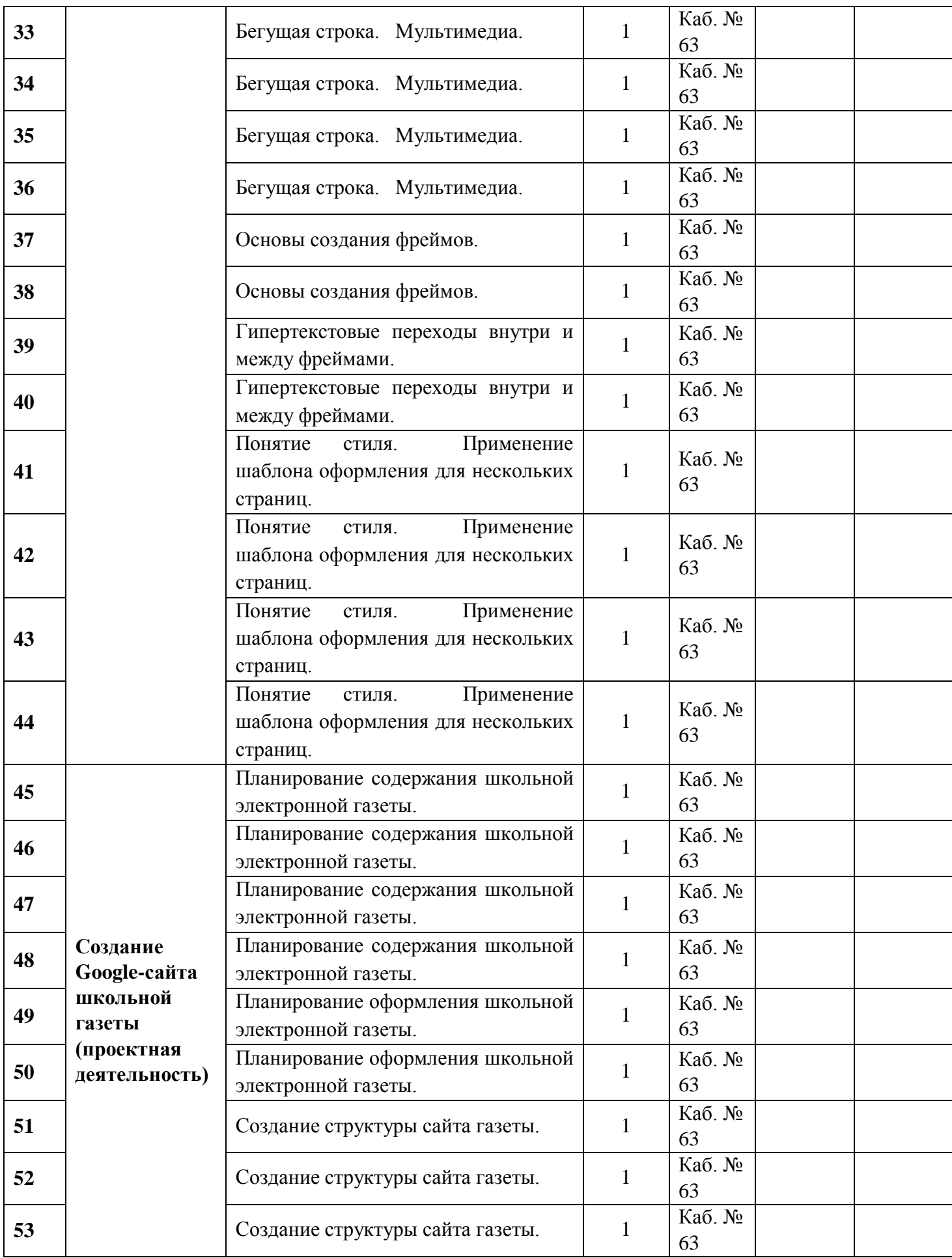

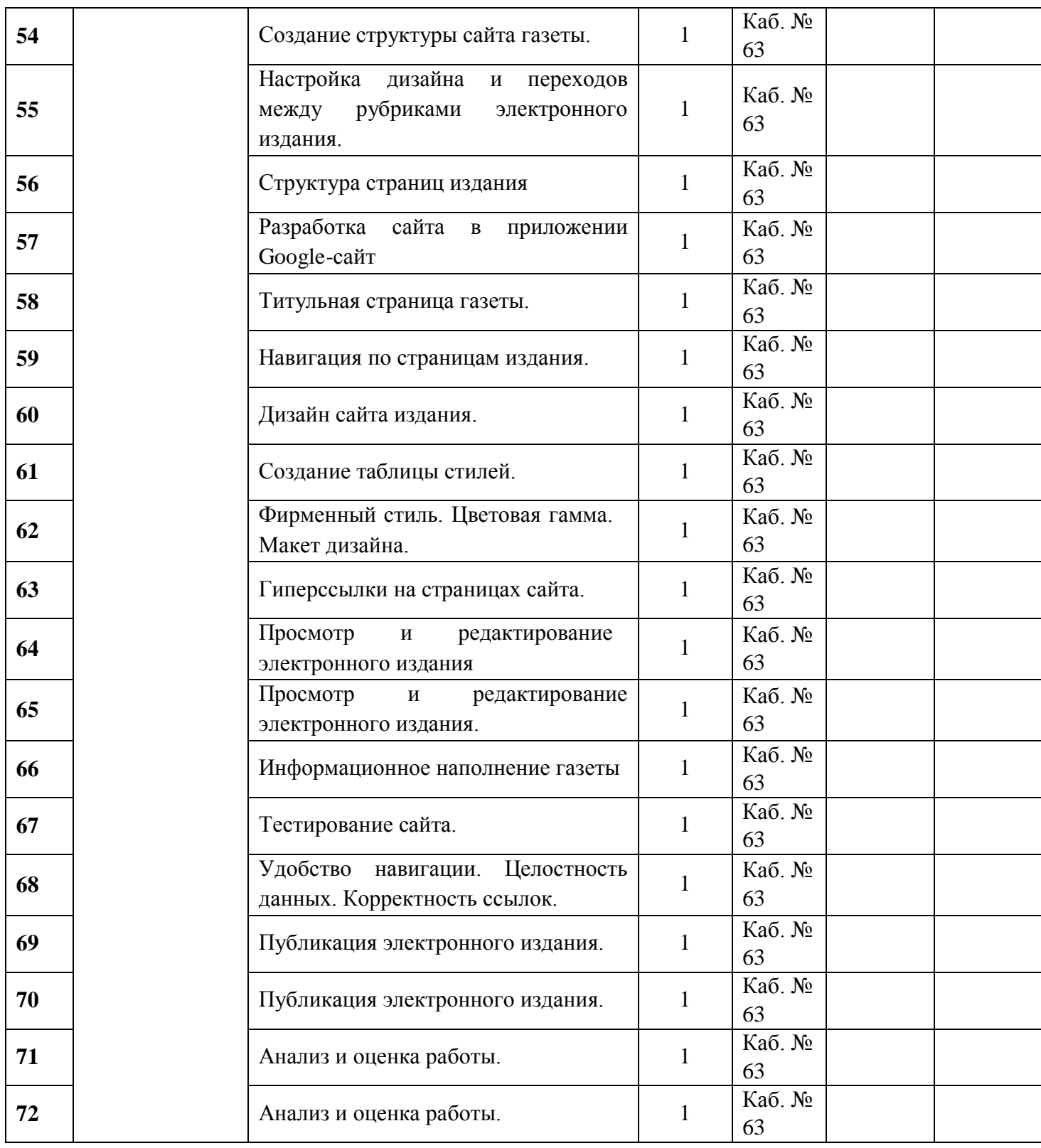

## *Оценочные и методические материалы*

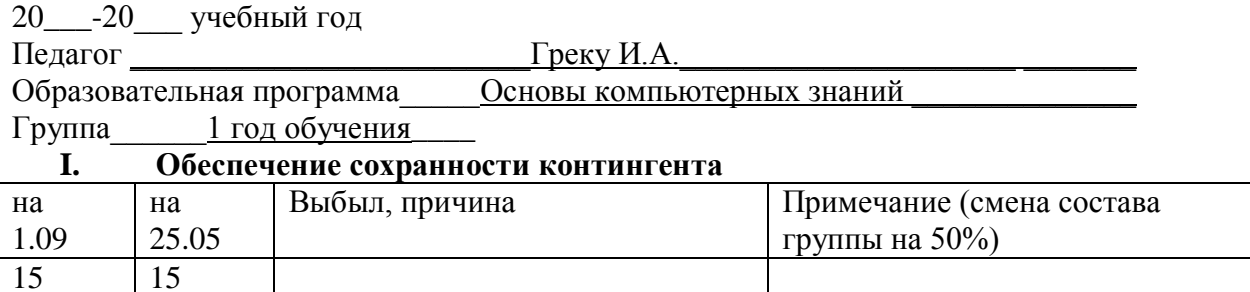

## **Сводная таблица результативности образовательного процесса по группе**

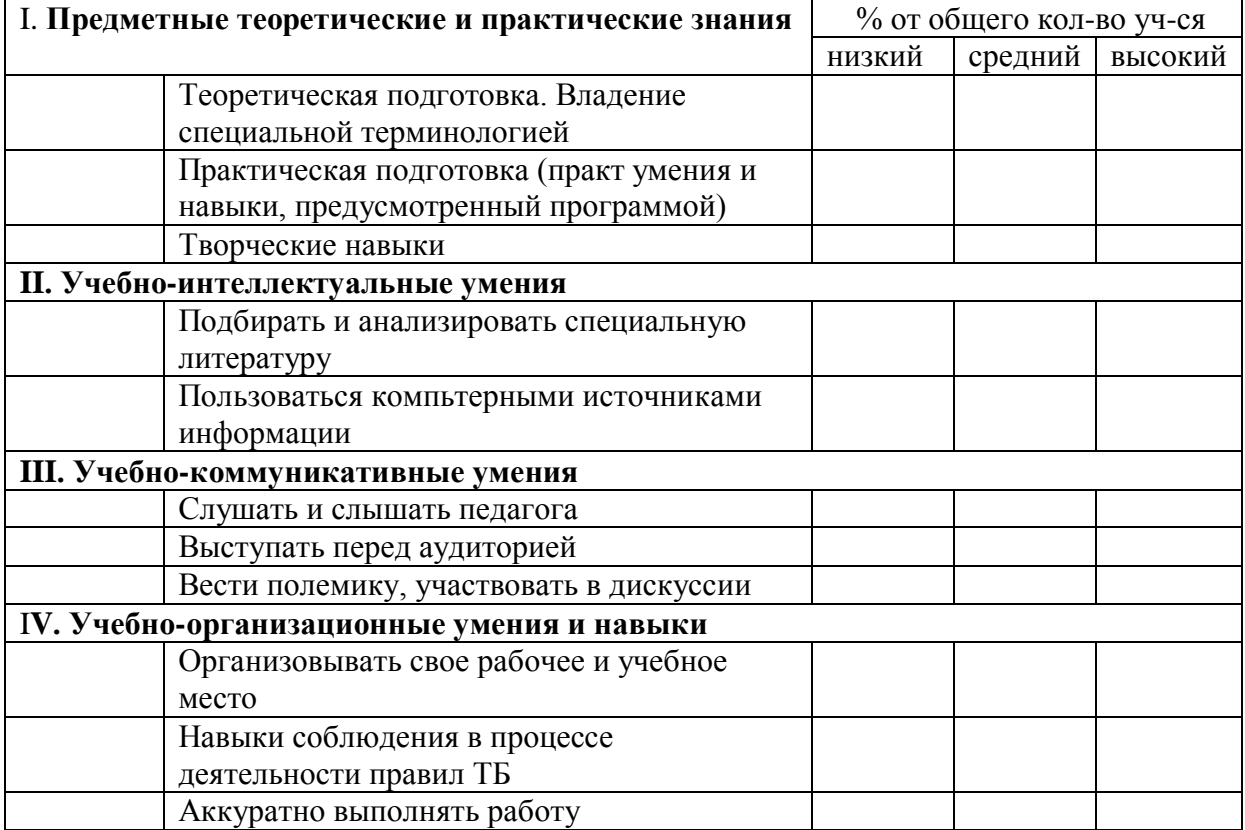

# **Итоговая диагностика**

## **1. Журналистика – это….**

А. Наука о журналистах

Б. Область научно - практической деятельности

В. Вид деятельности по подготовке и доведению до потребителя информации.

Г. Сбор или подготовка сообщений и материалов для редакции средства массовой информации.

## **2. Журналист – это…**

А. Человек, который пишет статьи в газету.

Б. Лицо, которое доводит до потребителя информацию.

В. Человек, который является посредником между читателем и информацией.

Г. Лицо, занимающееся редактированием, созданием, сбором или подготовкой сообщений и материалов для редакции средства массовой информации.

## **3. Основные методы получения информации**

А. Опрос, наблюдение, интервью.

- Б. Наблюдение, интервью, работа с документами.
- В. Наблюдение, работа с документами.
- Г. Опрос, интервью, методы исследования аудитории.

## **4. Основные жанры школьной газеты.**

- А. Информационные заметки, интервью, репортажи.
- Б. Статьи, заметки, очерки, репортажи.
- В. Информационные заметки, интервью, статьи.
- Г. Статьи, информационные заметки, репортажи.

## **5. Лид – это…**

- А. Маленький рассказ.
- Б. Первый абзац публикации.
- В. Метод сбора информации.
- Г. Последний абзац публикации.

## **6. Желтая пресса – это…**

- А. Газета желтого цвета
- Б.Газета, информация в которой основана на слухах и сплетнях.
- В. Самая качественная пресса.
- Г. Пресса для домохозяек.

## **7. Закон о СМИ регулирует**

- А. Отношения между изданиями и массовой аудиторией.
- Б. Отношения между журналистами.
- В. Отношения между разными СМИ.
- Г. Отношения между журналистом и читателем газеты.

#### **8. Этические нормы и кодексы журналистского поведения.**

 А. Это юридически не фиксированные, но принятые в журналистской среде моральные предписания - принципы, нормы и правила нравственного поведения журналиста.

Б. Это свод законов и правил поведения журналиста, закрепленные законом.

- В. Это международный закон о журналистах.
- Г. Это необязательное соблюдение норм.

### 9. **Кодекс профессиональной этики российского журналиста был разработан**

- А. В 1984 году
- Б. В 1894 году В. В 1994 году
- Г. В 2004 году

## **10. К основным методам исследования аудитории относится:**

- **А.** Наблюдение, опрос, анкетирование, тестирование.
- Б. Наблюдение, интервью, работа с документами.
- В. Наблюдение, опрос, работа с документами.
- Г. Наблюдение, тестирование, работа с документами.

## **Дайте ответ:**

- 1. Назовите виды СМИ. (газета, журнал, радио, телепрограмма, Интернет СМИ)
- 2. Назовите основные качества журналиста (профессиональный долг, ответственность, честь и достоинство)
- 3. Какой стиль речи употребляется при выступлении перед аудиторией? (публицистический)

4. Какие бывают виды анкет по числу респондентов? (индивидуальные, групповые, массовые)

- 5.Какое бывает анкетирование по типу контактов? (очное, заочное)
- 6.Переведите на русский public relations. (связи с общественностью)
- 7.Нужна ли нам жёлтая пресса? (своё мнение)
- 8.Каким вы видите СМИ в будущем? Напишите в виде школьной заметки

### **СПИСОК ЛИТЕРАТУРЫ**

- 1. Головач Влад/ Дизайн пользовательского интерфейса. Usethics 147 с.Гончаров А.Самоучитель HTML. — СПб.: Питер, 2002. — 240 с.: ил.
- 2. Давыдова Е.В. Создание Web страниц с помощью языка НТМL. Информатика и образование, № 6,№ 8,2000.
- 3. Смирнова И.Е. Начала Web-дизайна. СПб.: БХВ-Петербург, 2003. 256 с.: ил.
- 4. Усенков Д. Уроки Web-мастера. М.: Лаборатория Базовых Знаний, 2001. 432 с.
- 5. *Вовк Т.Е.* "Школьная стенгазета и издательские технологии в школе" // газета "Информатика", 2004.
- 6. *Макарова Н.В.* Информатика 10–11 кл. СПб.: Питер, 2002.
- 7. *Розенталь П.А.* Стилистика. М.: Просвещение, 1985.
- 8. Справочная книга редактора и корректора. М.: Книга, 1985.
- 9. Справочник для начинающего журналиста. М.: Просвещение, 1987 г.

## *Ссылки интернет-ресурсы, посвященные языку разметки HTML, CSS и Dynamic HTML.*

- 1. [http://home.netscape.com](http://home.netscape.com/) Netscape
- 2. <http://html.manual.ru/> HTML-справочник
- 3. <http://html.report.ru/> Report сообщество экспертов (HTML)
- 4. <http://htmlcoder.visions.ru/> Заметки HTML-кодера
- 5. [http://www.acme.com](http://www.acme.com/) ACME Laboratories Документация по HTML
- 6. [http://www.dipart.com](http://www.dipart.com/) Web-страница Библиотека рисунков
- 7. <http://www.getinfo.ru/> Getlnfo.Ru Компьютерная библиотека
- 8. <http://www.htmlbook.ru/> HTML Book
- 9. <https://infourok.ru/test-po-zhurnalistike-dlya-shkolnikov-klassi-806112.html>

Государственное бюджетное общеобразовательное учреждение средняя общеобразовательная школа № 557 Невского района Санкт-Петербурга

ПРИНЯТО

Решением Педагогического совета Протокол от 27.05.2019 № 06

**УТВЕРЖДАЮ** Директор

\_\_\_\_\_\_\_\_\_\_\_\_\_\_\_\_\_\_\_\_\_\_ Большаков И.В.

Приказ от 30.05.2019 № 94-о

# Рабочая программа дополнительного образования

## Основы компьютерных знаний

# Группа № 2

## **Возраст учащихся:** 14-16 лет **Срок реализации:** 3 года

## **Разработчик:**

 Греку И.А., педагог дополнительного образования

#### **Пояснительная записка**

Рабочая программа «Основы компьютерных знаний», имеет *техническую направленность* на общекультурном уровне освоения.

Программа предназначена для учащихся 14-16 лет и направлена на ориентацию информационно-технологического профиля.

*Обоснование актуальности программы:*

Издательское дело – интегрированный межпредметный курс, цель которого – создать базу у учащихся в мире профессий, точнее, дать возможность получения теоретических знаний и практических навыков в создании печатной продукции (школьной газеты, тематических приложений к школьной газете, буклетов и т.д.)

Издательское дело выбрано потому, что занятие журналистикой, решает одну из главных задач воспитания – формирование социально-активной личности. Издательское дело – это проект совместной работы учителя информатики и обучающегося.

Данный курс позволяет сформировать интерес к профессии журналиста, а также к профессиям, связанным с издательской деятельностью.

На заре становления интернета любой человек мог открыть Word и за 20 минут создать web-сайт. Тогда страничка представляла собой просто текст со вставленной картинкой, так что это было совсем не трудно. Но времена изменились. Сейчас сегмент web-разработок один из самых динамично развивающихся на рынке. Каждой компании, каждому представительству, каждому продукту нужен свой сайт и спрос на специалистов в данной области только растет.

В наше время при создании сайтов применяются десятки технологий: язык HTML, таблицы CSS, JavaScript, ASP. NET, PHP, jQuery, XML, SQL, CMS, SEO. И это далеко не полный перечень. Как новичку разобраться, с чего начинать, чем продолжать, в какой момент что потребуется? В настоящее время существует сервис Google, который позволяет быстро создавать сайты.

*Отличительные особенности программы.* Курс «Основы компьютерных знаний» предполагает овладение учащимися основ электронного издательского дела. Он рассчитан на 72 часа, по 2 часа в неделю.

Первый год обучения направлен на обучение основам журналистики.

Второй год обучения направлен на обучение основам издательского дела.

Третий год обучения на курсе «Основы компьютерных знаний» направлен на освоение учащимися создания электронного школьного издания с помощью приложения Google-сайт.

Создание своих сайтов – эффективный инструмент развития творчества детей. Проблема творчества является одной из основных проблем для психологии личности и ее развития. Критерием проявления творчества является характер выполнения учащимся предлагаемых ему мыслительных заданий. В основу программы заложены необходимые условия для овладения теми видами деятельности, которые дают возможность проявить свои исследовательские и творческие потенциалы.

Реализация данной программы направлено на решение задач развития общей культуры личности, адаптации личности к жизни в современном обществе, создание условий для осознанного выбора профессии и формирования жизненных планов.

Настоящая программа рассчитана на освоение учащимися основ создания электронного школьного издания с использованием информационных и коммуникационных технологий.

#### *Цель:*

1. научить учащихся ориентироваться и продуктивно действовать в информационном пространстве, используя для достижения своих целей создаваемые проекты;

2. формировать способы научно-технического мышления и деятельности, направленных на самостоятельное творческое познание и исследование информационной части издательского дела;

3. реализовать коммуникативные, технические и эвристические способности учащихся в ходе проектирования, верстки печатного издания;

4. формировать элементы информационной и телекоммуникационной компетенций при конструировании печатных изданий.

5. формировать у учащихся целостное представление о глобальном информационном пространстве и принципах получения информации, конструкторские и исследовательские навыки активного творчества с использованием современных технологий.

Программа позволяет обучиться основам журналистики, верстки, научиться создавать свои собственные Web-страницы и сайты с помощью различных компьютерных программ на основе коммуникационных технологий, которые обеспечивает компьютер; а также формирование умений и способов деятельности для решения практически важных задач по созданию собственных информационных ресурсов.

#### *Задачи:*

*Обучающие:*

 сформировать единую систему понятий, связанных с созданием, получением, обработкой, интерпретацией и хранением информации;

закрепить и углубить знания и умения по информационным технологиям;

 систематизировать подходы к изучению коммуникационных технологий; показать основные приемы эффективного использования информационных ресурсов Интернет;

обеспечить знание основ журналистики, этикета школьных изданий;

 познакомить с различными способами создания графической информации (сканирование, цифровой фотоаппарат, графический редактор), особенностями использования графических элементов при построении Web-сайтов;

создать сайт школьной газеты и обеспечить регулярный выпуск.

 при создании выпусков электронного издания формировать логические связи с предметами, входящими в курс среднего образования.

*Развивающие:*

 развивать познавательный интерес и познавательные способности на основе включенности в познавательную деятельность, связанную с работой в команде, разработке школьного электронного издания;

 развивать профессиональные навыки работы, развивать представления учащихся о возможностях информационных технологий.

 развивать творческие способности детей в процессе проектноисследовательской деятельности.

*Воспитательные:*

 сформировать культуру работы в сети Internet (общение, поиск друзей и нужной информации, соблюдение авторских прав, содержание Web - страницы, согласно целям ее создания);

 сформировать культуру коллективной проектной деятельности при реализации общих информационных проектов.

*Адресат программы.* 

Данная программа предназначена для обучающихся в возрасте 14-16 лет. Группы могут быть как одновозрастными, так и разновозрастными. Программа обучения рассчитана на определенный уровень подготовки учащихся: базовые знания по информатике, журналистике.

*Объем и срок реализации программы.* 

Программа рассчитана на 3 года обучения. Общее количество учебных часов – 216. Общее количество часов в каждом учебном году –72 (1 раз в неделю по 2 часа).

*Наполняемость в группе*: 1 год обучения – 15 человек; 1 год обучения - 12 человек; 3 год обучения – 10 человек.

#### *Формы организации образовательного процесса:*

Основными формами занятий являются лекции, практические занятия, работа в группах, выполнение индивидуальных проектов. Большое внимание уделяется эргономическим требованиям и санитарно-гигиеническим нормам работы в компьютерном классе. Практика за компьютером не превышает 25 минут непрерывной работы.

*Виды занятий:* 

Основной тип занятий — практическая работа. Большинство заданий выполняется с помощью персонального компьютера и необходимых программных средств. Доступ к сети Интернет обязателен, поскольку газета реализуется посредством сервиса Google-сайт.

*Методы обучения:*

Возможность использования разных видов занятий программы обеспечивает создание педагогических ситуаций общения руководителя творческого объединения и детей, в ходе которых каждый учащийся может проявить инициативу, творчество, исследовательский подход в ходе переработки программного материала.

Одним из способов развития творческой активности детей являются творческие задания с элементами исследований. При решении этих задач предоставляется возможность определять конечные и промежуточные цели своей деятельности, ставить перед собой задачи. Для этого возникает необходимость анализа, поиска, сравнения информации. Здесь проявляется умение находить соответствующие образцы, как в своем запасе знаний, так и во внешних сферах (справочники, техническая литература, консультации и т.п.).

#### **Планируемые результаты освоения программы**

#### *Личностные:*

- Приобщение учащихся к информационной культуре, раскрытие творческих способностей детей;
- Приобретение начальной профессиональной подготовки по данному направлению, что поспособствует повышению социальной адаптации учащихся после окончания школы.
- Совершенствование навыков работы с компьютером и умение применять изученные алгоритмы для решения актуальных задач;

#### *Метапредметные:*

 Умение учащихся ориентироваться и продуктивно действовать в информационном Интернет-пространстве, используя для достижения своих целей создаваемые вебресурсы;

Разработка проектов и публикация выпусков школьного электронного издания;

#### *Предметные:*

- Сформировать навыки элементарного проектирования, конструирования, размещения и сопровождения веб-сайта, основ журналистики;
- Сформировать навыки работы в коллективе с комплексными изданиями;
- Создать и разместить в сети Интернета сайт школьной газеты.

#### **Формы и методы контроля, подведения итогов и определения результативности освоения программы:**

*Методы проведения контроля:*

- Самоопенка:
- Словесный контроль;
- Наглядный контроль;
- Практические работы;
- Проектно-конструкторский.

*Формы проведения контроля:*

- Устный опрос;
- Практическая работа;
- Зачетная практическая индивидуальная работа;
- Тестирование теоретических знаний;

Анализ участия членов объединения в школьных, районных и областных конкурсах мультимедийного творчества.

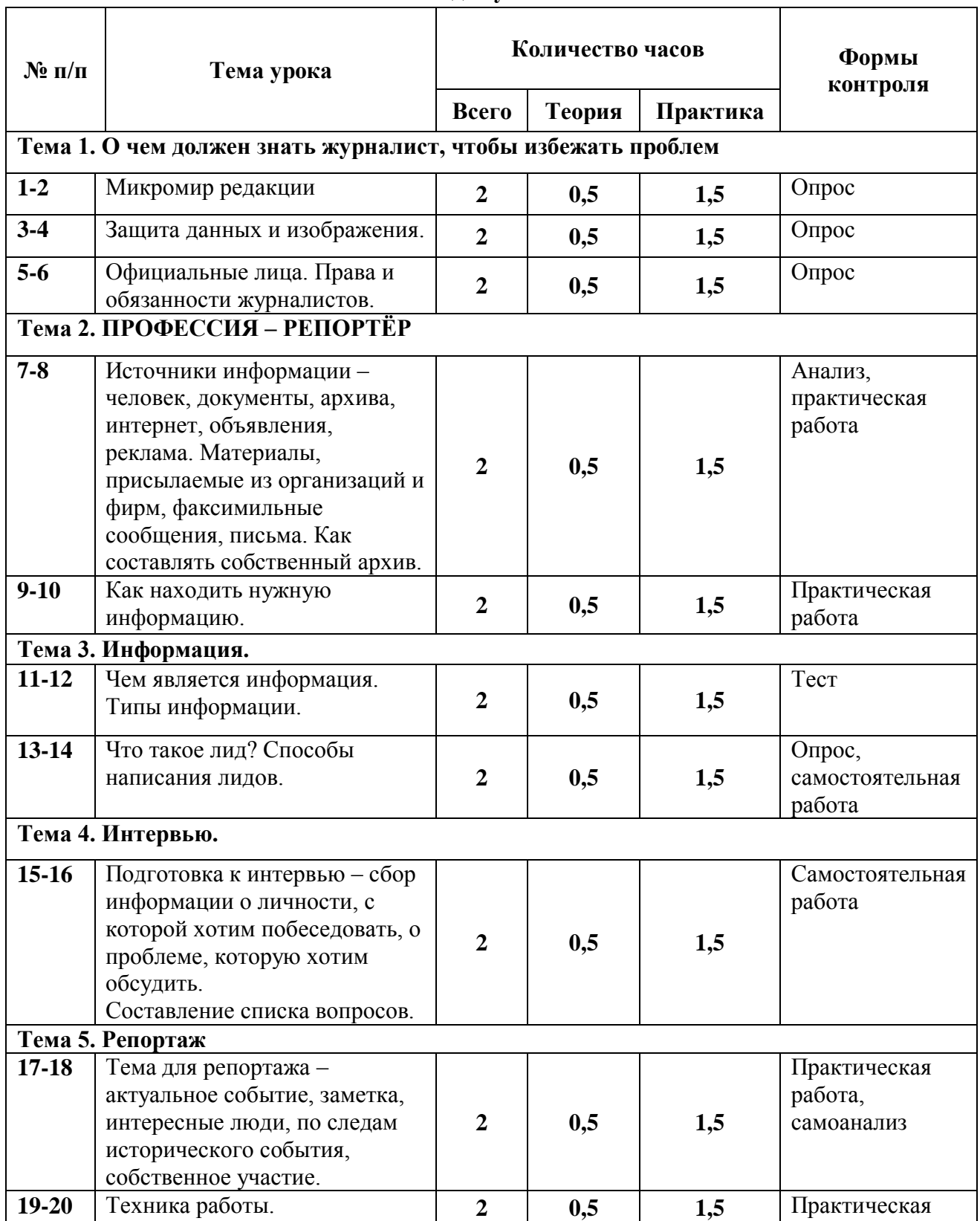

#### **Учебно-тематический план 1 год обучения**

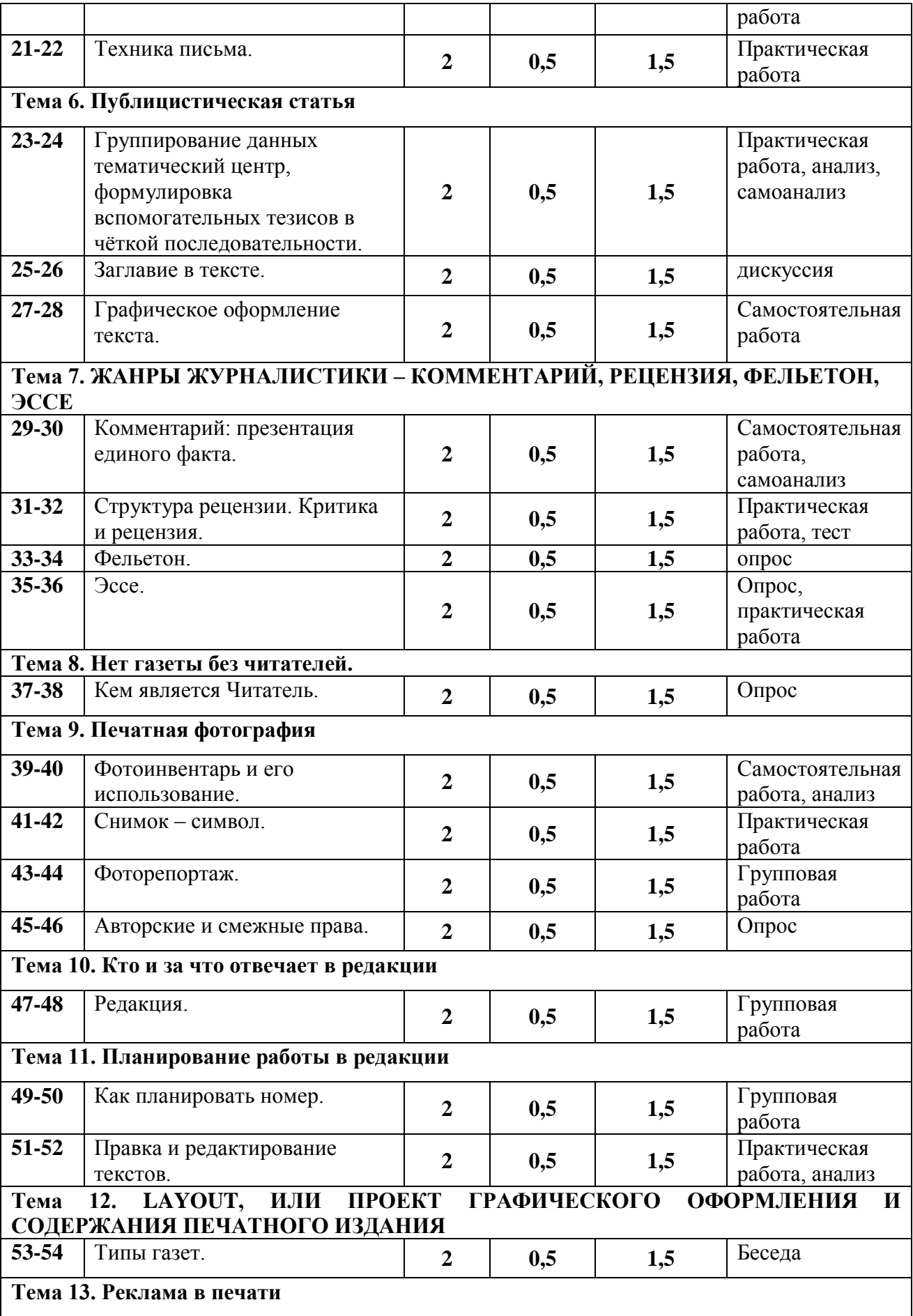

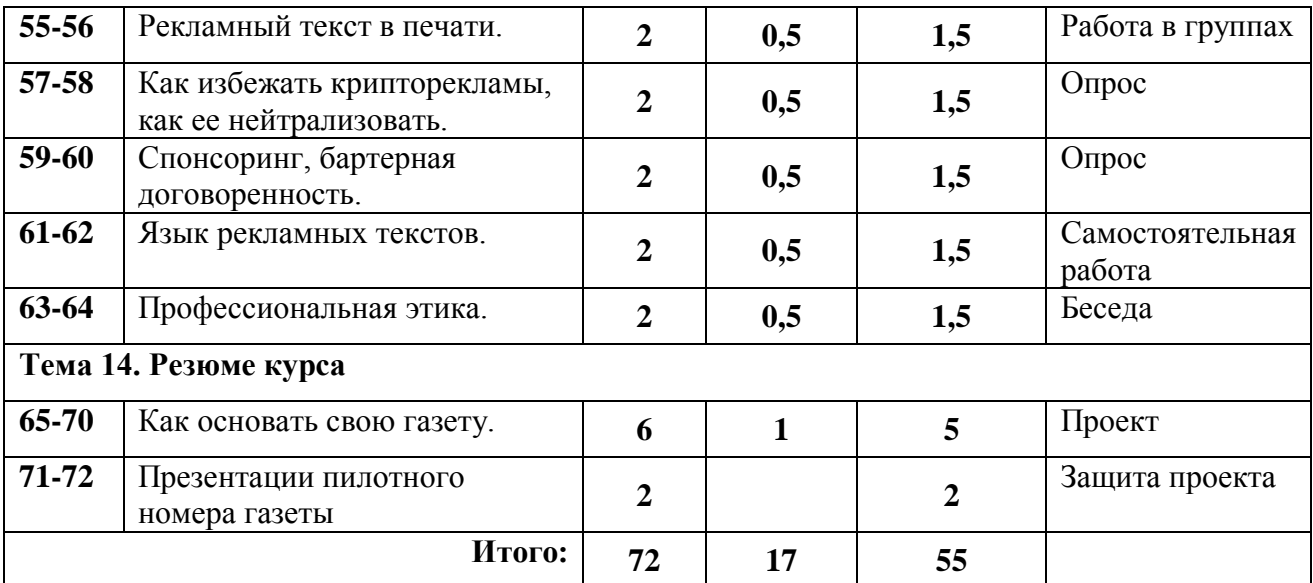

## **Содержание программы (1 год обучения)**

**Тема 1.** О чем должен знать журналист, чтобы избежать проблем. Микромир редакции. Защита данных и изображения.

**Тема 2.** Профессия – репортер. Источники информации – человек, документы, архива, интернет, объявления, реклама. Материалы, присылаемые из организаций и фирм, факсимильные сообщения, письма. Как составлять собственный архив. Как находить нужную информацию.

**Тема 3.** Информация. Чем является информация. Типы информации. Что такое лид? Способы написания лидов.

**Тема 4. Интервью.** Подготовка к интервью – сбор информации о личности, с которой хотим побеседовать, о проблеме, которую хотим обсудить. Составление списка вопросов.

**Тема 5. Репортаж.** Тема для репортажа – актуальное событие, заметка, интересные люди, по следам исторического события, собственное участие. Техника работы. Техника письма.

**Тема 6. Публицистическая статья.** Группирование данных тематический центр, формулировка вспомогательных тезисов в чёткой последовательности. Заглавие в тексте. Графическое оформление текста.

**Тема 7. ЖАНРЫ ЖУРНАЛИСТИКИ – КОММЕНТАРИЙ, РЕЦЕНЗИЯ, ФЕЛЬЕТОН, ЭССЕ.** Комментарий: презентация единого факта. Структура рецензии. Критика и рецензия. Фельетон. Эссе.

**Тема 8. Нет газеты без читателей.** Кем является Читатель.

**Тема 9. Печатная фотография.** Фотоинвентарь и его использование. Снимок – символ. Фоторепортаж. Авторские и смежные права.

**Тема 10. Кто и за что отвечает в редакции.** Редакция.

**Тема 11. Планирование работы в редакции.** Как планировать номер. Правка и редактирование текстов.

#### **Тема 12. LAYOUT, ИЛИ ПРОЕКТ ГРАФИЧЕСКОГО ОФОРМЛЕНИЯ И СОДЕРЖАНИЯ ПЕЧАТНОГО ИЗДАНИЯ.** Типы газет.

**Тема 13. Реклама в печати.** Рекламный текст в печати. Как избежать крипторекламы, как ее нейтрализовать. Спонсоринг, бартерная договоренность. Язык рекламных текстов. Профессиональная этика.

**Тема 14. Резюме курса.** Как основать свою газету.

|                                                                 |                                                                                                    | Кол-                           | Место                              | Дата проведения |      |  |
|-----------------------------------------------------------------|----------------------------------------------------------------------------------------------------|--------------------------------|------------------------------------|-----------------|------|--|
| $N$ <sup>o</sup> п/п                                            | Тема занятия                                                                                                    | <b>B0</b><br>часов             | проведения                         | План            | Факт |  |
| Тема 1. О чем должен знать журналист,<br>чтобы избежать проблем |                                                                                                    | 6                              |                                    |                 |      |  |
| 1                                                               | Комплектация группы. Техника<br>безопасности. Микромир редакции                                                                                                    | Кабинет<br>1<br>информатики    |                                    |                 |      |  |
| $\overline{2}$                                                  | Микромир редакции                                                                                                    | 1                              | Кабинет<br>информатики             |                 |      |  |
| 3                                                               | Защита данных и изображения.                                                                                                    | 1                              | Кабинет<br><b>4информатик</b><br>И |                 |      |  |
| $\overline{4}$                                                  | Защита данных и изображения.                                                                                                    | 1                              | Кабинет<br>информатики             |                 |      |  |
| 5                                                               | Официальные лица. Права и<br>обязанности журналистов.                                                                                                    | 1                              | Кабинет<br>информатики             |                 |      |  |
| 6                                                               | Официальные лица. Права и<br>обязанности журналистов.                                                                                                    | 1                              | Кабинет<br>информатики             |                 |      |  |
|                                                                 | Тема 2. ПРОФЕССИЯ - РЕПОРТЁР                                                                                                    | $\overline{\mathbf{4}}$        |                                    |                 |      |  |
| $\overline{7}$                                                  | Источники информации - человек,<br>документы, архива, интернет,<br>объявления, реклама. Материалы,<br>присылаемые из организаций и<br>фирм, факсимильные сообщения,<br>письма. Как составлять<br>собственный архив. | 1                              | Кабинет<br>информатики             |                 |      |  |
| 8                                                               | Источники информации - человек,<br>документы, архива, интернет,<br>объявления, реклама. Материалы,<br>присылаемые из организаций и<br>фирм, факсимильные сообщения,<br>письма. Как составлять<br>собственный архив. | $\mathbf{1}$                   | Кабинет<br>информатики             |                 |      |  |
| 9                                                               | Техника безопасности. Как<br>находить нужную информацию.                                                                                                    | 1                              | Кабинет<br>информатики             |                 |      |  |
| 10                                                              | Как находить нужную<br>информацию.                                                                                                    | $\mathbf{1}$                   | Кабинет<br>информатики             |                 |      |  |
| Тема 3. Информация.                                             |                                                                                                    | $\overline{\mathbf{4}}$        |                                    |                 |      |  |
| 11                                                              | Чем является информация. Типы<br>информации.                                                                                                    | $\mathbf{1}$                   | Кабинет<br>информатики             |                 |      |  |
| 12                                                              | Чем является информация. Типы<br>информации.                                                                                                    | 1                              | Кабинет<br>информатики             |                 |      |  |
| 13                                                              | Что такое лид? Способы<br>написания лидов.                                                                                                    | 1                              | Кабинет<br>информатики             |                 |      |  |
| 14                                                              | Что такое лид? Способы<br>написания лидов.<br>Тема 4. Интервью.                                                                                                    | $\mathbf{1}$<br>$\overline{2}$ | Кабинет<br>информатики             |                 |      |  |
|                                                                 |                                                                                                    |                                |                                    |                 |      |  |

*Календарно-тематическое планирование (1 год)*

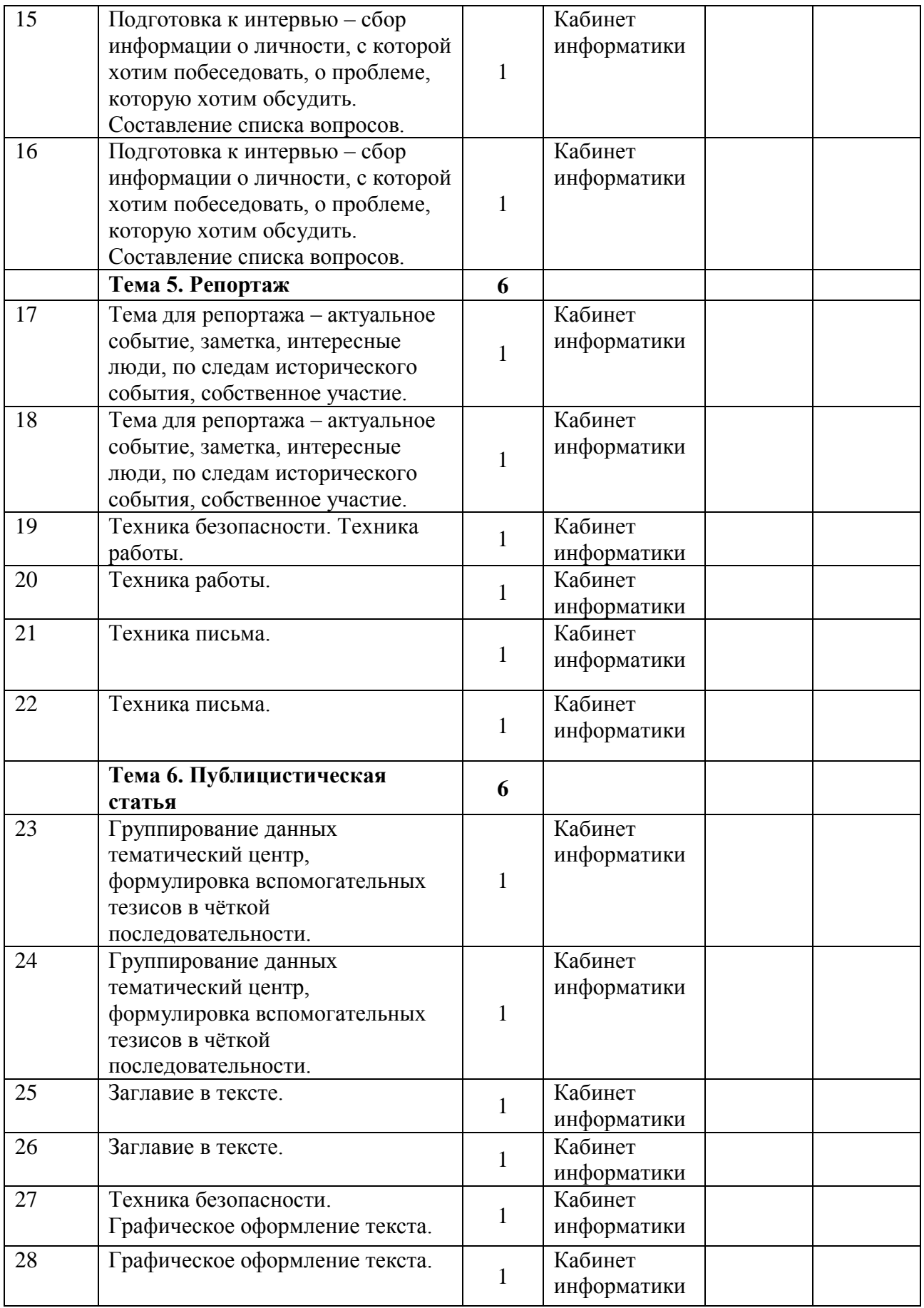

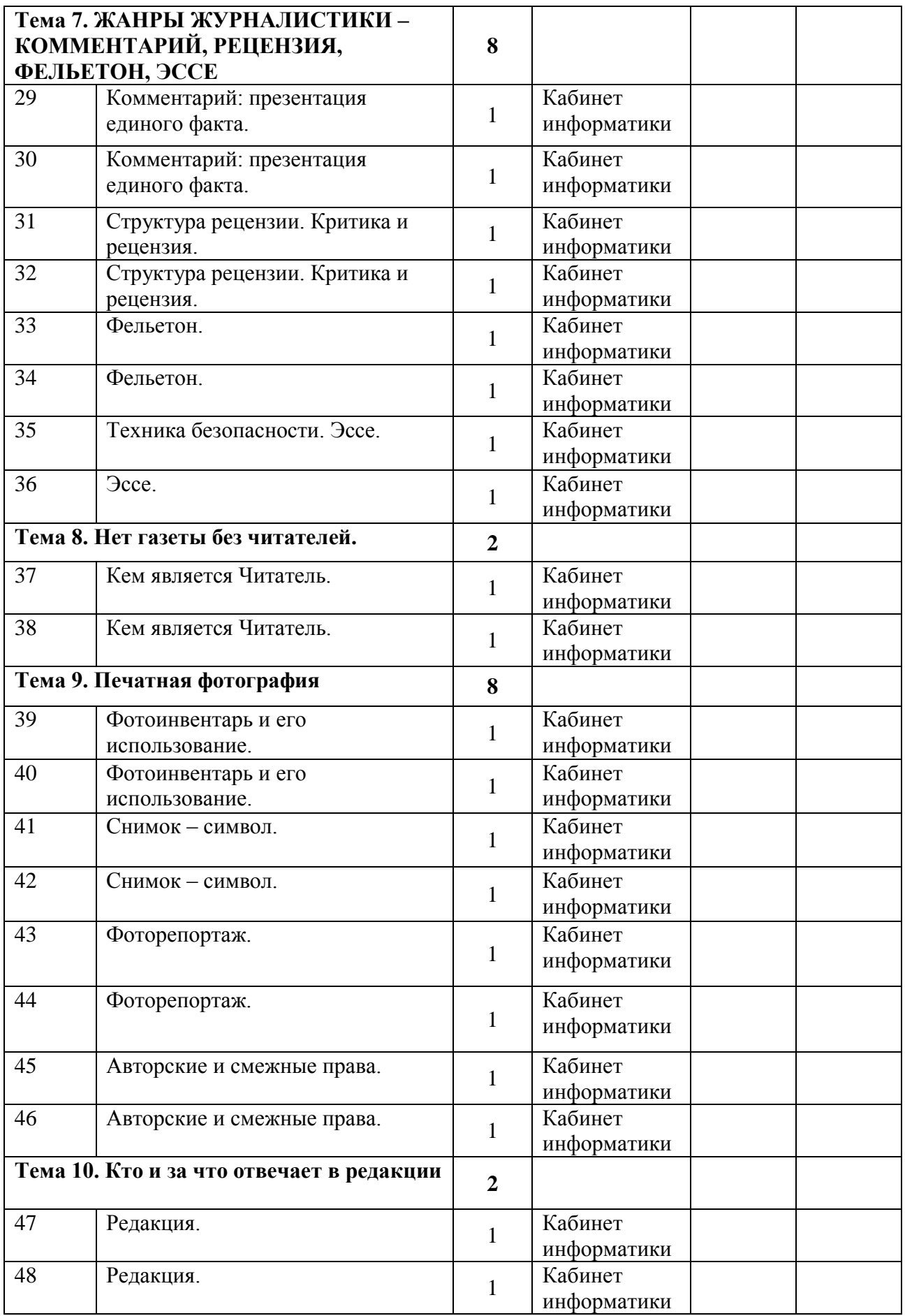

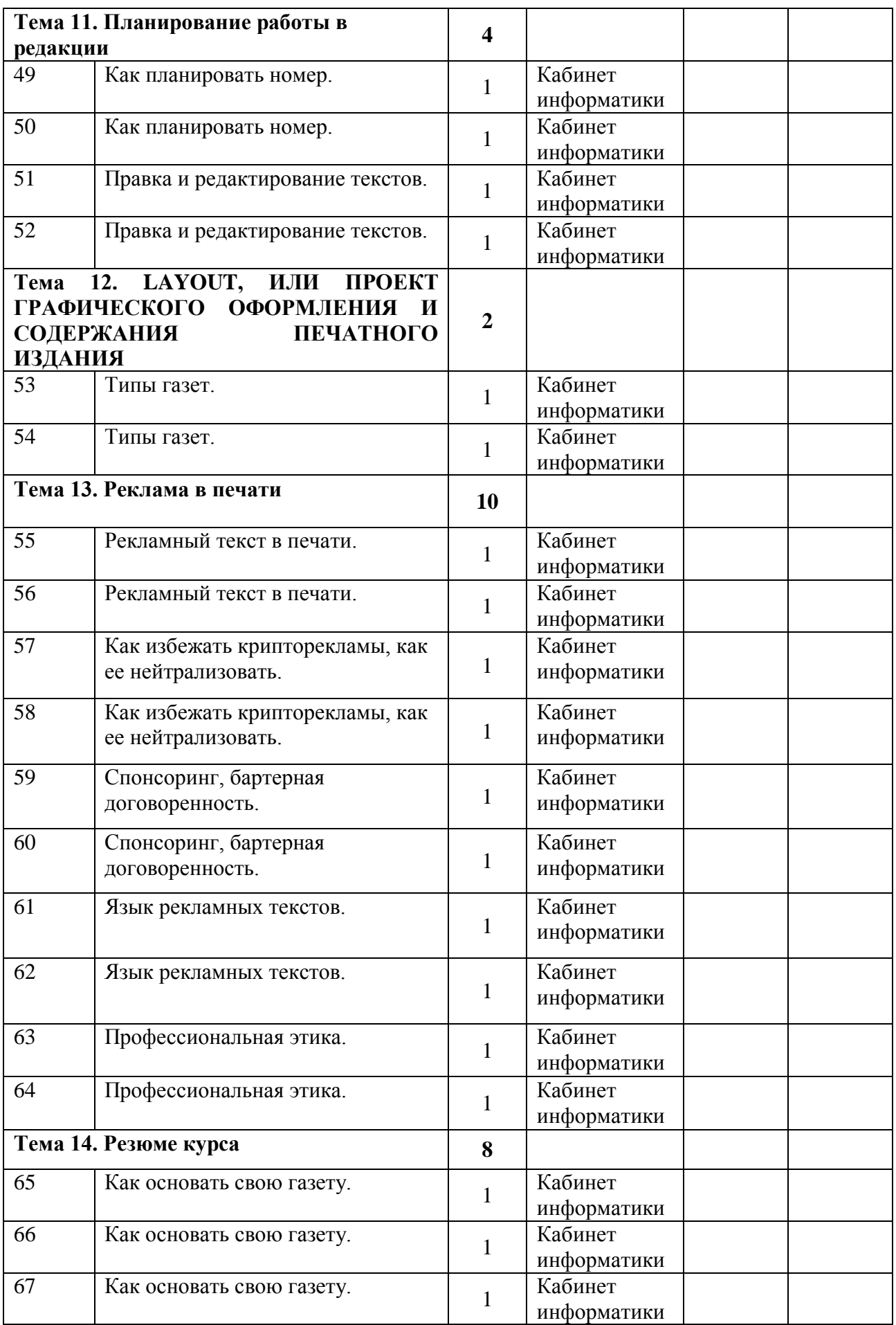

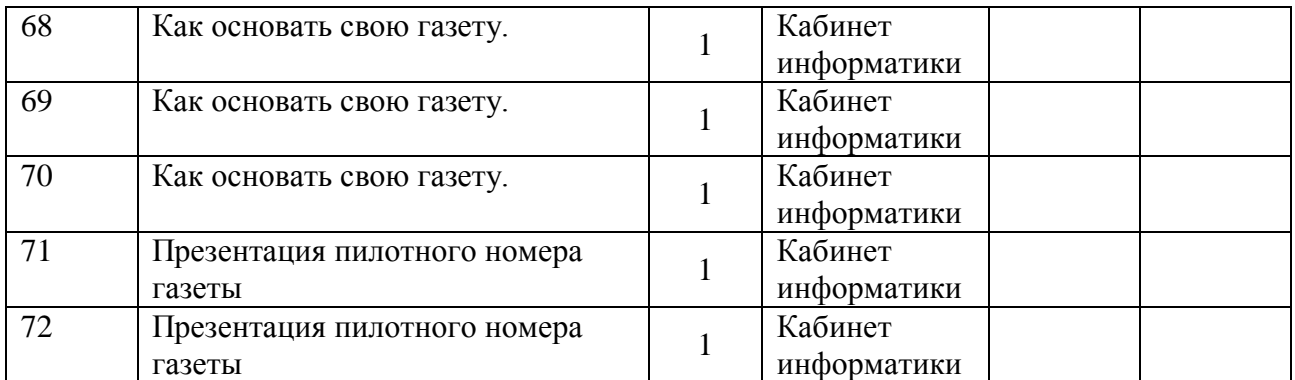

#### **Учебно-тематический план 2 год обучения**

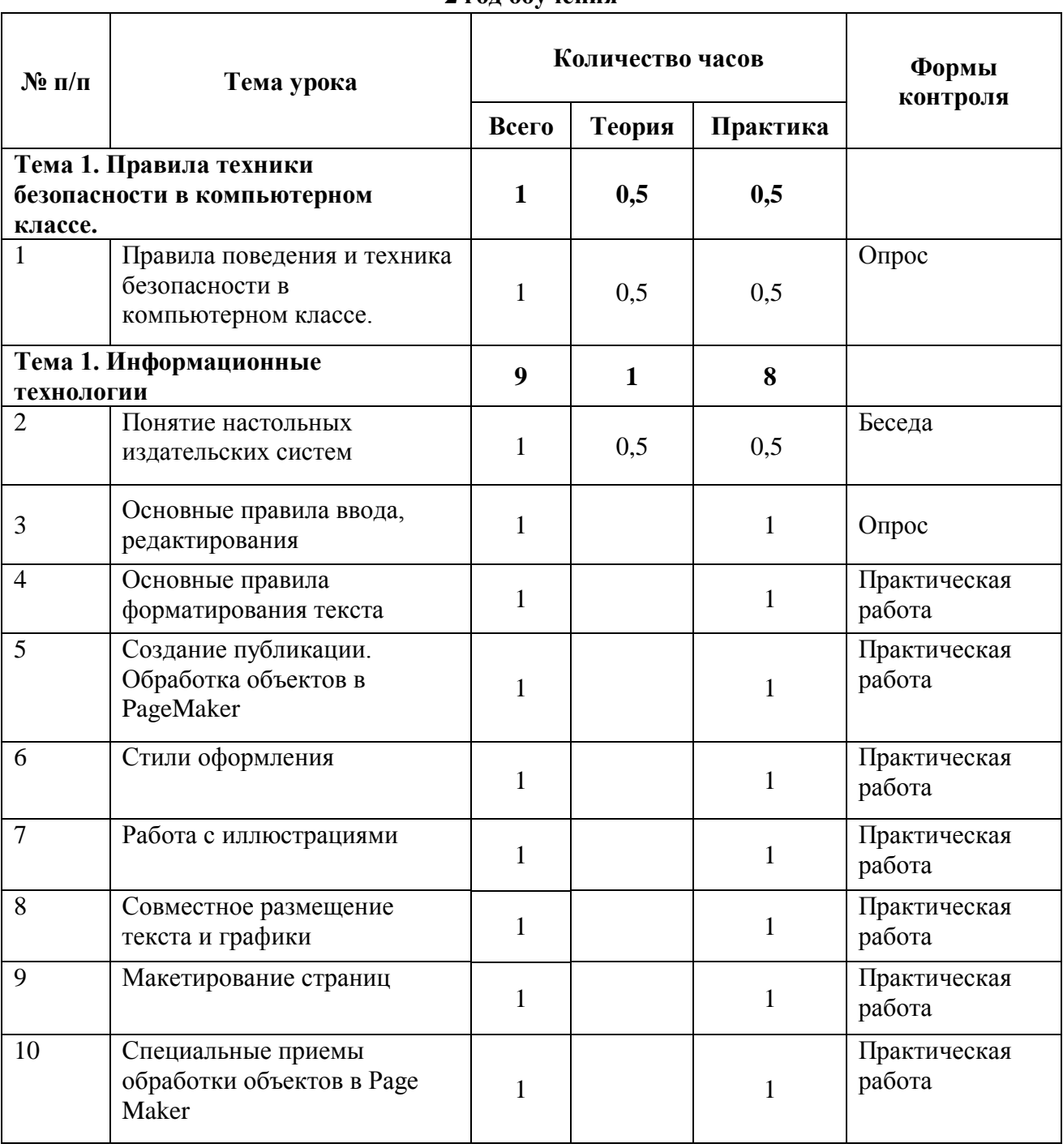

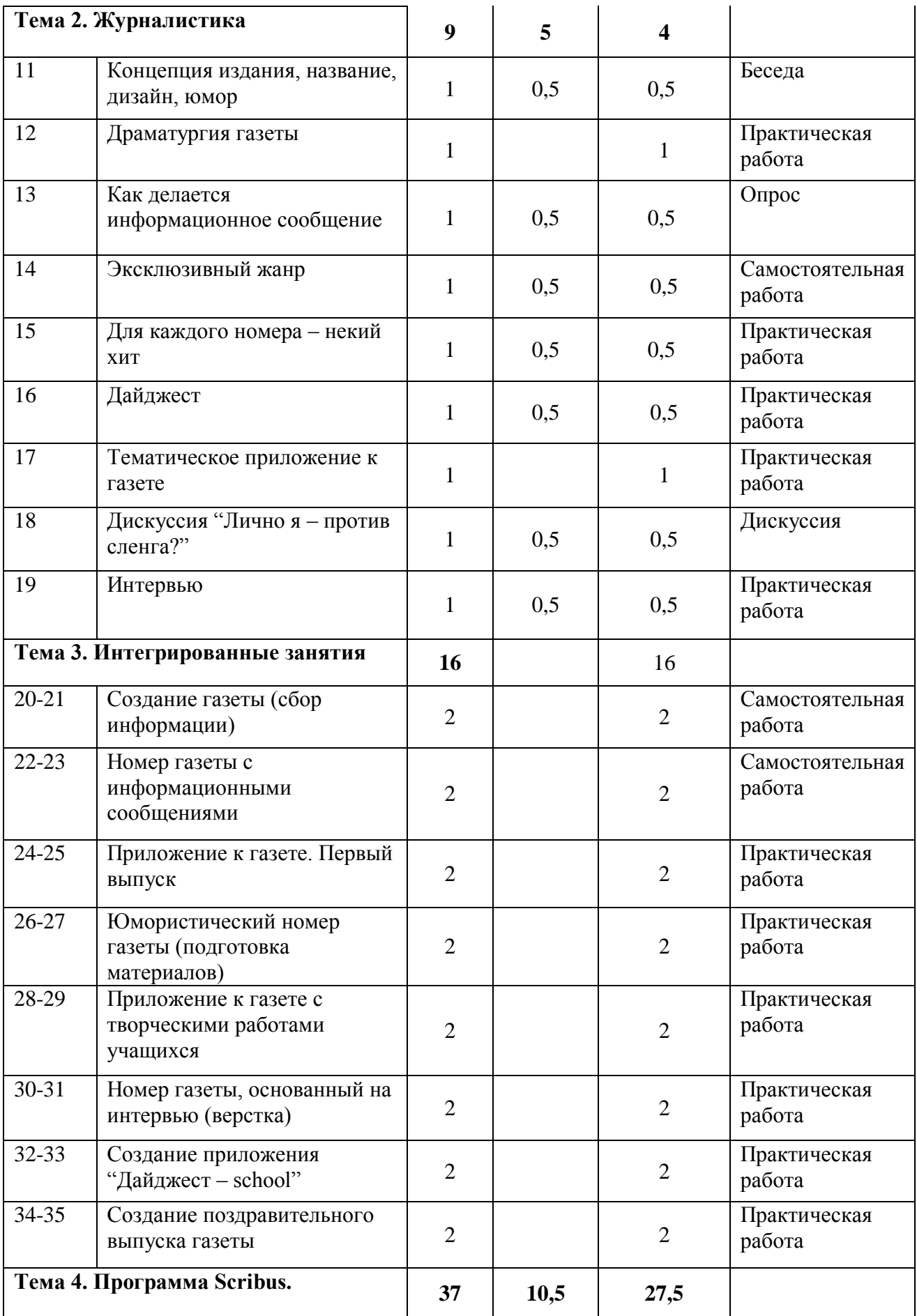

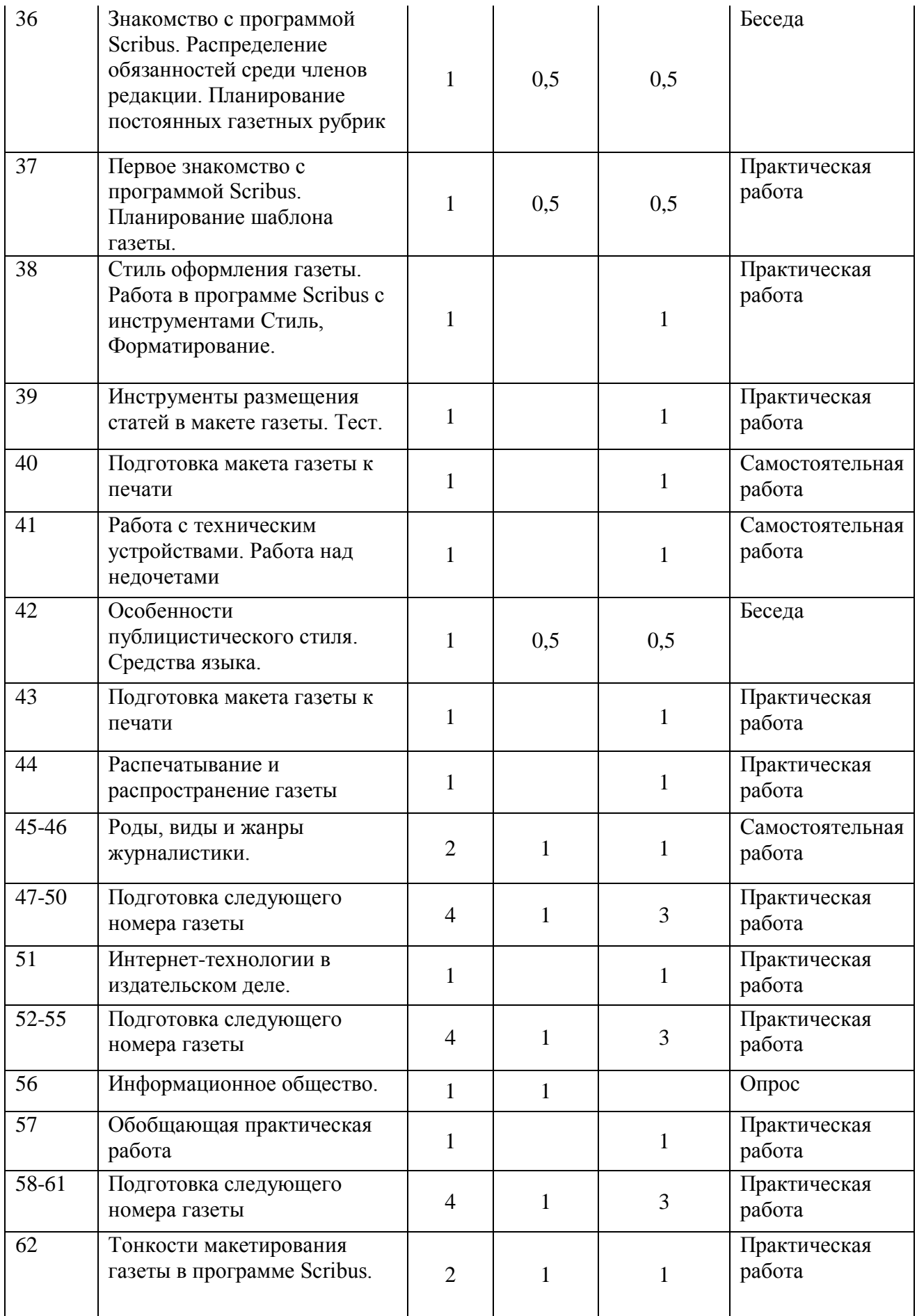

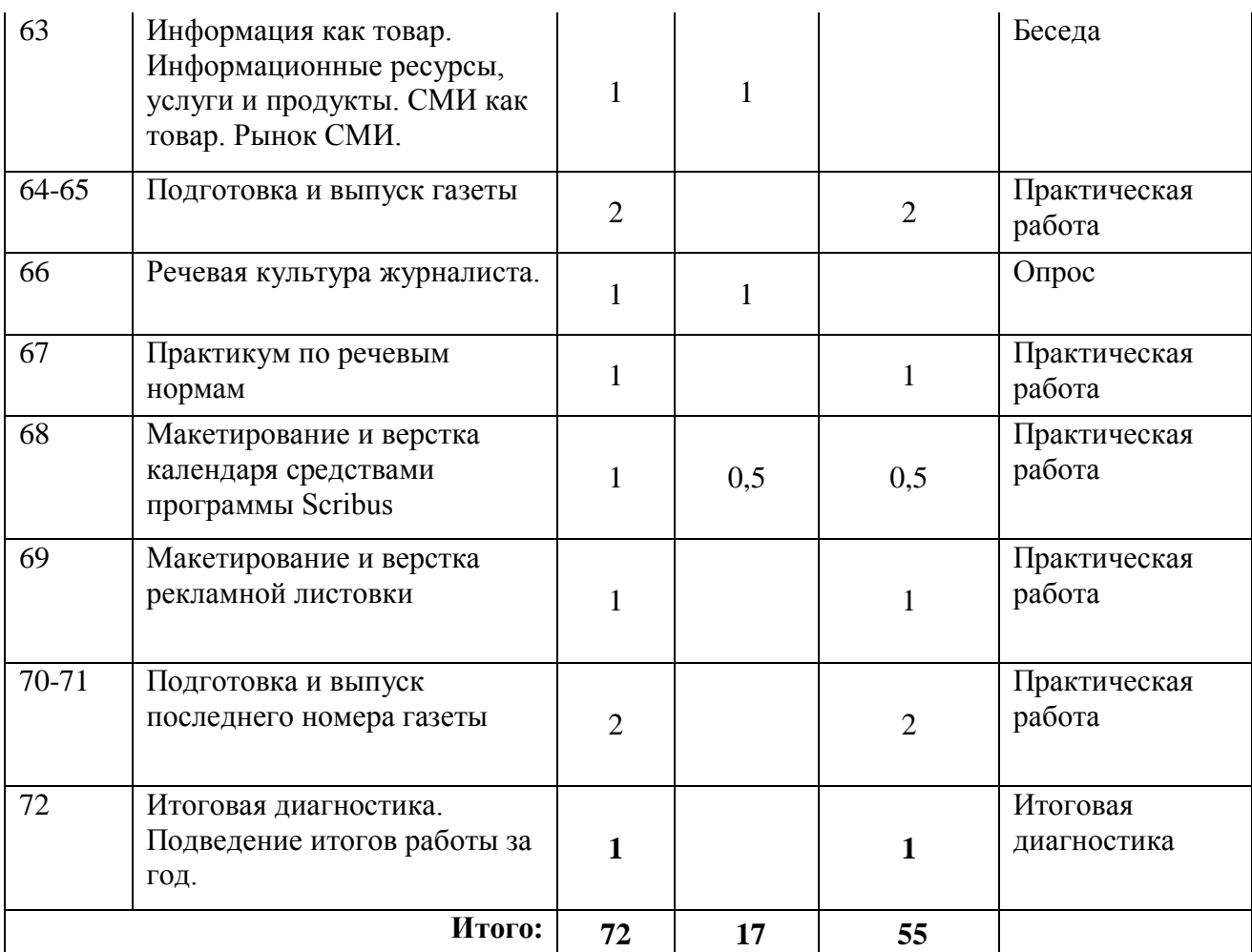

#### **Содержание программы (2 год обучения)**

**Тема 1. Информационные технологии** (9 ч). Понятие настольных издательских систем. Основные правила ввода, редактирования. Основные правила форматирования текста. Создание публикации. Обработка объектов в PageMaker. Стили оформления. Работа с иллюстрациями. Размещение текста и графики. Макетирование страниц. Специальные приемы обработки объектов в Page Maker.

**Тема 2. Журналистика (9 ч)**. Концепция издания, название, дизайн, юмор. Драматургия газеты. Как делается информационное сообщение. Эксклюзивный жанр. Для каждого номера – некий хит. Дайджест. Тематическое приложение к газете. Дискуссия "Лично я – против сленга?" Интервью.

**Тема 3. Интегрированные занятия (16 ч**). Создание газеты (сбор информации). Номер газеты с информационными сообщениями. Приложение к газете. Первый выпуск. Юмористический номер газеты (подготовка материалов). Приложение к газете с творческими работами учащихся. Номер газеты, основанный на интервью (верстка). Создание приложения "Дайджест – school". Создание поздравительного выпуска газеты.

**Тема 4. Программа Scribus (37 ч).** Знакомство с программой Scribus. Первое знакомство с программой Scribus. Планирование шаблона газеты. Стиль оформления газеты. Работа в программе Scribus с инструментами Стиль, Форматирование. Инструменты размещения статей в макете газеты. Тест. Подготовка макета газеты к печати. Работа с техническим устройствами. Особенности публицистического стиля. Средства языка. Распечатывание и распространение газеты. Роды, виды и жанры журналистики. Интернеттехнологии в издательском деле. Информационное общество. Тонкости макетирования газеты в программе Scribus. Информация как товар. Информационные ресурсы, услуги и продукты. СМИ как товар. Рынок СМИ. Речевая культура журналиста. Практикум по речевым нормам. Макетирование и верстка календаря средствами программы Scribus. Макетирование и верстка рекламной листовки.

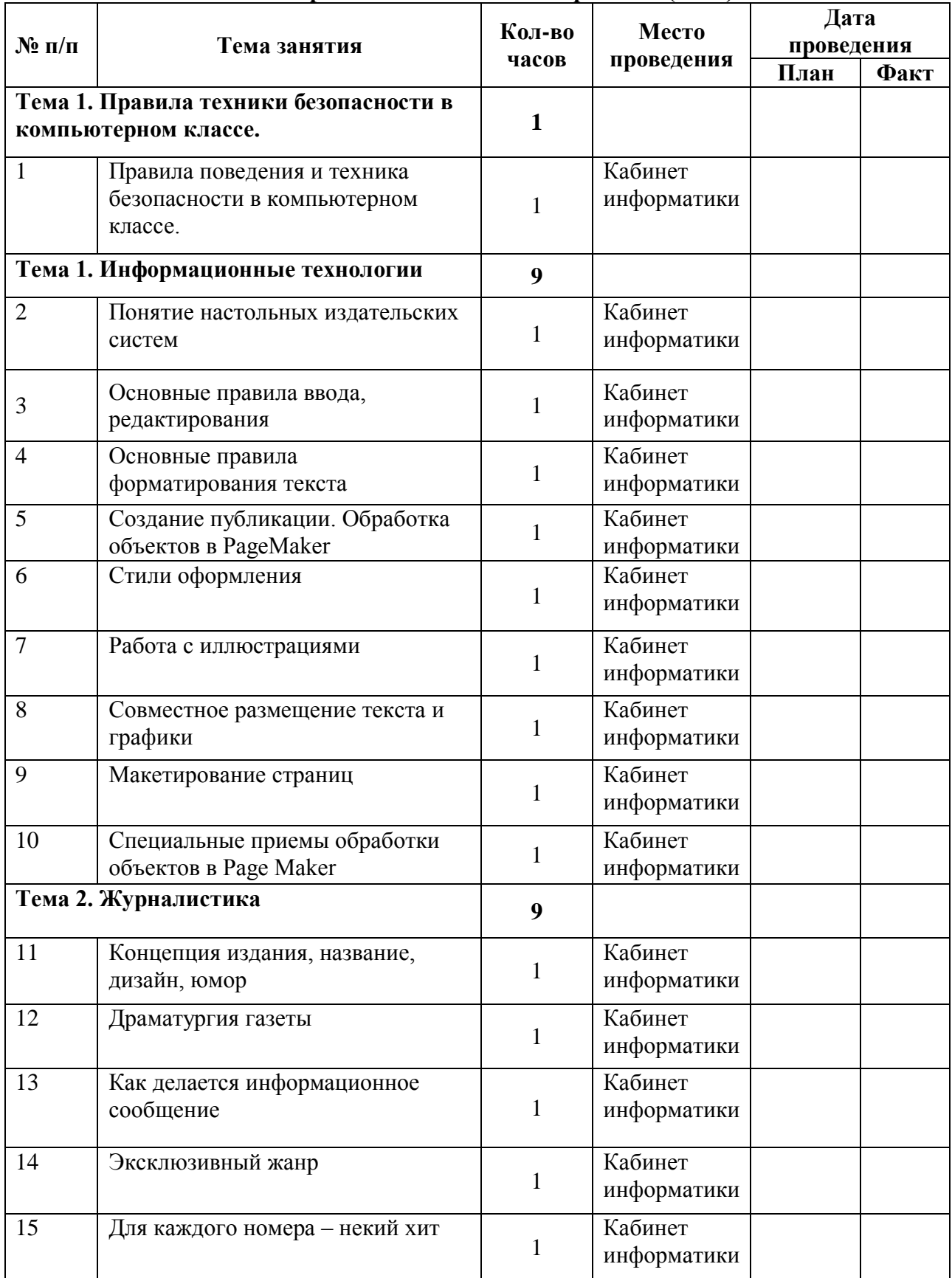

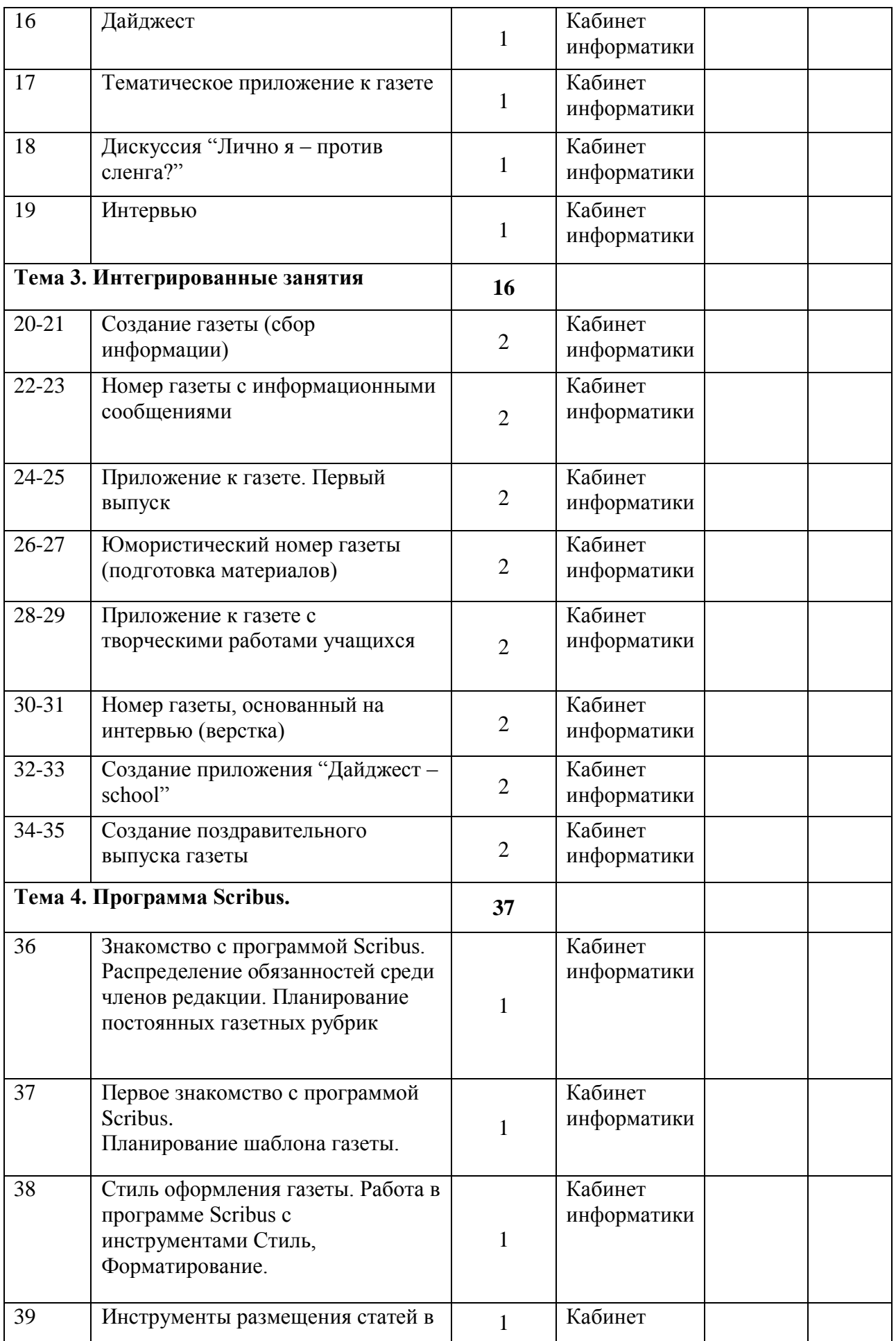

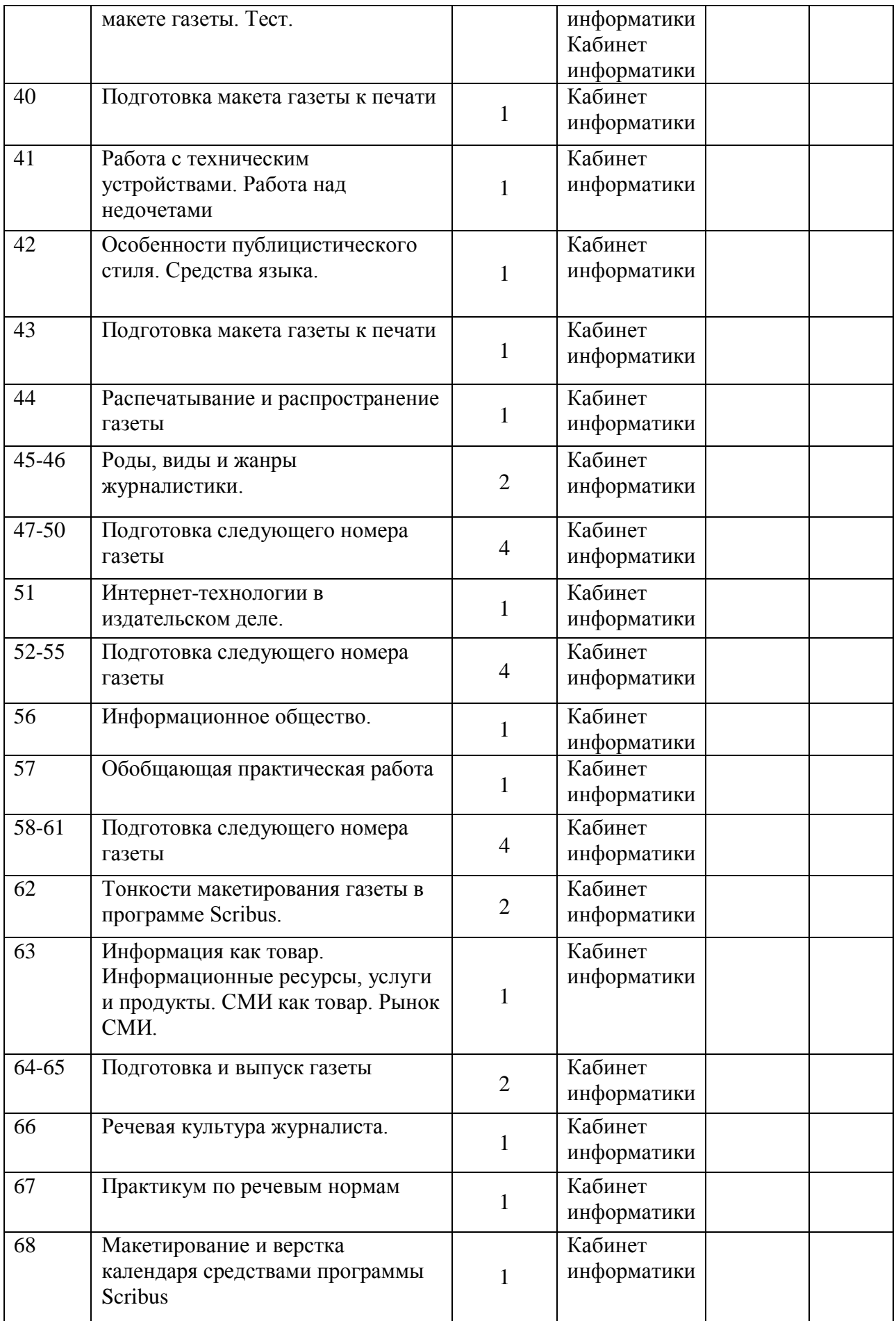

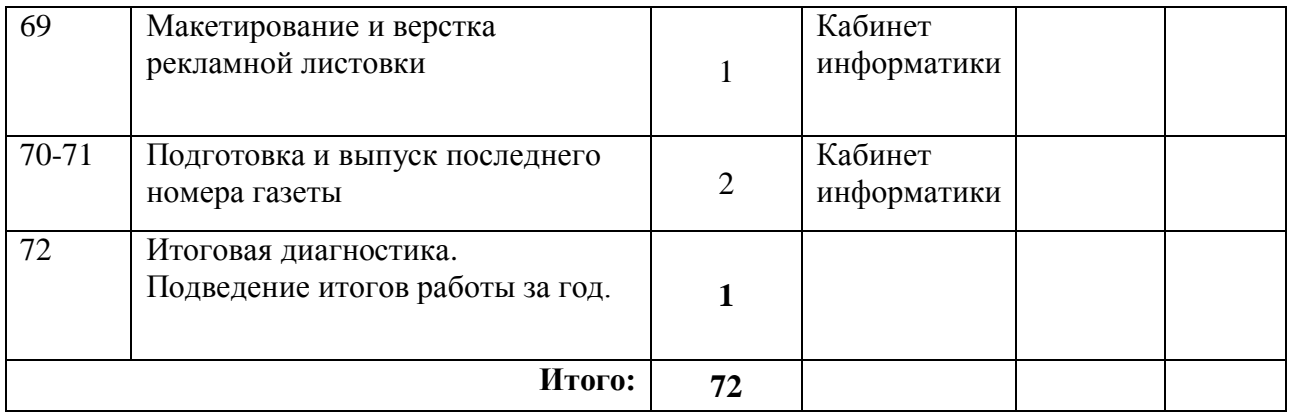

## **Учебно-тематический план 3 год обучения**

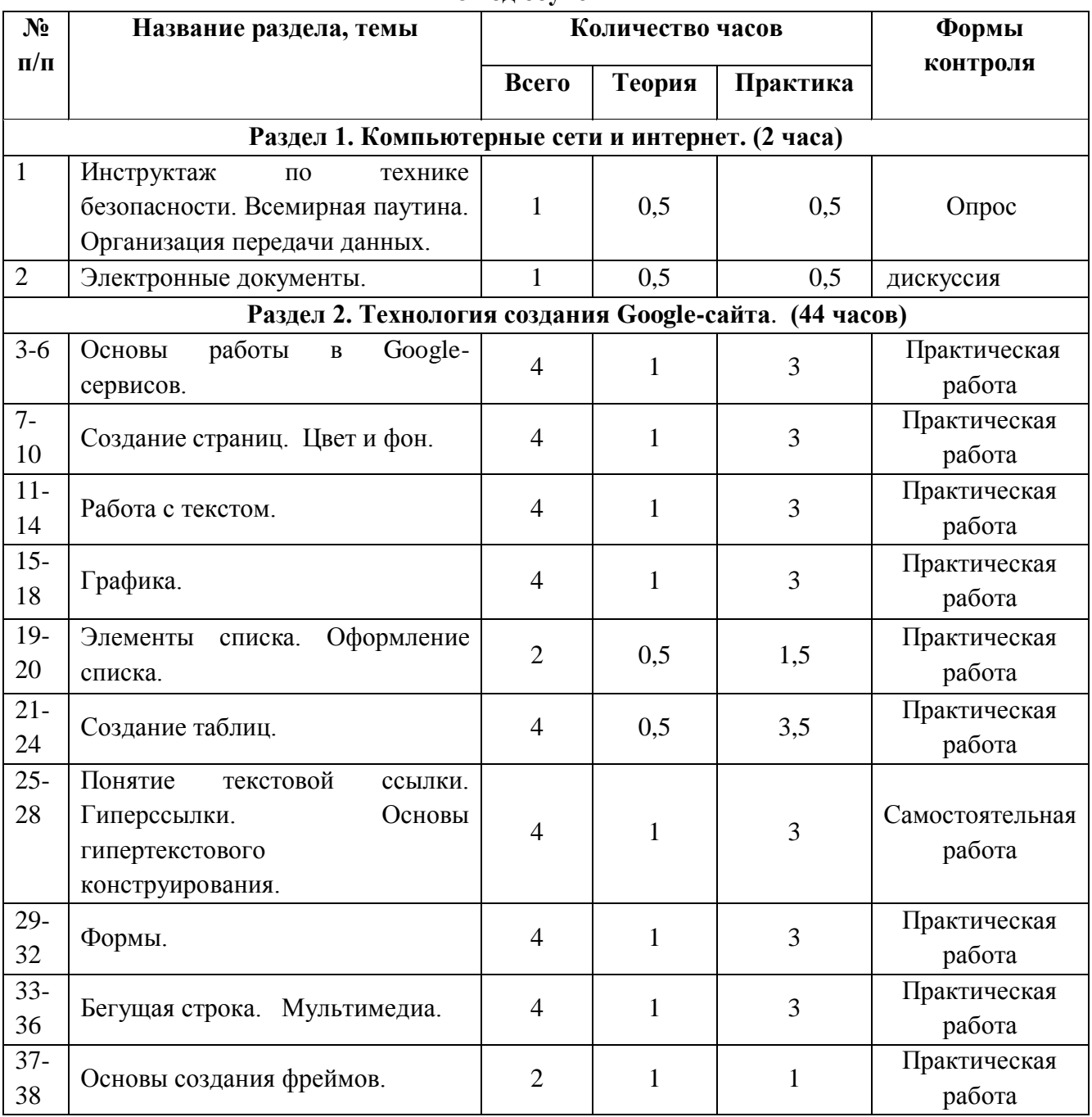

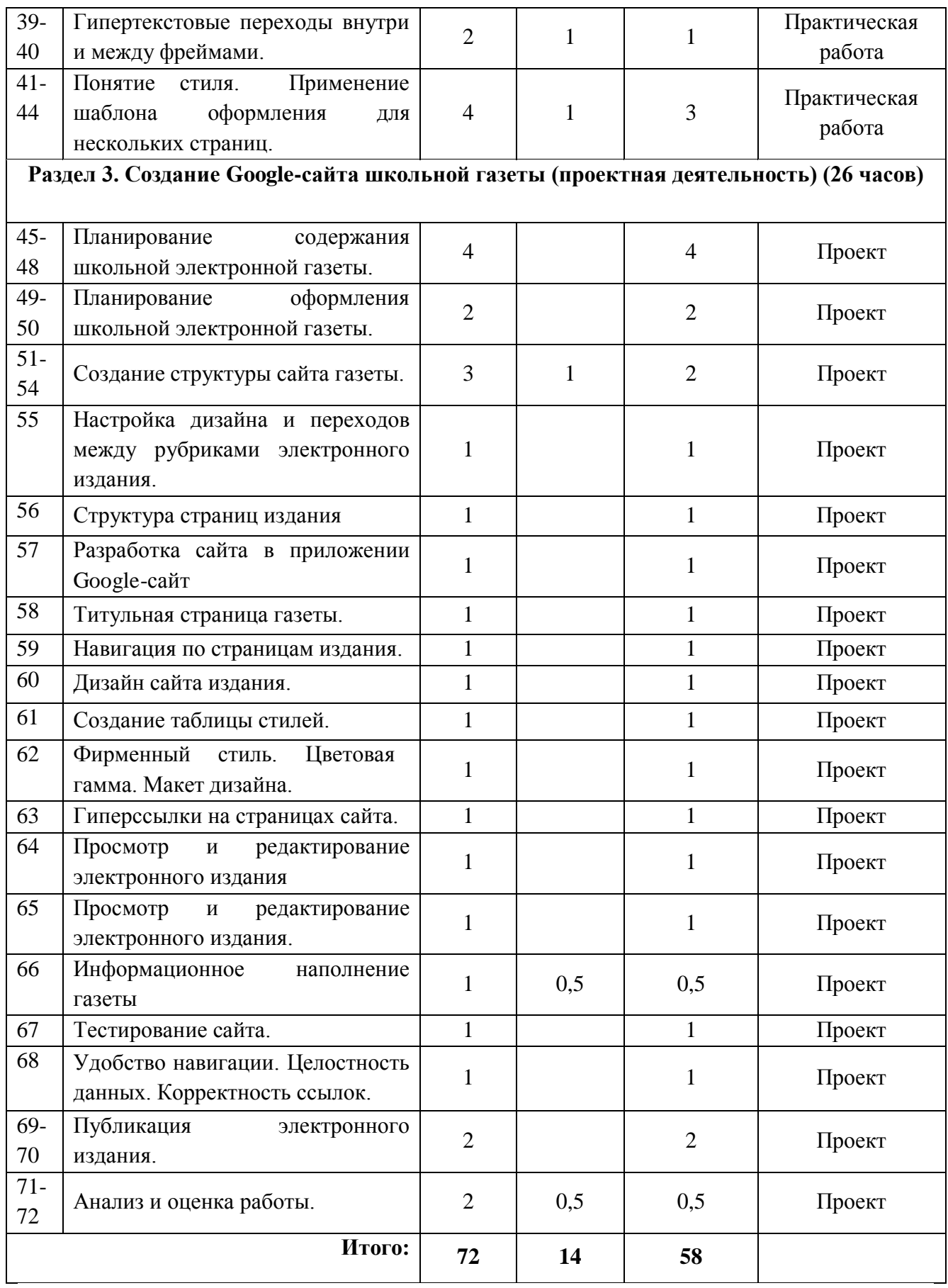

## **Содержание программы (3 год обучения)**

#### **Раздел 1. Компьютерные сети и интернет. (2 часа)**

Всемирная паутина. Организация передачи данных. Электронные документы.

*Основная цель:* познакомить учащихся с основными принципами организации сети, научить работать с поисковыми системами Интернет, перемещаться в сети, получать из сети Интернет нужную информацию.

#### **Раздел 2. Технология создания Google-сайта**. (**44 часа).**

Основы разработки сайтов. Цвет и фон. Работа с текстом. Графика. Ссылки. Таблицы. Формы. Бегущая строка. Мультимедиа. Фреймы.

*Основная цель:* познакомить учащихся с основными возможностями создания сайтов с помощью Google-сервисов, научить учащихся осуществлять форматирование гипертекста, создавать простейшую WEB-анимацию.

## **Раздел 3. Создание Google-сайта школьной газеты (проектная деятельность) (26 часов).**

Планирование содержания WEB-сайта. Планирование оформления WEB-сайта. Создание структуры сайта. Путеводитель сайта. Главная страница сайта. Тестирование сайта. Публикация сайта в сети Интернет.

*Основная цель:* развивать у учащихся навык самостоятельной работы при выполнении творческой работы.

| N <sub>2</sub> | Раздел                                 | киленоирно теминическое плинировиние (5 соо)<br>Тема                                                    | Кол-во       | Место<br>провед<br>ения | Дата проведения |      |
|----------------|----------------------------------------|----------------------------------------------------------------------------------------------------|--------------|-------------------------|-----------------|------|
|                |                                        |                                                                                                    | часов        |                         | План            | Факт |
| 1              | Компьютерны<br>е сети и<br>интернет.   | Инструктаж<br>$\Pi 0$<br>технике<br>безопасности. Всемирная<br>паутина.<br>Организация передачи данных. | 1            | Каб. №<br>63            |                 |      |
| 2              |                                        | Электронные документы.                                                                                  | $\mathbf{1}$ | Каб. №<br>63            |                 |      |
| 3              | Технология<br>создания<br>Google-сайта | Основы работы Google-сервисов.                                                                          | 1            | Каб. №<br>63            |                 |      |
| 4              |                                        | Основы работы Google-сервисов.                                                                          | 1            | Каб. №<br>63            |                 |      |
| 5              |                                        | Основы работы Google-сервисов.                                                                          | $\mathbf{1}$ | Каб. №<br>63            |                 |      |
| 6              |                                        | Основы работы в Google-сервисов.                                                                        | 1            | Каб. №<br>63            |                 |      |
| 7              |                                        | Создание страниц. Цвет и фон.                                                                           | 1            | Каб. №<br>63            |                 |      |
| 8              |                                        | Создание страниц. Цвет и фон.                                                                           | 1            | Каб. №<br>63            |                 |      |
| 9              |                                        | Создание страниц. Цвет и фон.                                                                           | 1            | Каб. №<br>63            |                 |      |
| 10             |                                        | Создание страниц. Цвет и фон.                                                                           | 1            | Каб. №<br>63            |                 |      |
| 11             |                                        | ОТ. Работа с текстом.                                                                                   | $\mathbf{1}$ | Каб. №<br>63            |                 |      |

*Календарно-тематическое планирование (3 год)*

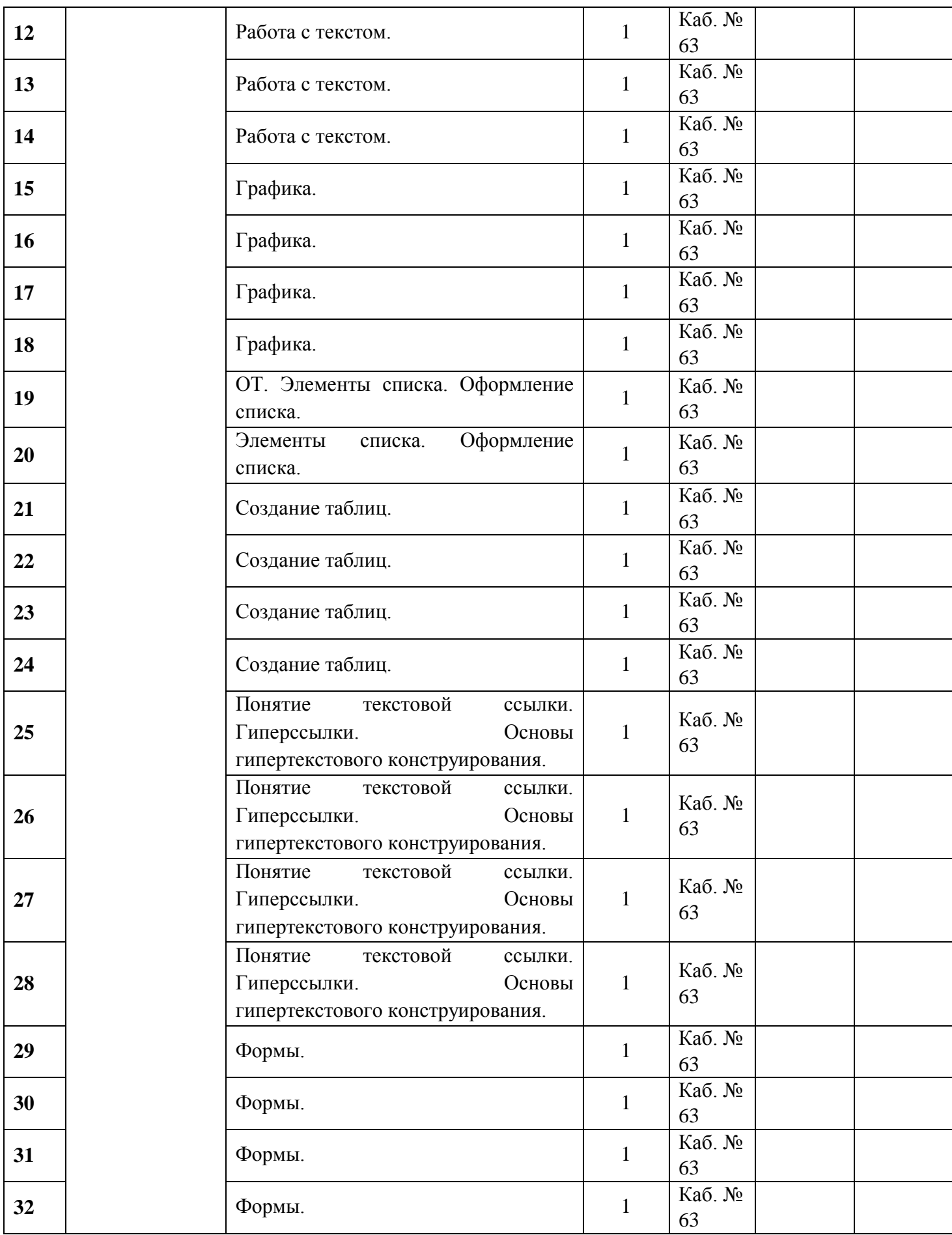

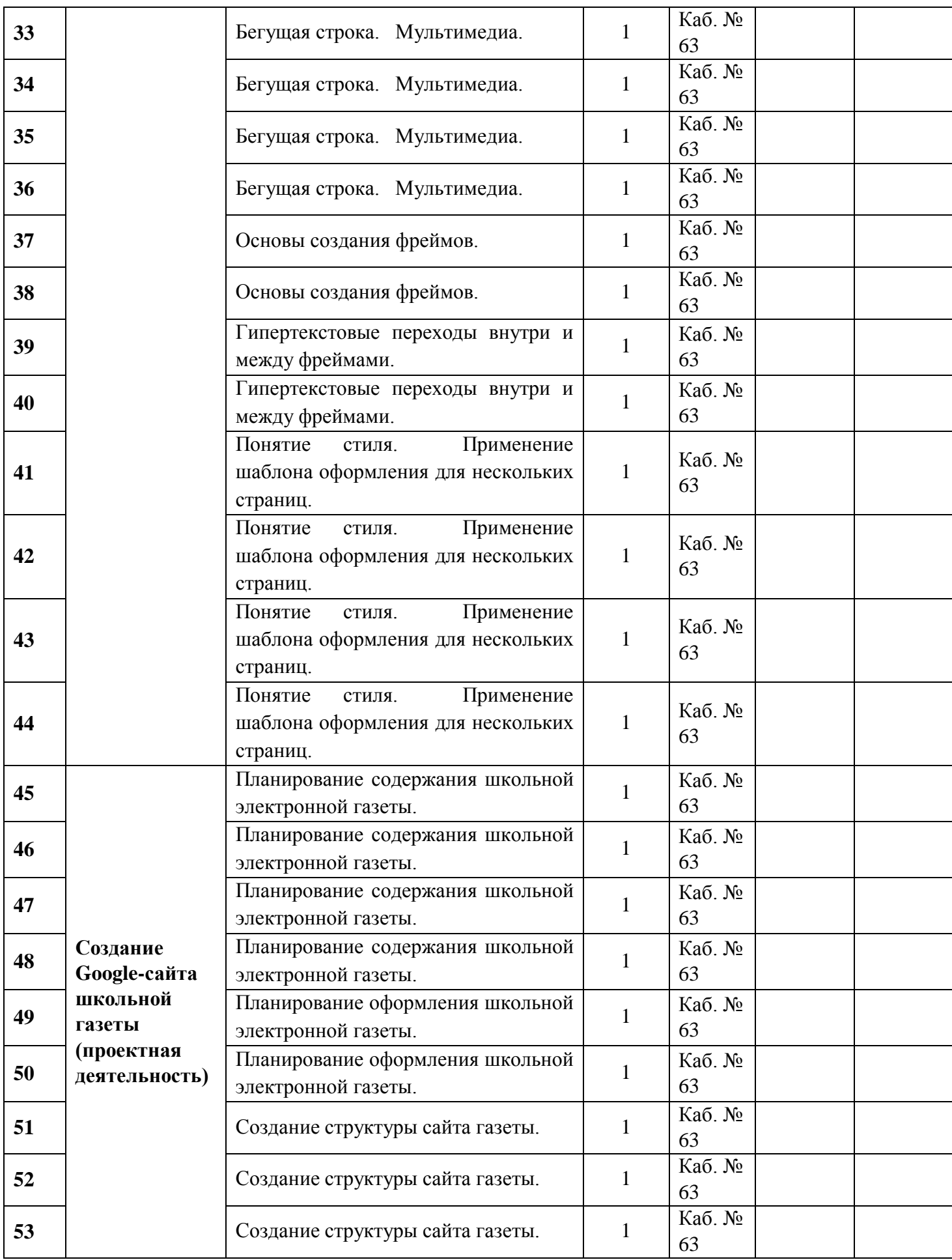

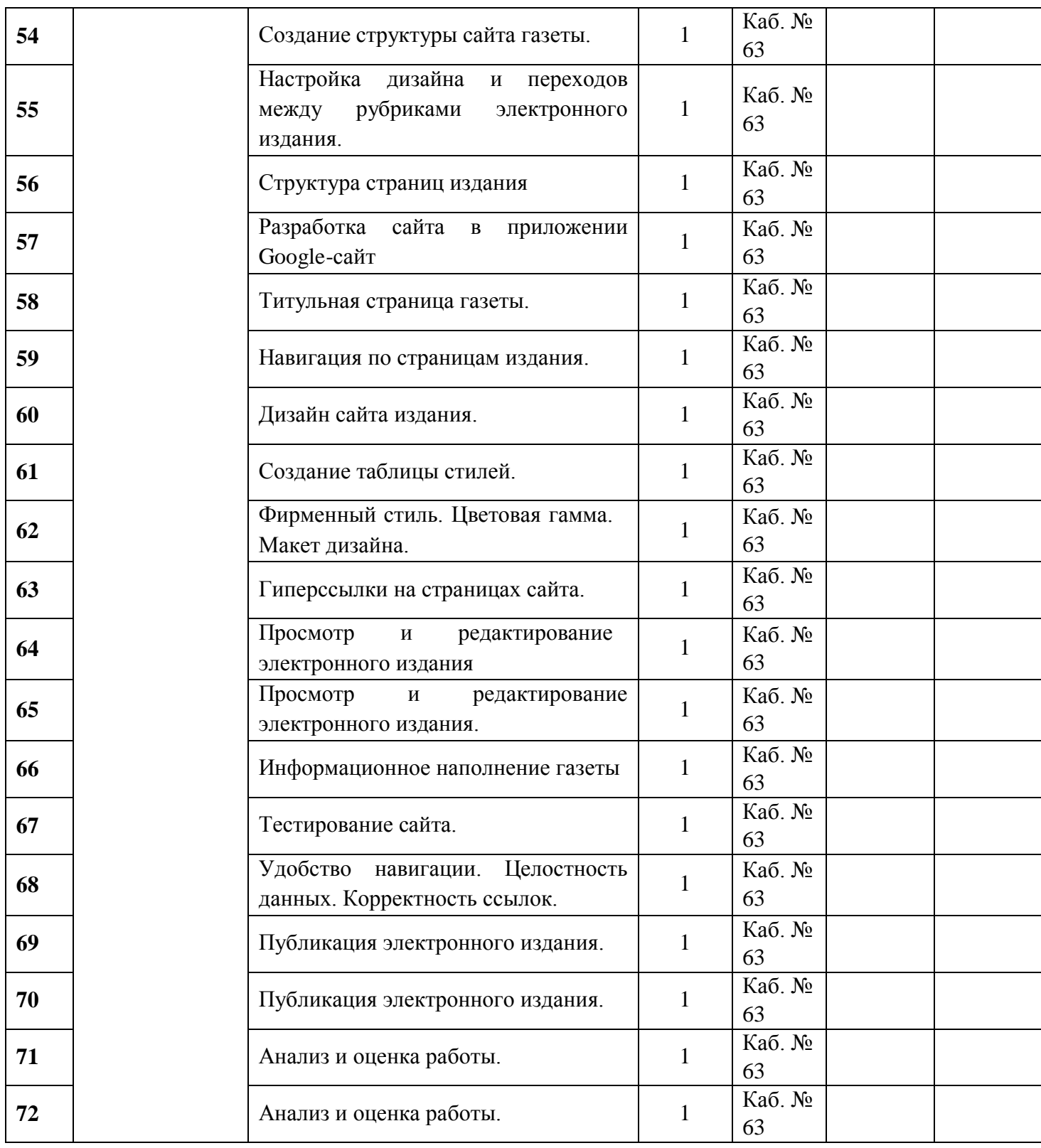

## *Оценочные и методические материалы*

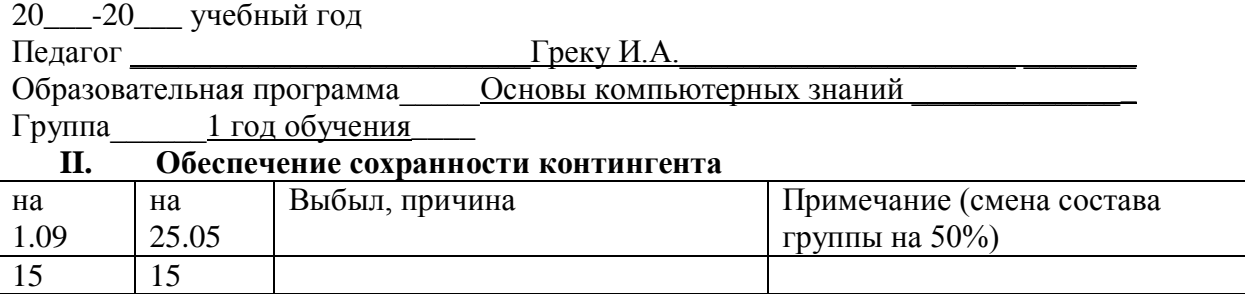

## **Сводная таблица результативности образовательного процесса по группе**

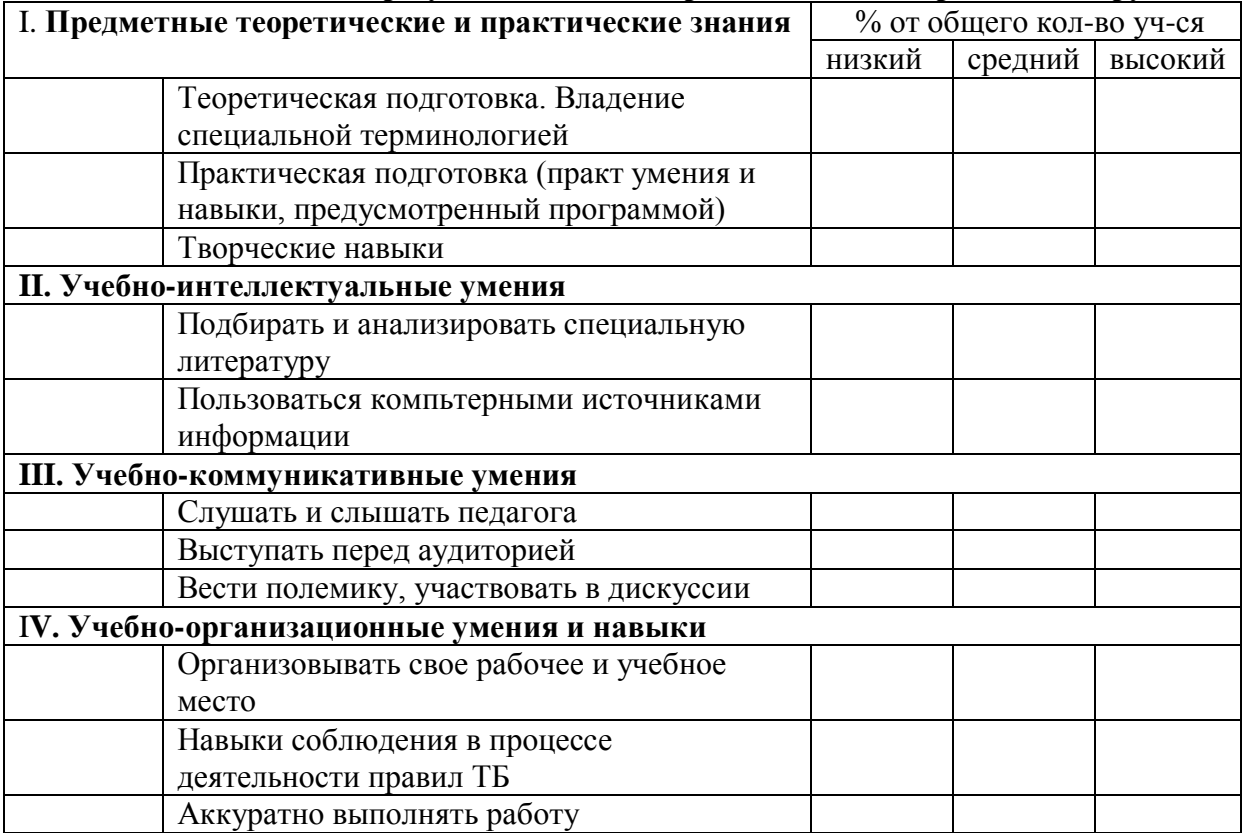

# **Итоговая диагностика**

## **11. Журналистика – это….**

А. Наука о журналистах

Б. Область научно - практической деятельности

В. Вид деятельности по подготовке и доведению до потребителя информации.

Г. Сбор или подготовка сообщений и материалов для редакции средства массовой информации.

## **12. Журналист – это…**

А. Человек, который пишет статьи в газету.

Б. Лицо, которое доводит до потребителя информацию.

В. Человек, который является посредником между читателем и информацией.

Г. Лицо, занимающееся редактированием, созданием, сбором или подготовкой сообщений и материалов для редакции средства массовой информации.

#### **13. Основные методы получения информации**

А. Опрос, наблюдение, интервью.

Б. Наблюдение, интервью, работа с документами.

В. Наблюдение, работа с документами.

Г. Опрос, интервью, методы исследования аудитории.

#### **14. Основные жанры школьной газеты.**

- А. Информационные заметки, интервью, репортажи.
- Б. Статьи, заметки, очерки, репортажи.
- В. Информационные заметки, интервью, статьи.
- Г. Статьи, информационные заметки, репортажи.

#### **15. Лид – это…**

- А. Маленький рассказ.
- Б. Первый абзац публикации.
- В. Метод сбора информации.
- Г. Последний абзац публикации.

#### **16. Желтая пресса – это…**

- А. Газета желтого цвета
- Б.Газета, информация в которой основана на слухах и сплетнях.
- В. Самая качественная пресса.
- Г. Пресса для домохозяек.

#### **17. Закон о СМИ регулирует**

А. Отношения между изданиями и массовой аудиторией.

- Б. Отношения между журналистами.
- В. Отношения между разными СМИ.
- Г. Отношения между журналистом и читателем газеты.

#### **18. Этические нормы и кодексы журналистского поведения.**

 А. Это юридически не фиксированные, но принятые в журналистской среде моральные предписания - принципы, нормы и правила нравственного поведения журналиста.

Б. Это свод законов и правил поведения журналиста, закрепленные законом.

- В. Это международный закон о журналистах.
- Г. Это необязательное соблюдение норм.

#### 19. **Кодекс профессиональной этики российского журналиста был разработан**

- А. В 1984 году
- Б. В 1894 году
- В. В 1994 году
- Г. В 2004 году

#### **20. К основным методам исследования аудитории относится:**

- **А.** Наблюдение, опрос, анкетирование, тестирование.
- Б. Наблюдение, интервью, работа с документами.
- В. Наблюдение, опрос, работа с документами.
- Г. Наблюдение, тестирование, работа с документами.

## **Дайте ответ:**

- 5. Назовите виды СМИ. (газета, журнал, радио, телепрограмма, Интернет СМИ)
- 6. Назовите основные качества журналиста (профессиональный долг, ответственность, честь и достоинство)
- 7. Какой стиль речи употребляется при выступлении перед аудиторией? (публицистический)

8. Какие бывают виды анкет по числу респондентов? (индивидуальные, групповые, массовые)

- 5.Какое бывает анкетирование по типу контактов? (очное, заочное)
- 6.Переведите на русский public relations. (связи с общественностью)
- 7.Нужна ли нам жёлтая пресса? (своё мнение)
- 8.Каким вы видите СМИ в будущем? Напишите в виде школьной заметки

#### **СПИСОК ЛИТЕРАТУРЫ**

- 10. Головач Влад/ Дизайн пользовательского интерфейса. Usethics 147 с.Гончаров А.Самоучитель HTML. — СПб.: Питер, 2002. — 240 с.: ил.
- 11. Давыдова Е.В. Создание Web страниц с помощью языка НТМL. Информатика и образование, № 6,№ 8,2000.
- 12. Смирнова И.Е. Начала Web-дизайна. СПб.: БХВ-Петербург, 2003. 256 с.: ил.
- 13. Усенков Д. Уроки Web-мастера. М.: Лаборатория Базовых Знаний, 2001. 432 с.
- 14. *Вовк Т.Е.* "Школьная стенгазета и издательские технологии в школе" // газета "Информатика", 2004.
- 15. *Макарова Н.В.* Информатика 10–11 кл. СПб.: Питер, 2002.
- 16. *Розенталь П.А.* Стилистика. М.: Просвещение, 1985.
- 17. Справочная книга редактора и корректора. М.: Книга, 1985.
- 18. Справочник для начинающего журналиста. М.: Просвещение, 1987 г.

### *Ссылки интернет-ресурсы, посвященные языку разметки HTML, CSS и Dynamic HTML.*

- 10. [http://home.netscape.com](http://home.netscape.com/) Netscape
- 11. <http://html.manual.ru/> HTML-справочник
- 12. <http://html.report.ru/> Report сообщество экспертов (HTML)
- 13. <http://htmlcoder.visions.ru/> Заметки HTML-кодера
- 14. [http://www.acme.com](http://www.acme.com/) ACME Laboratories Документация по HTML
- 15. [http://www.dipart.com](http://www.dipart.com/) Web-страница Библиотека рисунков
- 16. <http://www.getinfo.ru/> Getlnfo.Ru Компьютерная библиотека
- 17. <http://www.htmlbook.ru/> HTML Book
- 18. <https://infourok.ru/test-po-zhurnalistike-dlya-shkolnikov-klassi-806112.html>